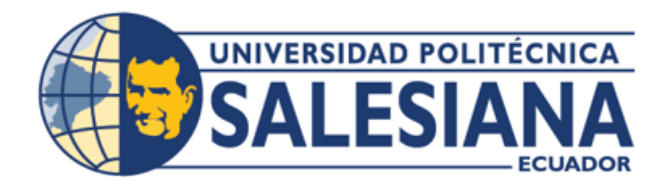

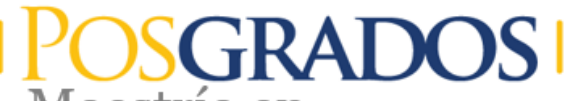

Maestría en

Ingeniería Mecánica con mención en Diseño De Sistemas Mecánicos, Hidráulicos Y Térmicos

RPC-SO-24-NO.540-2020

OPCIÓN DE TITULACIÓN:

PROYECTO DE TITULACIÓN CON COMPONENTES DE INVESTIGACIÓN APLICADA Y/O DE DESARROLLO

## TEMA:

METODOLOGÍA PARA EL ESTUDIO LOS PARÁMETROS DE. **DE** OPERACIÓN DE UNA VÁLVULA MEZCLADORA DE AGUA-VAPOR DE USO INDUSTRIAL APLICANDO ANÁLISIS CFD.

# AUTOR:

OSWALDO JAVIER GUTIERREZ SIAVICHAY

## DIRECTOR:

FRAN ZHOVANI REINOSO AVECILLAS

**CUENCA - ECUADOR** 2024

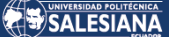

#### <span id="page-1-0"></span>Autor:

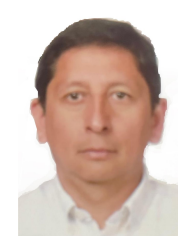

Oswaldo Javier Gutierrez Siavichay Ingeniero Mecánico. Candidato a Magíster en Ingeniería Mecánica por la Universidad Politécnica Salesiana – Sede Cuenca. jgutierrez@provisegmaquinarias.com

Dirigido por:

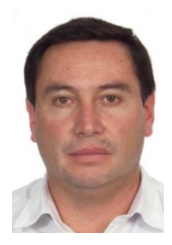

Fran Zhovani Reinoso Avecillas Ingeniero Mecánico. Máster Universitario en Investigación en Tecnologías Industriales. Doctor en Ingeniería. freinoso@ups.edu.ec

Todos los derechos reservados.

Queda prohibida, salvo excepción prevista en la Ley, cualquier forma de reproducción, distribución, comunicación pública y transformación de esta obra para fines comerciales, sin contar con autorización de los titulares de propiedad intelectual. La infracción de los derechos mencionados puede ser constitutiva de delito contra la propiedad intelectual. Se permite la libre difusión de este texto con fines académicos investigativos por cualquier medio, con la debida notificación a los autores.

DERECHOS RESERVADOS

2024 © Universidad Politécnica Salesiana.

CUENCA– ECUADOR – SUDAMÉRICA

OSWALDO JAVIER GUTIERREZ SIAVICHAY

Metodología para el estudio de los parámetros de operación de una válvula mezcladora de agua-vapor de uso industrial aplicando análisis CFD.

# Dedicatoria

Dedico el tiempo y esfuerzo comprometidos en la ejecución de este proyecto a mi familia quienes son parte de un equipo de vida, en el que cada reto y cada logro es motivo de celebración conjunta.

# Agradecimientos

En el aprendizaje de modelado computacional es para el autor necesario agradecer a los catedráticos de la Universidad Politécnica Salesiana por el aporte de conocimientos y las facilidades prestadas para el mismo, y un agradecimiento especial para mi tutor Ing. Fran Reinoso PhD. por su colaboración en la consecución de este proyecto.

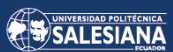

# Índice

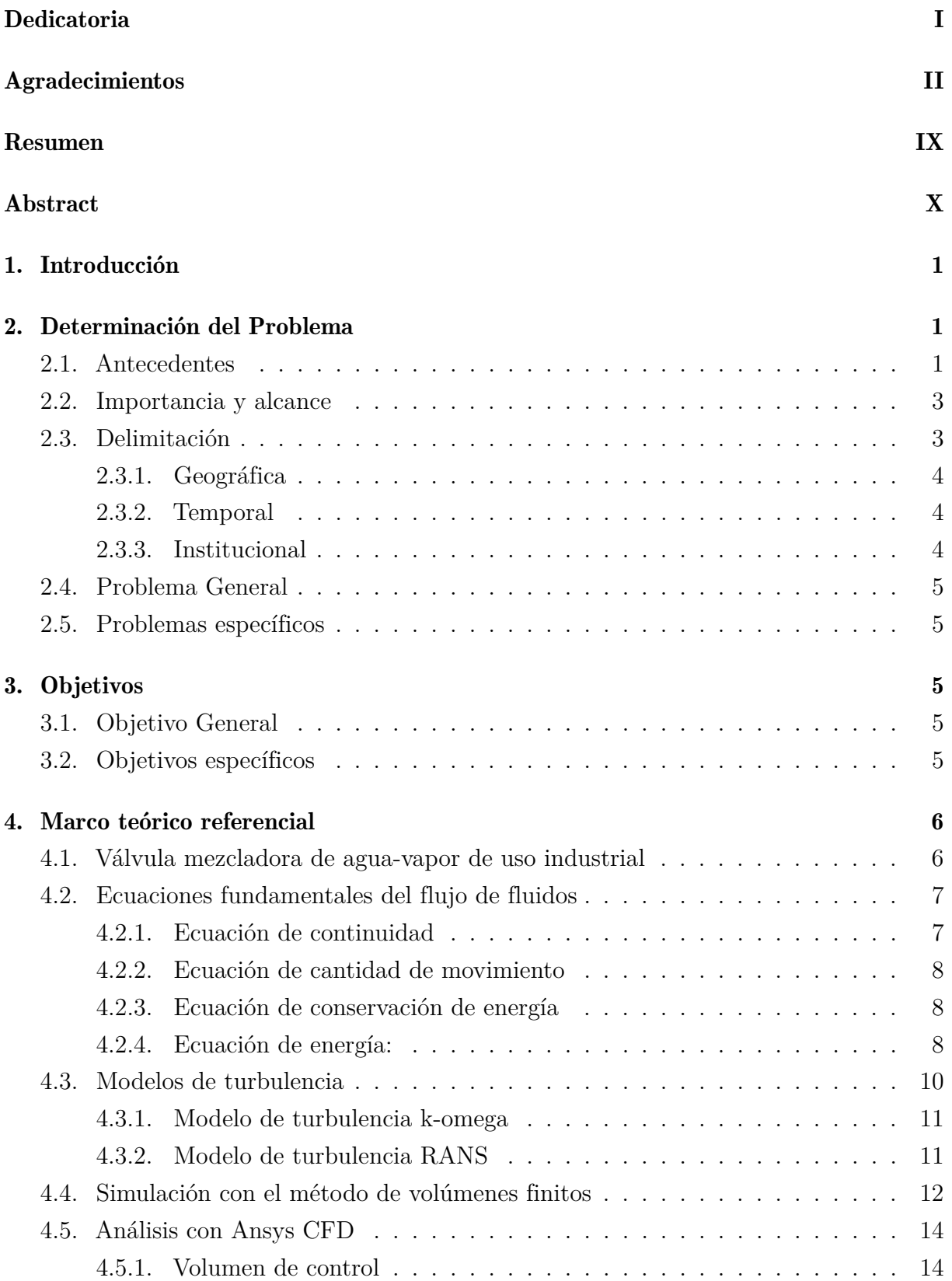

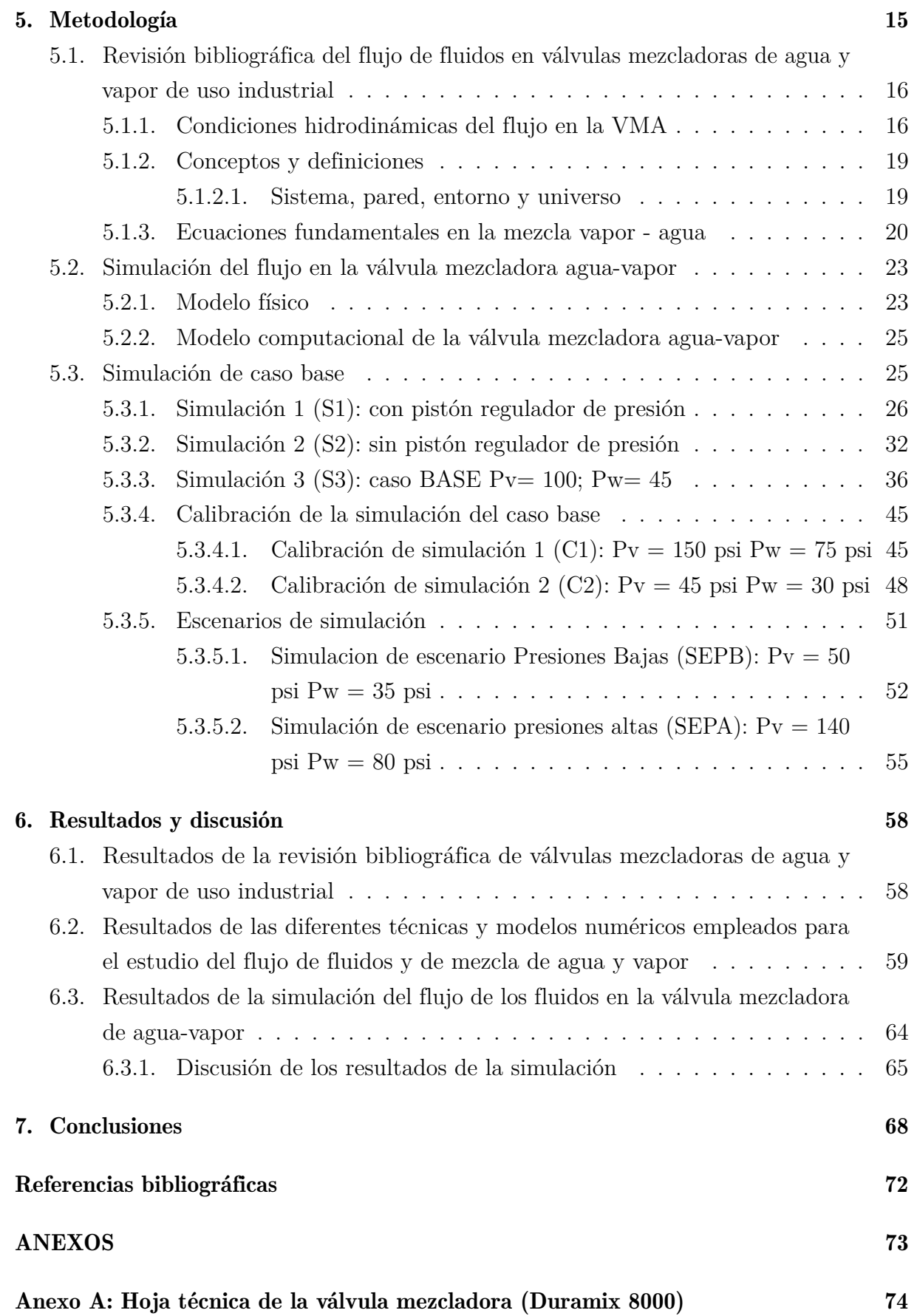

# SALESIANA

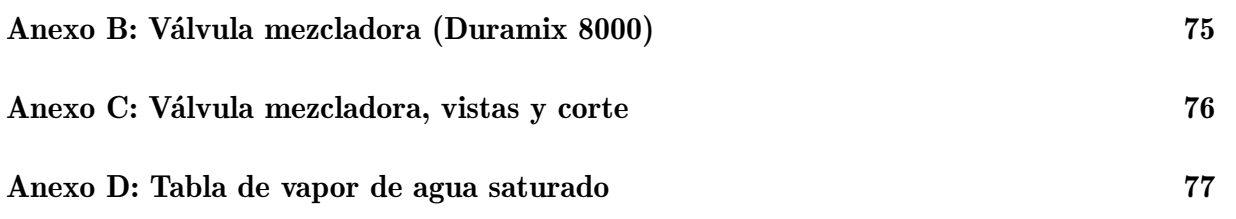

# Lista de Tablas

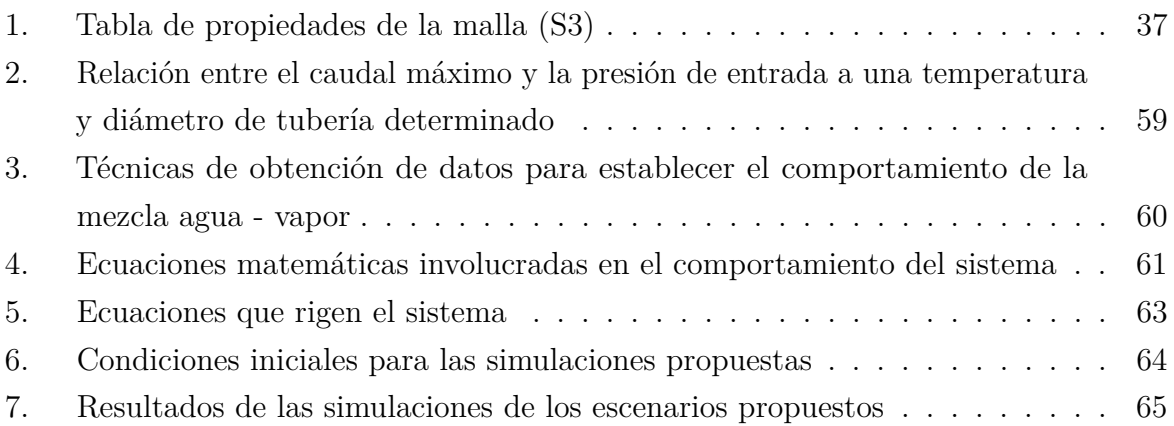

# Lista de Figuras

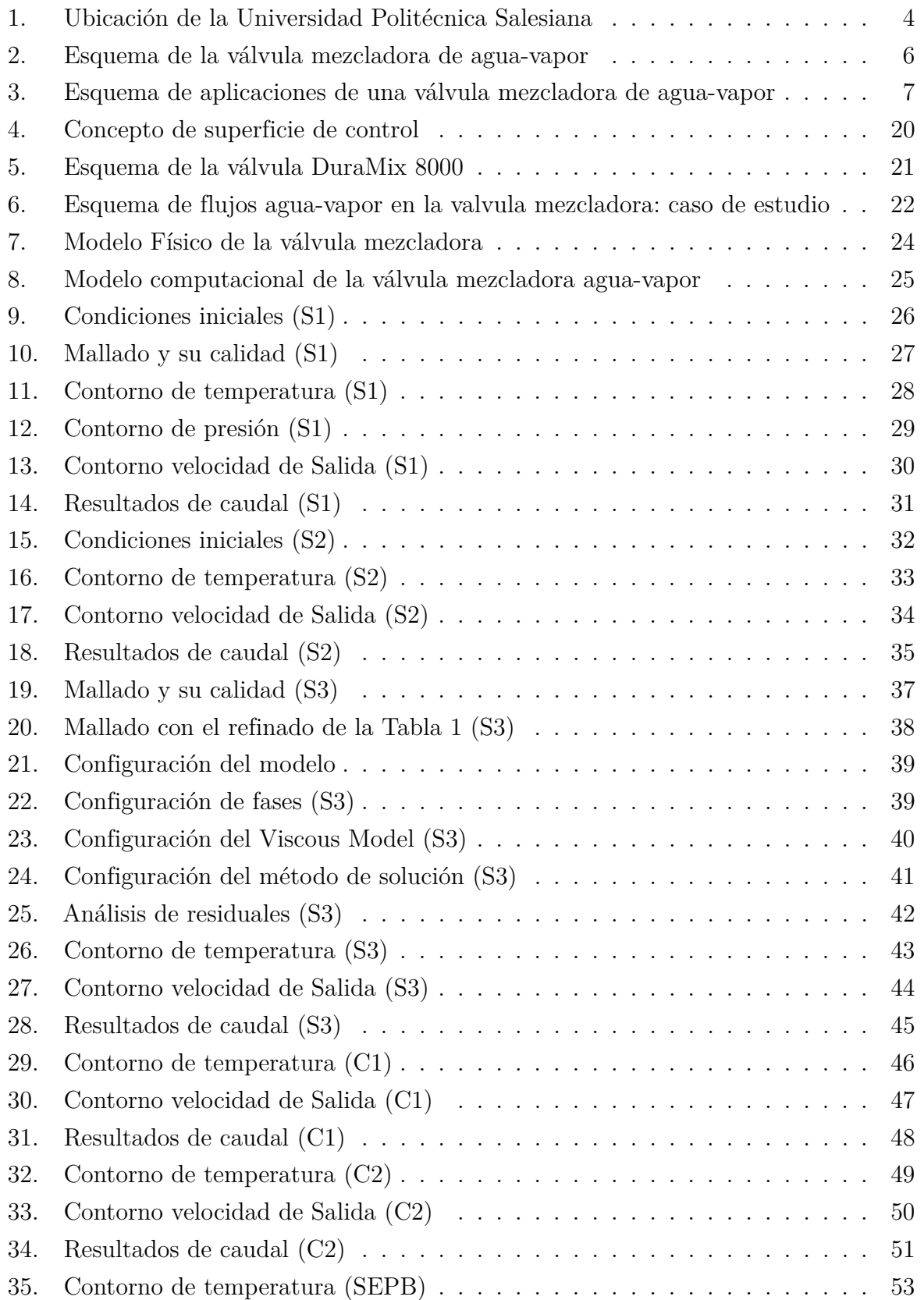

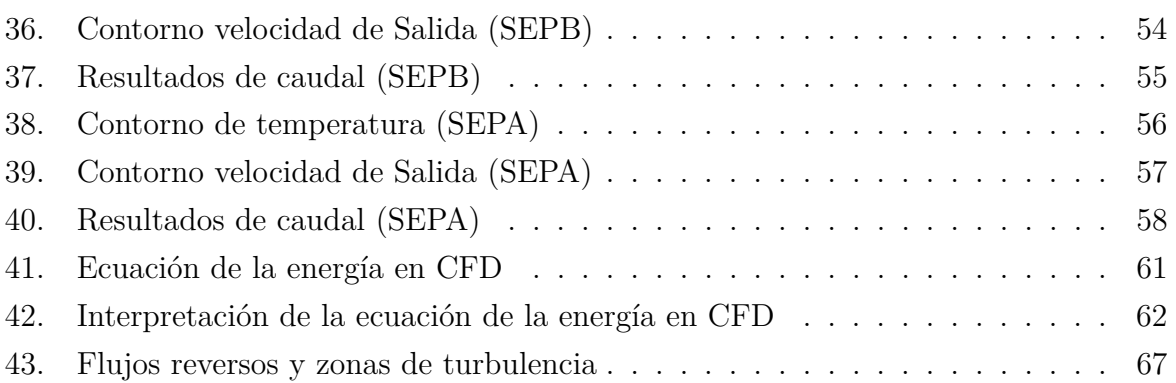

# Resumen

 $\mathbf{E}_{\text{l}}$  propósito de la investigación fue desarrollar una metodología para llevar a cabo el estudio numérico de los parámetros de operación de una válvula mezcladora de agua vapor industrial. Para el efecto se procedió a la caracterización de la válvula a través de una revisión bibliográfica del comportamiento del flujo de fluidos en válvulas mezcladoras para luego establecer los diferentes modelos matemáticos que intervienen en el proceso de mezclado y finalmente simular el mismo en condiciones previamente establecidas en una superficie de control hasta que los resultados obtenidos presenten un comportamiento de acuerdo a las tablas de funcionamiento, obteniendo temperaturas y caudales similares a los presentados por el fabricante en pruebas de campo. Los resultados de la simulación mostraron que al contar con un sistema calibrado considerando un factor de error aceptable, sí es posible contar con un modelo computacional que permita la valoración de escenarios sin riesgos físicos.

Palabras clave: Válvula mezcladora, agua, vapor, CFD.

# Abstract

 $\mathbf T$ he purpose of the research was to develop a methodology to carry out the numerical study of the operating parameters of an industrial water-steam mixing valve. For this purpose, the valve was characterized through a bibliographic review of the behavior of fluid flow in mixing valves to then establish the different mathematical models that intervene in the mixing process and finally simulate it under conditions previously established in a control surface until the results obtained behave in accordance with the operating tables, obtaining temperatures and flow rates similar to those presented by the manufacturer in field tests. The simulation results showed that by having a calibrated system considering an acceptable error factor, it is possible to have a computational model that allows the assessment of scenarios without physical risks.

Keywords: Mixing valve, water, steam (CFD).

# <span id="page-12-0"></span>1. Introducción

En el ámbito de la ingeniería mecánica y específicamente en el flujo de fluidos, es importante tener presente que conocer y estudiar el análisis de la mezcla y la transferencia de calor, es de vital importancia para una amplia gama de aplicaciones; uno de los objetivos comunes en este campo es calentar el agua de manera eficiente, el calentamiento de agua con vapor se utiliza en una amplia gama de aplicaciones, como la calefacción de edificios, la generación de energía eléctrica, los procesos industriales, la esterilización de equipos y materiales, entre otros [\(Universitat Carlemany, 2023\)](#page-83-0); [\(Spirax Sarco, 2023c\)](#page-82-0). Es una forma eficiente y versátil de transferir calor, y su uso está ampliamente extendido debido a sus ventajas en términos de capacidad de calentamiento y control preciso de la temperatura [\(Mosquera y Deluque, 2021\)](#page-81-0); [\(Barrero y Pérez, 2005\)](#page-80-0); [\(Narváez, 2017\)](#page-81-1).

Durante el proceso de calentamiento de agua mediante vapor, tanto la cantidad de vapor como la temperatura del agua se controlan mediante sistemas de control y regulación; uno de los métodos más populares es la utilización de válvulas mezcladoras de vapor y agua, que pueden ajustarse para establecer la cantidad de vapor y agua que ingresan al sistema [\(Castellano y Landeta, 2018\)](#page-80-1); [\(Solsona y Méndez, 2002\)](#page-82-1). El control de apertura y cierre para regular la cantidad de agua y vapor se basa en la retroalimentación del sistema, que puede provenir de sensores de temperatura, presión y caudal [\(Alzamora,](#page-80-2) [2008\)](#page-80-2); [\(Gutierrez, 2023\)](#page-81-2).

En este contexto, Ansys CFD (Dinámica de Fluidos Computacional) se ha convertido en una herramienta invaluable para la simulación y análisis de la mezcla de fluidos, incluyendo la transferencia de calor en sistemas de calentamiento de agua [\(Stenmark, 2013\)](#page-82-2); [\(Menter,](#page-81-3) [2012\)](#page-81-3). El software de simulación es líder en la industria que utiliza métodos numéricos avanzados para resolver ecuaciones de flujo y transferencia de calor, permitiendo a los ingenieros analizar y optimizar el comportamiento de los fluidos en sistemas complejos [\(Beatove, 2014\)](#page-80-3).

# <span id="page-12-1"></span>2. Determinación del Problema

### <span id="page-12-2"></span>2.1. Antecedentes

En las industrias de procesos alimenticios, de faenamiento o tratamiento de residuos es muy importante desinfectar las superficies y esto se consigue generalmente de dos formas; mediante la limpieza con agua fría, más desengrasantes, productos químicos, etc [\(Carrillo,](#page-80-4)

[2013\)](#page-80-4). El segundo método que es mediante agua caliente a temperaturas aproximadas de 82 grados centígrados para matar las bacterias comunes [\(Armstrong International, 2022\)](#page-80-5); [\(Carrillo, 2013\)](#page-80-4).

Por lo general, la [Empresa Publica Metropolitana de Rastro Quito EMRAQ-EP](#page-81-4) [\(2017\)](#page-81-4), indica que el calentamiento de agua se consigue con hidrolavadoras que incorporan calderos a diesel portátiles, los cuales emiten gases de combustión, inapropiados para el tipo de industrias mencionadas por su afección a la salud. En cualquiera de los casos estas tareas de limpieza se vuelven peligrosas o contaminantes, por lo que es necesario contar con un sistema diferente y que además se pueda utilizar las energías existentes instaladas, como es el vapor de calderos estacionarios que ya disponen estas industrias [\(Barin, 2021\)](#page-80-6).

Una alternativa de limpieza que no contamina y aprovecha sistemas existentes es la desinfección mediante el lavado de superficies con agua caliente conseguida de forma instantánea donde:

en el interior de una válvula mezcladora de agua y vapor para uso industrial, se consigue ingresando vapor vivo (vapor saturado bajo presión) a una presión determinada, que lo mezcla al interior de la válvula con agua de servicio que ingresa también a una presión determinada, para así conseguir agua caliente instantánea a una temperatura y caudal relacionados con los parámetros de ingreso de los dos fluidos combinados; tres de los fabricantes más importantes evidencian en sus fichas técnicas, valores de trabajo en 3 puntos de operación, cuando adiciona al sistema 31, 56 y 75 grados centígrados respectivamente, se estipulan valores de salida y entrada específicos. Sin embargo, en la práctica no se puede controlar los parámetros, ya que se requiere contar con una tabla de valores más detallados que permita conocer más puntos de operación, para un trabajo seguro. [\(Superklean, 2022,](#page-82-3) Pág.5)

<span id="page-13-0"></span>Al realizar pruebas sin control se ha podido observar emisión de vapor por la pistola dispensadora, lo cual lo convierte en un sistema peligroso para el operador. En virtud de lo observado y la información existente, se ha visto necesario generar un modelo computacional que permita simular la válvula mezcladora para facilitar la capacitación a los operadores y que tomando como referencia los puntos conocidos se valide un modelo matemático que a su vez permita obtener un mayor número de puntos de operación y el más óptimo con el mayor aporte térmico posible que mantenga las condiciones de salida del flujo en un fluido líquido caliente cercano a los 82 grados centígrados [\(Distrito](#page-81-5) [Metropolitano de Quito, 2022\)](#page-81-5); [\(Toro, Ramírez, y Sepúlveda, 2017\)](#page-83-1).

### 2.2. Importancia y alcance

Existen diferentes industrias en la ciudad de diferentes sectores industriales que han adquirido unidades mezcladoras que incluyen una válvula mezcladora de agua y vapor (VMA); sin embargo, no resultan eficientes y con el transcurso del tiempo se han dejado de utilizar por diferentes motivos, así también existen industrias que no disponen de las unidades de mezclado, haciendo en ambos casos que se mantengan sistemas obsoletos e inadecuados de limpieza, por lo que el estudiar estas válvulas es muy importante para ajustar parámetros de operación a cada uso.

La investigación permitió generar información para un modelo computacional que facilitó el entendimiento del funcionamiento interno de la válvula, así como encontrar diferentes valores de presión y temperatura de ingreso tanto de vapor de agua como el ingreso de agua fría para conseguir valores de temperatura de salida de agua caliente sin contenido de vapor que garantiza una operación segura para abastecimiento inmediato de agua caliente de servicio industrial en las áreas de limpieza de varias plantas que disponen del sistema de mezclado en la ciudad de Cuenca, considerando que el fabricante solo presenta tres temperaturas de operación y tres presiones de entrada para cada temperatura, lo que dificulta trabajar en condiciones reales, sin establecer si las mismas serán las óptimas para el proceso.

El estudio consideró el uso de software para simulaciones con elementos finitos que analiza el comportamiento de la mezcla del vapor con el agua dentro de la cámara de la válvula, que permite generar entornos que se acercan a un escenario real que lleva a obtener resultados cercanos a los reales; considerando que el análisis numérico utilizando un software especializado es una herramienta versátil y utilizado para análisis de fluidos que facilitan soluciones técnicas en la mejora de procesos y productos [\(Beatove, 2014\)](#page-80-3); [\(Navarro, 2019\)](#page-81-6). La simulación del proceso de mezclado de fluidos es una herramienta poderosa que permite anticipar el comportamiento del mismo en un entorno virtual antes de su implementación o regulación de parámetros en la realidad. Esta capacidad ofrece un sinfín de ventajas desde una visión más amplia y no solo desde la planteada en esta investigación, como la identificación y resolución de posibles problemas, la optimización de recursos, la validación de inversiones y la mejora de la toma de decisiones.

### <span id="page-14-0"></span>2.3. Delimitación

<span id="page-14-1"></span>A continuación se presentan las delimitaciones consideradas para el desarrollo del trabajo de titulación.

### 2.3.1. Geográfica

El trabajo de titulación fue desarrollado en la Universidad Politécnica Salesiana, ubicada en la ciudad de Cuenca, Provincia del Azuay, entre la Calle Vieja 12-30 y Elia Liut, en la Figura [1](#page-15-3) se puede observar la ubicación geográfica.

#### <span id="page-15-3"></span>Figura 1

*Ubicación de la Universidad Politécnica Salesiana.*

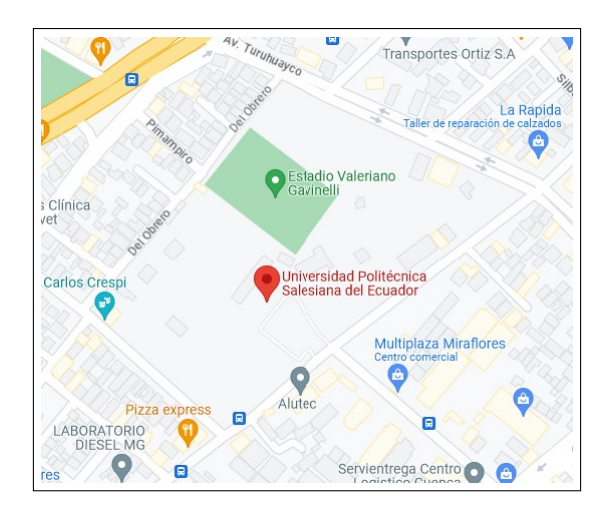

Nota: En la Figura se observa la ubicación de Universidad Politécnica Salesiana sede Cuenca, donde se realizo la investigación en los diferentes laboratorios relacionado con los fluidos [\(Google Maps, 2023\)](#page-81-7).

### <span id="page-15-0"></span>2.3.2. Temporal

El trabajo de titulación se desarrolló durante seis meses, de acuerdo al cronograma de actividades presentado en el anteproyecto y fue aprobado en consejo de posgrado, donde su finalización fue programada para abril del 2024.

### <span id="page-15-1"></span>2.3.3. Institucional

<span id="page-15-2"></span>La investigación realizada se encuentra dentro de varios sectores industriales, de acuerdo a la utilización del elemento analizado que en el caso de estudio corresponde a una válvula de mezcladora de agua - vapor, que junto a la acción de varios equipos realizan diferentes funciones dentro de diferentes áreas de producción.

# 2.4. Problema General

¿Es posible desarrollar una metodología para el estudio de los parámetros de operación de una válvula mezcladora de agua -vapor de uso industrial aplicando CFD?

# <span id="page-16-0"></span>2.5. Problemas específicos

- ¿Se podrá realizar la revisión bibliográfica del flujo de fluidos en válvulas mezcladoras agua - vapor de uso industrial.?
- ¿Es posible revisar las técnicas y modelos numéricos empleados para el estudio del flujo de fluidos y de mezcla agua - vapor.?
- ¿Es factible desarrollar un modelo computacional para simulación del flujo de los fluidos en la válvula mezcladora de uso industrial mediante el uso de software especializado CFD?.

# <span id="page-16-1"></span>3. Objetivos

A continuación se presentan los objetivos planteados para la investigación:

# <span id="page-16-2"></span>3.1. Objetivo General

Desarrollar una metodología para el estudio de los parámetros de operación de una válvula mezcladora de agua-vapor de uso industrial aplicando análisis CFD.

# <span id="page-16-3"></span>3.2. Objetivos específicos

- Realizar la revisión bibliográfica del flujo de fluidos en válvulas mezcladoras de agua y vapor de uso industrial.
- Revisar las diferentes técnicas y modelos numéricos empleados para el estudio del flujo de fluidos y de mezcla agua - vapor.
- <span id="page-16-4"></span>Simular el flujo de los fluidos en la válvula mezcladora agua-vapor de uso industrial mediante el uso de software especializado CFD.

# 4. Marco teórico referencial

## <span id="page-17-0"></span>4.1. Válvula mezcladora de agua-vapor de uso industrial

Las válvulas mezcladoras de vapor con agua fría tienen como finalidad controlar la descarga de agua caliente de forma termostática que se produce solamente cuando la salida de agua caliente es abierta, son útiles en todos los lugares donde se necesite agua caliente para procesos industriales [\(Sánchez, 2017\)](#page-82-4). Para el calentamiento, el vapor se mezcla en una recámara de la válvula con el agua en proporciones reguladas de acuerdo al caudal de salida y la temperatura deseada [\(Chen, Guo, Xing, y Zhu, 2020\)](#page-80-7). En la Figura [2](#page-17-1) se observa una válvula mezcladora.

#### <span id="page-17-1"></span>Figura 2

*Esquema de la válvula mezcladora de agua-vapor.*

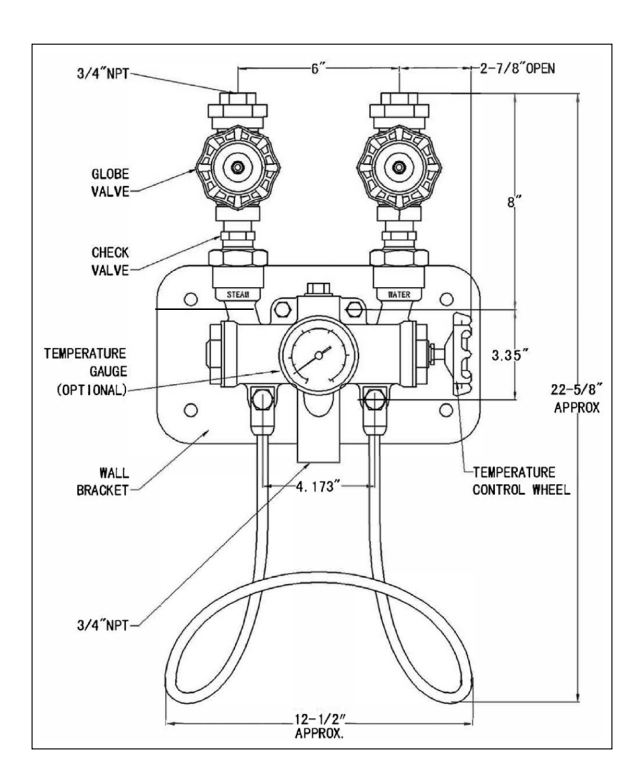

Nota: En la Figura se observa el esquema de la válvula mezcladora de vapor - agua. Tomado de [Super Klean](#page-82-5) [\(2024\)](#page-82-5).

En la Figura [3](#page-18-2) se observa la aplicación industrial de una válvula mezcladora utilizada para el calentamiento de agua.

#### <span id="page-18-2"></span>Figura 3

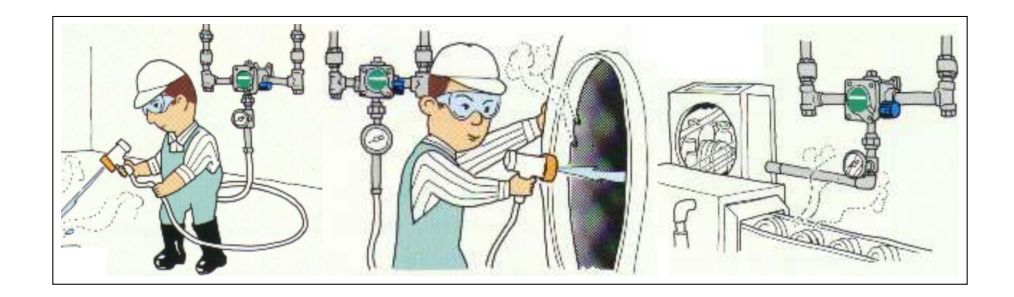

*Esquema de aplicaciones de una válvula mezcladora de agua-vapor.*

Nota: En la Figura se observan las aplicaciones del agua caliente a nivel industrial obtenida en el mezclador de agua con vapor. Tomado de [Representaciones Industriales R.D.V Ltda](#page-82-6) [\(2024\)](#page-82-6).

## <span id="page-18-0"></span>4.2. Ecuaciones fundamentales del flujo de fluidos

#### <span id="page-18-1"></span>4.2.1. Ecuación de continuidad

Según indica [Cengel y Cimbala](#page-80-8) [\(2020\)](#page-80-8) manifiesta que "la ecuación de continuidad es simplemente una expresión matemática del principio de conservación de la masa", por lo que se puede representar con la siguiente ecuación:

$$
\dot{m}_{dentro} = \dot{m}_{fuera} \tag{1}
$$

De igual manera, [Cengel y Cimbala](#page-80-8) [\(2020\)](#page-80-8) consideran un volumen de control en el cual se encuentra múltiples entradas y salidas, para mantener el principio de continuidad o conservación de masa es necesario considerar la sumatoria de tasas de flujo másico de entrada y salida que se puede mostrar en la siguiente expresión:

$$
\sum \dot{m}_{dentro} = \sum \dot{m}_{fuera} \tag{2}
$$

Esta ecuación se la puede presentar en la forma:

$$
\frac{\partial \rho}{\partial t} + \nabla \times (\rho \bar{v}) = \sigma \tag{3}
$$

Dónde:

Página 7 de [77](#page-79-0)

- ∇ divergencia
- *ρ* densidad de la cantidad q
- $\rho\bar{v}$  flujo de la cantidad q
- *σ* generación de q por unidad de volumen por unidad de tiempo. Los términos que generan  $(\sigma > 0)$  o eliminan  $(\sigma < 0)$  q se denominan "fuentes" y "sumideros" respectivamente, si es una cantidad conservada (como la energía), tenemos que *σ* es igual a 0

### <span id="page-19-0"></span>4.2.2. Ecuación de cantidad de movimiento

"La ecuación de cantidad de movimiento en un fluido (también conocida como ecuación de impulso) es la segunda expresión de la ley de Newton aplicada a un fluido". [\(Libretexts.org, 2022\)](#page-81-8)

$$
\sum \vec{F} = md(\vec{V})dt.
$$
\n(4)

#### <span id="page-19-1"></span>4.2.3. Ecuación de conservación de energía

La ecuación de ANSYS Fluent es fundamental para resolver problemas de transferencias de calor y flujo de fluidos, teniendo presente lo siguiente:

#### <span id="page-19-2"></span>4.2.4. Ecuación de energía:

La ecuación de energía se comparte entre las fases y se expresa como: [\(AnsysR1, 2021\)](#page-80-9)

$$
\frac{\mu}{\partial t}(\rho h) + \nabla(\rho h V) = \nabla(\lambda \nabla T) + q \tag{5}
$$

Donde:

- *h* es la entalpía específica
- *ρ* es la densidad
- *V* es la velocidad del fluido
- *λ* es la conductividad térmica
- *q* representa la fuerza de calor
- *T* es la temperatura

De acuerdo con [Thermal Engineering](#page-83-2) [\(2019\)](#page-83-2):

En dinámica de fluidos, las ecuaciones de Navier-Stokes son ecuaciones que describen el movimiento tridimensional de sustancias fluidas viscosas. Estas ecuaciones llevan el nombre de Claude-Louis Navier (1785-1836) y George Gabriel Stokes (1819-1903). En situaciones en las que no hay fuertes gradientes de temperatura en el fluido, estas ecuaciones proporcionan una muy buena aproximación de la realidad. Las ecuaciones de Navier-Stokes consisten en una ecuación de continuidad dependiente del tiempo para la conservación de la masa , tres ecuaciones de conservación del momento dependientes del tiempo y una ecuación de conservación de la energía dependiente del tiempo . Hay cuatro variables independientes en el problema, las coordenadas espaciales x, y y z de algún dominio, y el tiempo t.

$$
\nabla \vec{V} = 0 \tag{6}
$$

Si se considera que la:

Derivada total = Gradiente de presión + Fuerzas externas + Viscosidad como difusión de momento.

Se tiene que:

$$
\rho \frac{D\vec{V}}{Dt} = -\nabla p + p\vec{g} + \mu \nabla^2 \vec{V}
$$
\n(7)

Donde:

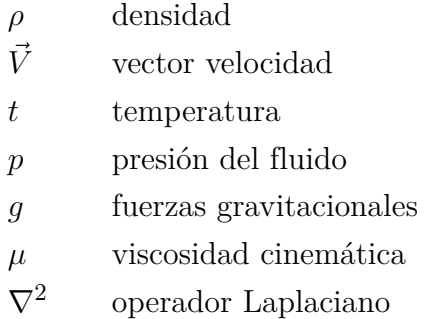

La derivada al lado izquierdo de la ecuación (9) representa el vector aceleración y puede ser reemplazada por la suma de las aceleraciones locales y del término convectivo, convirtiéndose así en las ecuaciones fundamentales de Navier-Stokes.

$$
\rho[\frac{\partial V}{\partial t} + (V\nabla)V] \tag{8}
$$

Para la obtención de soluciones computacionales mediante la aplicación de métodos

Página 9 de [77](#page-79-0)

numéricos, algoritmos y la utilización de las ecuaciones fundamentales, es ampliamente aceptado que las ecuaciones de Navier-Stokes (o las ecuaciones de Navier-Stokes simplificadas promediadas por Reynolds) son capaces de exhibir soluciones turbulentas, y estas ecuaciones son la base de esencialmente todos los códigos CFD.

Además [Roldan](#page-82-7) [\(2019\)](#page-82-7) indica que:

Los modelos matemáticos pueden variar en cuanto a su complejidad, pero todos ellos tienen un conjunto de características básicas:

- Variables: Son los conceptos u objetos que se busca entender o analizar. Sobre todo con respecto a su relación con otras variables. Así por ejemplo, una variable puede ser el salario de los trabajadores y lo que queremos analizar son sus principales determinantes (por ejemplo: años de estudio, educación de los padres, lugar de nacimientos, etc.).
- **Parámetros:** Se trata de valores conocidos o controlables del modelo.
- Restricciones: Son determinados límites que nos indican que los resultados del análisis son razonables. Así por ejemplo, si una de las variables es el número de hijos de una familia, una restricción natural es que este valor no puede ser negativo.
- Relaciones entre las variables: El modelo establece una determinada relación entre las variables apoyándose en teorías económicas, físicas, químicas, etc.
- Representaciones simplificadas: Una de las características esenciales de un modelo matemáticos es la representación de las relaciones entre las variables estudiadas a través de elementos de las matemáticas tales como: funciones, ecuaciones, fórmulas, etc.

### <span id="page-21-0"></span>4.3. Modelos de turbulencia

De acuerdo a los autores [Reinoso, Cobos, del Pino, y Londoño](#page-81-9) [\(2016\)](#page-81-9), y los de la Revista Internacional [Capote, Alvear, Abreu, Lázaro, y Espina](#page-80-10) [\(2008\)](#page-80-10)indican que:

La turbulencia puede ser caracterizada como el movimiento caótico del fluido; su incremento está en directa dependencia de la relación entre las fuerzas de inercia y las fuerzas viscosas en el fluido. Cuando las fuerzas viscosas son menores a las inerciales, tiene lugar la formación de remolinos tanto a pequeña escala como a escalas mayores. El tratamiento de la turbulencia es un problema complejo; las primeras investigaciones fundamentales sobre el tema fueron desarrolladas por Kolmogorov en la década de los 40; en donde se establece que la energía cinética k de los remolinos de mayor escala fluyen hacia los de menor escala a través de un mecanismo de cascada.

#### <span id="page-22-0"></span>4.3.1. Modelo de turbulencia k-omega

[Menter](#page-81-10) [\(2022\)](#page-81-10) indica que:

En la dinámica de fluidos computacionales, el modelo de turbulencia k-omega (k) , es un modelo de turbulencia común de dos ecuaciones que se utiliza como una aproximación para las ecuaciones de Navier-Stokes (E ecuaciones de RANS) de Reynolds. El modelo intenta predecir turbulencias por dos ecuaciones diferenciales parciales para dos variables, siendo la primera variable la energía cinética de turbulencia (k) mientras que la segunda es la tasa específica de disipación (de la turbulencia de la energía cinética k en energía térmica interna).

Según [Reinoso y cols.](#page-81-9) [\(2016\)](#page-81-9) la energía cinética turbulenta k por unidad de masa esta definida por la siguiente expresión:

$$
k = \frac{1}{2}(\vec{\mu^2} + \vec{\nu^2} + \vec{w^2})
$$
\n(9)

La frecuencia de remolinos de turbulencia *w* predeterminada se calcula como:

$$
w = \frac{k}{\nu(\mu_T/\mu)}\tag{10}
$$

Dónde:

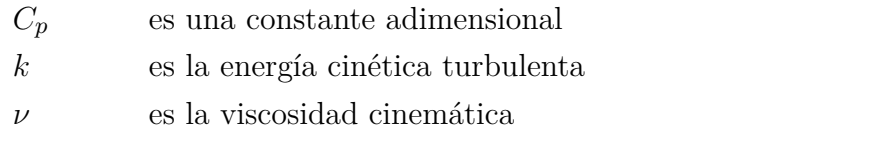

 $\mu$ <sup>*T*</sup> / $\mu$  es la relación de viscosidad de remolino, que está establecida en 10 de forma predeterminada

#### <span id="page-22-1"></span>4.3.2. Modelo de turbulencia RANS

Según [Reinoso y cols.](#page-81-9) [\(2016\)](#page-81-9):

El modelo RANS (Reynolds Averaged Navier-Stokes); describe el comportamiento de un flujo turbulento; utilizando aproximaciones basadas en el

Página 11 de [77](#page-79-0)

conocimiento de las propiedades de la turbulencia del flujo, para dar soluciones aproximadas promediadas en el tiempo a las ecuaciones de Navier-Stokes. En los flujos turbulentos, la velocidad y la presión, son funciones variables en tiempo y espacio; cuales se sustituyen por la suma de su valor medio y una componente fuctuacional. Después de promediarlas se obtienen términos adicionales que requieren la adición de otras ecuaciones para cerrar el sistema.

Al tomar en cuenta que "en el promedio de Reynolds, las variables de solución en las ecuaciones instantáneas (exactas) de Navier-Stokes se descomponen en la media (promediada por conjunto o promediada por tiempo) y componentes fluctuantes". [\(AnsysR1, 2021\)](#page-80-9)

Se tiene:

$$
\frac{\partial \rho}{\partial t} + \frac{\partial}{\partial x_i} (\rho \mu_i) = 0 \tag{11}
$$

$$
\frac{\partial}{\partial t}(\rho \mu_i) + \frac{\partial}{\partial x_j}(\rho \mu_i \mu_j) = -\frac{\partial p}{\partial x_i} + \frac{\partial}{\partial x_j}[\mu(\frac{\partial \mu_i}{\partial x_j} + \frac{\partial \mu_j}{\partial x_i} - \frac{2}{3}\delta_{ij}\frac{\partial \mu_l}{\partial x_l})] + \frac{\partial}{\partial x_j}(-\rho \vec{\mu_i} \vec{\mu_j}) \tag{12}
$$

Estas ecuaciones (15) y (16) son las llamadas Navier-Stokes promediadas por Reynolds (RANS), que tienen la misma forma general que las ecuaciones de Navier-Stokes, pero que incluyen términos promediados por tiempo que representan los efectos de la turbulencia.

### <span id="page-23-0"></span>4.4. Simulación con el método de volúmenes finitos

Según [ESSS](#page-81-11) [\(2024b\)](#page-81-11):

Una importante propiedad de FVM es que los principios de conservación (masa, momentum y energía), los cuales son la base de la modelación matemática para la mecánica del continuo, por definición, son respetadas por las ecuaciones discretas deducidas por el método de volúmenes finitos. El método no se limita sólo a problemas de mecánica de fluidos, y de forma general envuelve los siguientes pasos:

- Descomponer el dominio en volúmenes de control
- Formular las ecuaciones integrales de conservación para cada volumen de control
- Aproximar numéricamente las integrales Aproximar los valores de las variables en las caras y las derivadas con la información de las

Página 12 de [77](#page-79-0)

- variables nodales
- Ensamblar y resolver el sistema algebraico obtenido

El punto de partida del método de volúmenes finitos es la descomposición del dominio en pequeños volúmenes de control (VCs) donde las variables son almacenadas en los nodos. Usualmente, los volúmenes de control y los nodos son definidos con una grilla numérica, la malla (Fig. 1). Los nodos, donde se guardan las variables a resolver, se ubican en los vértices de esta malla o en los centros de los volúmenes, y es la referencia con la que se cuenta para aproximar la solución en el resto del dominio.

Después de haber definido los VCs, las ecuaciones de conservación son descritas en su forma integral para cada volumen. En este proceso el teorema de la divergencia de Gauss es usado para convertir integrales de volumen sobre operadores de divergencia y gradiente a integrales de superficie. Por ejemplo la ecuación de transporte general:

$$
\frac{\partial \rho \phi}{\partial t} + \nabla \cdot (\rho \mathbf{V} \phi) = \nabla \cdot (\Gamma \nabla \phi) + S_{\phi}
$$

Quedando:

$$
\frac{\partial}{\partial t} \int\limits_V \rho \phi \ dV + \oint\limits_A \rho \mathbf{V} \phi \cdot d\mathbf{A} = \oint\limits_A \Gamma \nabla \phi \cdot d\mathbf{A} + \int\limits_V S_\phi \ dV
$$

Donde, *ϕ* es la variable transportada a través de un medio de densidad *ρ* y constante de difusión Γ que se mueve a una velocidad V con un término fuente S*ϕ*. Para la obtención final del sistema algebraico de ecuaciones las integrales son aproximadas, las volumétricas haciendo un cálculo simple basado en las variables nodales, las superficiales aproximándolas por los balances a través de las caras de los VCs. En dicho proceso aproximaciones de las variables en las caras y de los gradientes son hechas en función de las variables nodales:

$$
V_{cell} \cdot \frac{\partial \rho \phi}{\partial t} + \sum_{f}^{N_{faces}} \rho_f V_f \phi_f \cdot A_f = \sum_{f}^{N_{faces}} \Gamma_{\phi} \nabla \phi_f \cdot A_f + S_{\phi} \cdot V_{cell}
$$

Finalmente, el sistema de ecuaciones es resuelto a través de métodos segregados o acoplados. Un aspecto fundamental en los algoritmos de solución es el proceso de inversión de matrices donde diversas técnicas han sido desarrolladas para aumentar la eficiencia del uso de los recursos computacionales y la velocidad de la obtención de la solución.

## <span id="page-25-0"></span>4.5. Análisis con Ansys CFD

De acuerdo a [Navarro y Soler](#page-81-12) [\(2019\)](#page-81-12); [Roldan](#page-82-7) [\(2019\)](#page-82-7):

Ansys es el Software líder de simulación CAE multifísico para análisis y simulación por elementos finitos (FEA). Incluye las fases de pre-proceso, resolución y post-proceso en una única plataforma de trabajo. Ansys ejecuta análisis a piezas o conjuntos usados en ingeniería y diseño mecánico que están sometidos a uno o varios fenómenos físicos de manera individual o simultánea.

Según indica [Ansys](#page-80-11) [\(2023\)](#page-80-11):

Los productos de dinámica de fluidos computacional (CFD) de Ansys son para ingenieros que necesitan tomar decisiones mejores y más rápidas. Nuestros productos de simulación CFD han sido validados y son muy apreciados por su potencia informática superior y resultados precisos. Reduzca el tiempo y los esfuerzos de desarrollo mientras mejora el rendimiento y la seguridad de su producto. Intuitivo, pero extremadamente potente, el software de dinámica de fluidos computacional acelera el desarrollo de productos. Los productos CFD de Ansys le brindan la posibilidad de lograr un progreso increíble a través de la innovación, ya que las presiones para optimizar los productos aumentan y los márgenes de error se reducen rápidamente. Compuesto por los solucionadores más precisos y confiables de la industria, tendrá confianza en sus resultados.

#### <span id="page-25-1"></span>4.5.1. Volumen de control

De acuerdo con [ESSS](#page-81-13) [\(2024a\)](#page-81-13):

El número de volúmenes de control a ser usado para el análisis debe ser establecido por medio del estudio de convergencia de malla, o sea, se analiza el mismo caso con mallas de refinamientos diferentes y se comparan los resultados. Cuando el resultado entre dos refinamientos de malla no sufre una gran alteración (o cambia muy poco), se dice que la convergencia de malla fue alcanzada. Con la malla generada, se pasa a la configuración de la física del

modelo, de las condiciones de contorno y del solver. Luego se resuelve el sistema de ecuaciones a través de un proceso iterativo, hasta la convergencia, o sea, cuando la variación de los resultados entre dos iteraciones consecutivas queda dentro de los límites en un criterio establecido por el usuario. La etapa final es la de postprocesamiento, cuando los resultados son evaluados por medio de herramientas como vectores, líneas de corriente, distribuciones de colores, planos de corte, isosuperfícies, etc. (Pág. 1)

# <span id="page-26-0"></span>5. Metodología

La investigación aplicada tiene un enfoque cuantitativo basado en la simulación de flujos de fluidos, específicamente en la de mezcla de agua con vapor en una cámara mezcladora mediante elementos finitos.

 $\sqrt{ }$ 

### ALCANCES:

# ⃝1 EXPLORATORIO

Simula el proceso de mezcla con diferentes valores hasta tener un rango de datos válidos

#### ⃝2 DESCRIPTIVO

Aplica conceptos y teorias de mecánica de fluidos con elementos finitos para validar la operación de una válvula mezcladora

#### ⃝3 CORRELACIONAL

Relaciona las temperaturas de entrada del agua y vapor hacia la cámara de la válvula con la temperatura de salida del agua

#### ⃝4 EXPLICATIVO

Relaciona la forma del diseño de la cámara de mezcla entre el agua y el vapor para explicar la temperatura del agua en la salida

A través de un modelo matemático establecido con un tipo de investigación aplicada al calentamiento de agua en diferentes procesos industriales teniendo un alcance correlacional

### INVESTIGACIÓN CUANTITATIVA

Análisis de datos de temperaturas de fluidos, caudal y velocidad.

#### DE TIPO APLICADA

En el proceso de calentamiento de agua mediante vapor para diferentes aplicaciones industriales.

al comparar los resultados obtenidos con los criterios iniciales establecidos para la simulación, y finalmente presenta un análisis explicativo que relaciona los valores obtenidos con los valores reales tomados de la válvula en análisis.

# <span id="page-27-0"></span>5.1. Revisión bibliográfica del flujo de fluidos en válvulas mezcladoras de agua y vapor de uso industrial

#### <span id="page-27-1"></span>5.1.1. Condiciones hidrodinámicas del flujo en la VMA

Según [Ruts](#page-82-8) [\(2015\)](#page-82-8) y [Velasco](#page-83-3) [\(2018\)](#page-83-3) la hidrodinámica es una rama de la hidraúlica que se encarga de estudiar los fluidos en movimiento, se consideran dos aspectos fundamentales, el primero el "Gasto" o conocido como "Caudal" que se define como la relación existente entre el volumen de líquido que fluye por un conducto y el tiempo que tarda en fluir, y se calcula con la siguiente expresión:

$$
G = \frac{V(m^3)}{t(s)}\tag{13}
$$

El Gasto de un conducto también se puede calcular si se conoce el área de su medida transversal y la velocidad a la que fluye el líquido, donde viene expresada por la expresión:

$$
G = A(m^2) \times v\left(\frac{m}{s}\right) \tag{14}
$$

El siguiente concepto que se debe analizar es el "Flujo", que se define como la relación existente entre la cantidad de masa de líquido que fluye por un conducto y el tiempo que tarda en fluir y se define con la siguiente expresión:

$$
F = \frac{m(kg)}{t(s)}\tag{15}
$$

El Flujo tabién puede ser calculado utizando el Gasto por la densidad (relación de la masa con el vulumen que ocupa) con la siguiente expresión:

$$
F = G\left(\frac{m^3}{s}\right) \times p\left(\frac{kg}{m^3}\right) \tag{16}
$$

En definitiva, la hidrodinámica estudia la dinámica de los líquidos que normalmente considera tres aspectos importantes:

- Que el fluido es un líquido incompresible, es decir, que su densidad no varía con el cambio de presión, a diferencia de lo que ocurre con los gases;
- Se considera despreciable la pérdida de energía por la viscosidad, ya que se supone que un líquido es óptimo para fluir y esta pérdida es mucho menor, comparándola

con la inercia de su movimiento;

Se supone que el flujo de los líquidos es en régimen estable o estacionario, es decir, que la velocidad del líquido en un punto es independiente del tiempo.

La hidrodinámica tiene numerosas aplicaciones industriales, como diseño de canales, construcción de puertos y presas, fabricación de barcos, turbinas, etc. Para la investigación se entenderá que la hidrodinámica es la rama de la hidráulica que estudia la dinámica de los fluidos donde se deben considerar diferentes condiciones dependiendo del problema que se quiera abordar [\(Hernández, 2014\)](#page-81-14); [\(Flórez, 2011\)](#page-81-15), para el caso de estudio se consideró las siguientes referencias:

- Análisis y simulación del comportamiento térmico del vapor de agua en el interior de las tuberías de distribución mediante el software especializado Ansys. El proyecto consiste en el análisis del comportamiento térmico del vapor de agua en el interior de las tuberías de distribución, mediante un software especializado Ansys. Los valores de entrada son tomados de una caldera piro tubular de marca Clayton de 125 BHP, con carga máxima de 1226 kW, entrega máxima equivalente de vapor 1957 kg/h y a una presión de 6 bares. El aporte obtenido de la simulación, dan como resultado las soluciones teóricas al fenómeno de arrastre, que permite identificar los errores y por consiguiente se previenen en la práctica. [\(Cajamarca y Cárdenas, 2018\)](#page-80-12)
- Estudio y modelación del flujo bifásico líquido-gas para bajos valores de Reynolds. El flujo simultáneo de líquido y gas es una de las combinaciones más complejas de flujo bifásico. Para este estudio se seleccionaron como fluidos de trabajo Glicerina en solución con agua al 80% y Gel industrial. Estos por sus viscosidades permiten establecer los sistemas deseados para el estudio, con valores de Reynolds menor a 15. Se realizaron modelaciones computacionales de los distintos regímenes de trabajo, validadas con los resultados experimentales. Obteniéndose simulaciones y resultados que permiten visualizar y analizar el comportamiento real del sistema.
- Medidor de flujo de dos fases de vapor-agua por orificios afilados. Este trabajo estudia el paso de mezclas de agua de vapor a través de orificios estándar de filo para la predicción de las condiciones de flujo. Cuando se conoce el estancamiento entalpía o alternativamente se conoce la fracción de sequedad en el orificio, se demuestra que el caudal de masa se puede determinar aproximadamente. En el caso de que una mezcla de agua de vapor pase a través de una tubería a la atmósfera o a un receptor

de baja presión para que el flujo crítico se produzca en la salida, tanto el caudal de masa como la entalpía de estancamiento pueden ser evaluados aproximadamente usando un medidor de orifico en serie con una pulsación de presión ubicada en el punto de flujo crítico. En este caso, es necesario un método de juicio y error. [\(Russell,](#page-82-9) [1995\)](#page-82-9)

- Validación de modelos hidrodinámicos de tres modelos topológicos de lagunas facultativas secundarias. Se desarrolló una metodología para analizar las condiciones de frontera, el tamaño de la malla y el modelo de turbulencia más ajustado de un modelo matemático de la mecánica computacional de fluidos, (CFD, computational fluid mechanics ) que explicara el comportamiento hidrodinámico de topologías de lagunas facultativas secundarias, LFS, construidas a escala piloto: laguna convencional, LC, laguna bafles, LB y laguna bafles-mallas, LBM. Para la validación se realizaron estudios de dispersión en campo, tomando muestras al interior y a la salida de las unidades piloto, la información se utilizó para llevar a cabo simulaciones de los modelos CFD de las tres topologías. [\(Russell, 1995\)](#page-82-9)
- Análisis de correlaciones para propiedades termodinámicas del agua saturada y vapor sobrecalentado aplicado a ciclos de refrigeración por absorción. El trabajo compara las propiedades termodinámicas, del agua saturada y sobrecalentada, obtenidas mediante correlaciones propuestas por dos grupos de autores contra aquellas correlaciones obtenidas por la IAPWS. Además, el COP de un ciclo de refrigeración por absorción es estimado, en el que LiBf-H2O es empleado como mezcla de trabajo, para distintas efectividades del intercambiador de calor de solución, mediante el uso de dichas correlaciones. Los resultados muestran que, al comparar las propiedades, estimadas por medio de las correlaciones propuestas, contra las obtenidas por la IAPWS, se concluye que hay una buena concordancia entre la mayoría de propiedades bajo estudio. Cuando se utilizan las correlaciones para estimar el COP del ciclo, las correlaciones propuestas por uno de los dos grupos de autores lo estiman muy bien, siendo la máxima desviación de 2.6% cuando la efectividad del intercambiador de calor de solución es de 60%; mientras que, si se utilizan las correlaciones propuestas por el otro grupo de autores, la desviación es casi constante, promediando 6.5correlaciones propuestas por ambos autores, en comparación con las obtenidas por la IAPWS, es que estas resultan de formulaciones de simples polinomios (n6), lo que las hace más sencillas de programar, así como su posible implementación como herramienta computacional para el cálculo de las propiedades del agua durante el análisis y

simulación de sistemas de refrigeración por absorción. [\(Rodríguez, Valencia, Pacheco,](#page-82-10) [Noh, y Borja, 2023\)](#page-82-10)

- Hidrodinámica [\(Hernández, 2014\)](#page-81-14). El estudio abarca el comportamiento del movimiento de los fluidos; en sí la hidrodinámica se fundamenta principalmente en los fluidos incompresibles, es decir, los líquidos; para ello considera la velocidad, presión, flujo y gasto. Se aplica en el diseño y construcción de presas, canales, acueductos, cascos de barcos, aviones, hélices, turbinas, frenos, amortiguadores, colectores pluviales, entre otras aplicaciones. [\(Hernández, 2014\)](#page-81-14)
- Válvulas Mezcladoras Termostáticas [\(Watts, 2022\)](#page-83-4). La página presenta el funcionamiento de una válvula mezcladora termostática, sus principales ventajas y principio de mezclado para alcanzar la temperatura deseada de acuerdo a las normas de la Sociedad Americana de Ingeniería Sanitaria ASSE Normativas 1016, 1017, 1069 y 1070. [\(Watts, 2022\)](#page-83-4)
- Válvula mezcladora vapor/agua Termocirc [\(Spirax Sarco, 2023b\)](#page-82-11). La página presenta el funcionamiento de una válvula mezcladora vapor/agua que proporciona agua caliente, el control de la temperatura es por un elemento termostático y se puede ajustar girando la tuerca de ajuste. [\(Spirax Sarco, 2023b\)](#page-82-11)

Existen diferentes especificaciones técnicas de las válvulas mezcladoras de agua y vapor que consideran diferentes aspectos para su diseño y funcionamiento, buscando eficacia, instalación simple, manejo adecuado y simple de la temperatura del agua, máxima seguridad, fácil mantenimiento, tamaño adecuado y durabilidad. Existen diferentes estudios de análisis por métodos experimentales en válvulas de diferentes capacidades para determinar la presión de alimentación en bar, el consumo de vapor con el máximo caudal de agua y la temperatura de salida del agua; todos estos parámetros están restringidos por el diseño de la estación mezcladora de vapor y agua.

### <span id="page-30-0"></span>5.1.2. Conceptos y definiciones

### <span id="page-30-1"></span>5.1.2.1. Sistema, pared, entorno y universo

Un sistema es una región restringida, no necesariamente de volumen constante, ni fija en el espacio, en donde se puede estudiar la transferencia y transmisión de masa y energía. Todo sistema queda limitado por un contorno, paredes, tuberías, fronteras o límites del sistema, que pueden ser reales o imaginarios, también se llaman superficie de control. La frontera separa el sistema del resto del universo; esta frontera puede ser material o no, a través de la frontera suceden los intercambios de trabajo, calor o materia entre el sistema y su entorno, dependiendo de cada caso de estudio. Los sistemas se clasifican según cómo sea la pared que los separa del entorno y puede ser cerrado, abierto, rígido, adiabático y aislado. [\(Gómez, 2006,](#page-81-16) Pág. 2)

#### <span id="page-31-1"></span>Figura 4

*Concepto de superficie de control.*

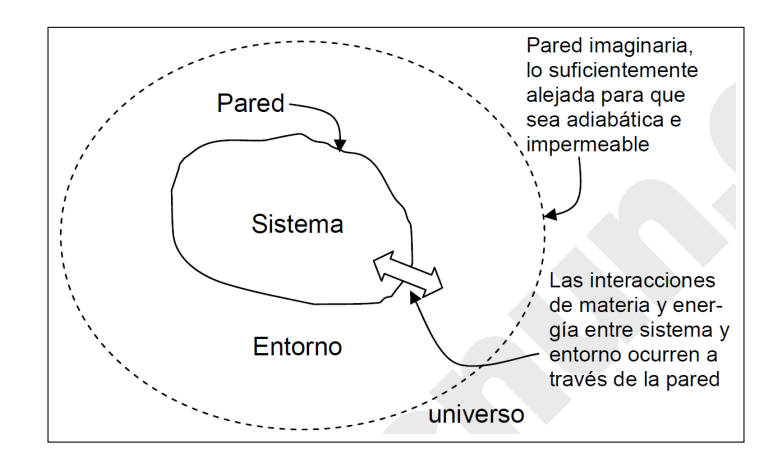

Nota: En la Figura se observan los conceptos de sistema, entorno, pared y universo. Para cada investigación, estudio de caso o ejemplo, se considera cada uno de estos conceptos de acuerdo a la interpretación que se quiera dar a cada caso. Tomado de [Gómez](#page-81-16) [\(2006\)](#page-81-16).

El medio rodeante o entorno es la parte del universo próxima al sistema y que se ve afectada en alguna medida por los procesos que ocurren en el sistema. El universo es todo lo accesible a nuestro experimento. Para el termodinámico, el universo está formado por el sistema examinado y su entorno con el que es capaz de interaccionar en su evolución, donde el universo es igual a la suma del sistema y el entorno. [\(Gómez, 2006,](#page-81-16) Pág.2)

#### <span id="page-31-0"></span>5.1.3. Ecuaciones fundamentales en la mezcla vapor - agua

Para determinar las ecuaciones fundamentales se estableció el modelo real físico de la válvula mezcladora de agua y vapor, considerando sus entradas, su salida y la cámara de mezcla, como se observa en la Figura [5.](#page-32-0)

#### <span id="page-32-0"></span>Figura 5

*Esquema de la válvula DuraMix 8000.*

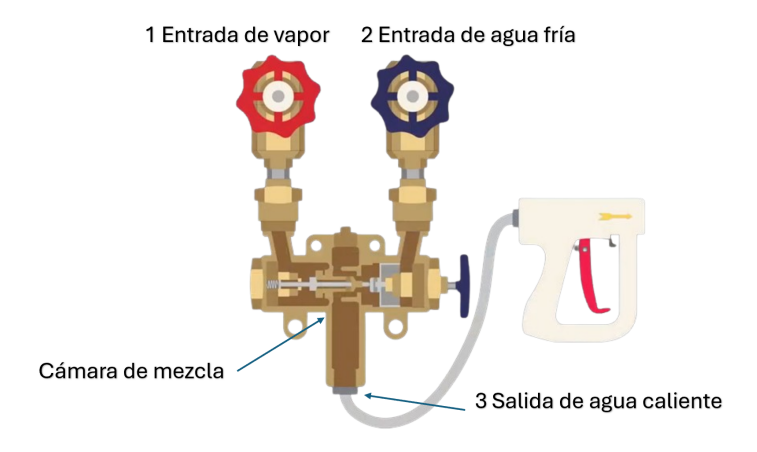

Nota: En la Figura se observa la válvula utilizada para la investigación en el análisis de la mezcla de agua con vapor, la válvula mezcladora utiliza un pistón para levantar y abrir la válvula de vapor; el agua fría levanta el pistón. Si se corta el agua fría, el pistón caerá, cerrando la válvula de vapor, para mantener la integridad de diseño, el pistón deberá moverse libremente. La acumulación de incrustaciones restringirá este movimiento y se deberá realizar un mantenimiento regular para asegurar su buen funcionamiento. El limitador de temperatura TCO1 actúa cuando alcanza los 95°C para limitar la descarga de vapor en caso de fallo del sistema. Tomado de [Super Klean](#page-82-5) [\(2024\)](#page-82-5).

Posteriormente, se estableció la transferencia de calor del vapor hacia el agua con el concepto antes establecido que el calor se transfiere a una gota de agua, y se puede calcular con la siguiente expresión:

$$
Q = A \cdot \alpha (T_s - T_w) \cdot \Delta t \tag{17}
$$

Donde:

- Q Cantidad de calor
- A Área de la superficie
- *α* coeficiente de transferencia de calor de la gota de agua
- *T<sup>s</sup>* Temperatura del vapor
- *T<sup>w</sup>* Temperatura del agua
- t Intervalo de tiempo

La ruptura del agua en gotas por las fuerzas dinámicas del flujo del vapor se denomina atomización, estas fuerzas son mayores a las fuerzas de tensión superficial que mantiene unida las gotas de agua, mientras mayor sea la atomización mayor será el área de contacto y, por lo tanto, una mayor transferencia de calor. El número de Weber indica el nivel de

atomización, considerando que a partir de un valor de 12 empieza a presentarse la misma, y está definido por la expresión:

$$
W_e = \frac{\text{Fuerza dinámica}}{\text{Fuerza de tensión superficial}} = \frac{\rho v^2 D}{\sigma} \tag{18}
$$

Donde:

- *ρ* Densidad del vapor
- $v^2$ <sup>2</sup> Velocidad relativa entre el vapor y la gota de agua
- D Diámetro de la gota de agua
- *σ* Tensión superficial del agua

Para establecer la relación entre el caudal másico del vapor requerido para calentar el agua a la temperatura deseada, se presenta el siguiente diagrama de cuerpo libre en la Figura [6](#page-33-0) con las condiciones programadas para el análisis:

- Se considera un sistema abierto, no se considera la energía potencial y cinética.
- Se considera una situación estacionaria del sistema, donde la presión de entrada y salida del vapor y agua son constantes.
- El sistema se considera adiabático, por lo que no se considera la transferencia de calor hacia las paredes de la cámara.
- En el sistema se considera la geometría de la cámara que controla la turbulencia del fluido.

#### <span id="page-33-0"></span>Figura 6

*Esquema de flujos agua-vapor en la valvula mezcladora: caso de estudio.*

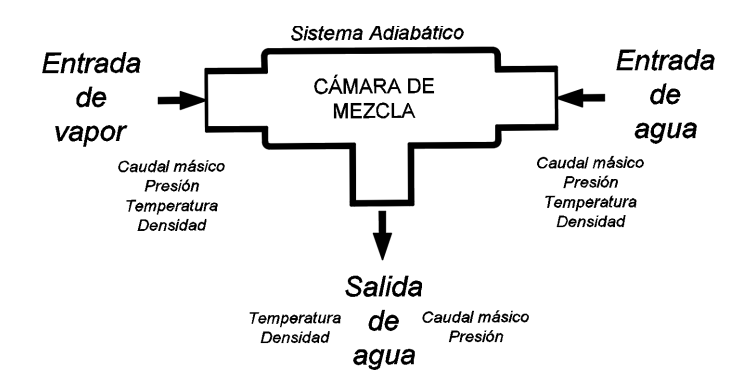

Nota: En la Figura se observa el esquema de flujos donde se específica la forma y ubicacion de entradas de agua-vapor, salida de mezcla y las condiciones del sistema de calentamiento de agua mediante vapor en la válvula mezcladora.

La relación entre el caudal másico del vapor requerido para calentar el agua o viceversa se basa en los principios fundamentales de la física con la ley de conservación de masa y la primera ley de la termodinámica (conservación de energía), suponiendo que el sistema atemperador funciona en un proceso adiabático en un circuito cerrado, estas dos leyes permiten relacionar el caudal másico del vapor y el agua para obtener agua a una temperatura determinada, y viene especificada en la siguiente expresión:

$$
\dot{m}_w = \dot{m}_{os} \times \frac{h_{os} - h_{1s}}{h_w - h_{1s}}\tag{19}
$$

Donde:

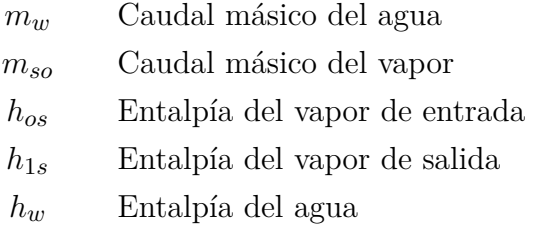

Se considera que la geometría y las velocidades de entrada de agua y vapor junto con las velocidades que se producen por el impacto no producen daños en la cámara ni vibraciones en el sistema que pueden causar fatiga y fallos potenciales.

### <span id="page-34-0"></span>5.2. Simulación del flujo en la válvula mezcladora agua-vapor

Se inicia tomando el modelo computacional, y se realiza varios casos de prueba variando mallado, configuraciones e incluso geometría hasta conseguir el caso base, mediante el cual se obtiene valores de calentamiento y caudal de salida del agua similares al valor medio de la tabla del fabricante.

Luego mediante la simulación en los valores extremos tanto máximos como mínimos se consigue calibrar la simulación para toda la tabla con un error máximo, que va a servir para la obtención de cualquier valor fuera de tabla.

#### <span id="page-34-1"></span>5.2.1. Modelo físico

A continuación, la Figura [7](#page-35-1) presenta el modelo físico para el análisis computacional y las dimensiones generales en los Anexos.

### <span id="page-35-1"></span>Figura 7

*Modelo Físico de la válvula mezcladora.*

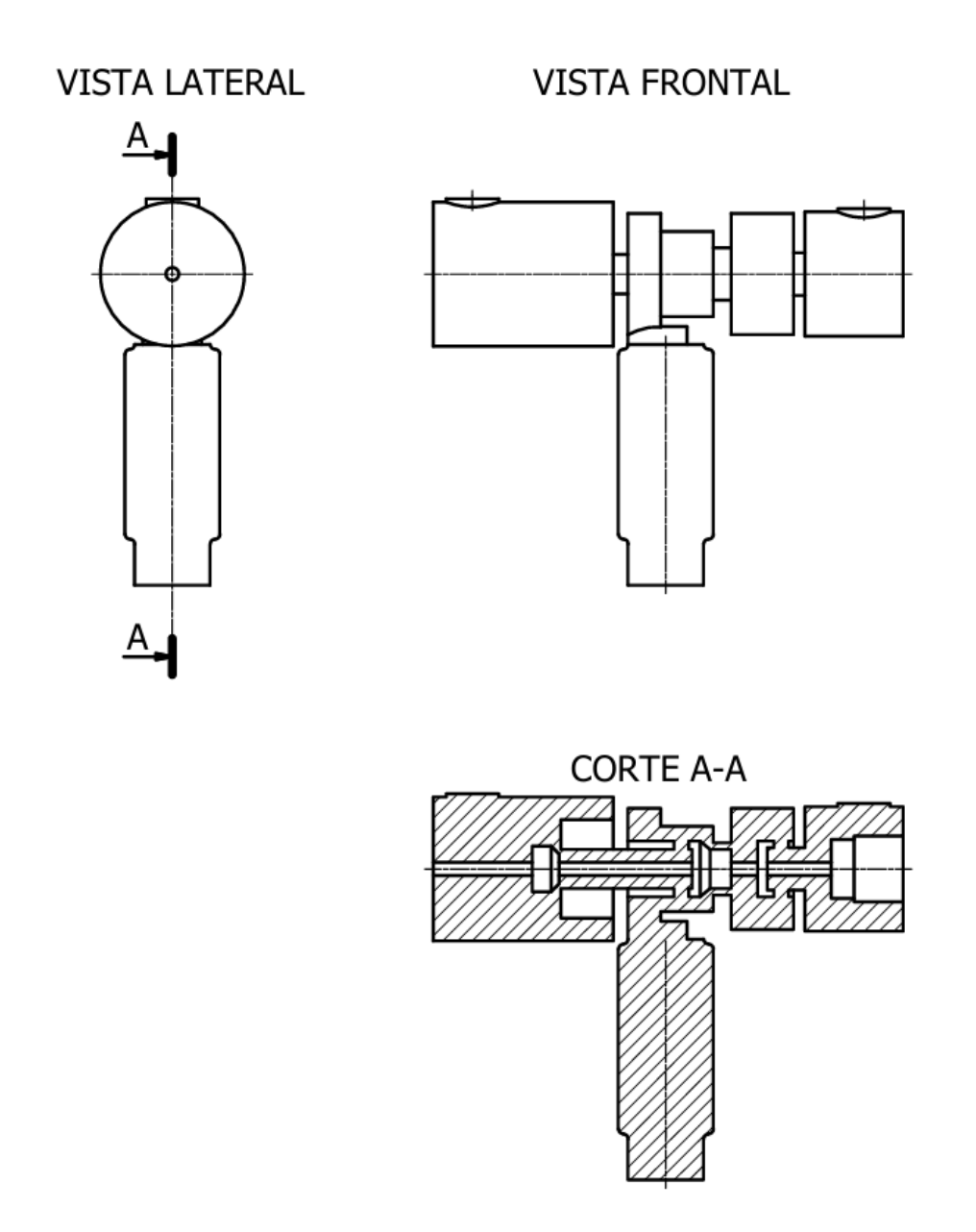

Nota: En las Figuras se observan el modelo físico para el análisis computacional, con las dos entradas de agua y vapor con la cámara de mezcla y la salida de agua caliente por la parte inferior.

<span id="page-35-0"></span>Para determinar el comportamiento de la mezcla del agua con el vapor para calentamiento, se partió del modelo real de la válvula mezcladora que se observa en la Figura [5](#page-32-0) en la sección anterior.
## 5.2.2. Modelo computacional de la válvula mezcladora agua-vapor

En la Figura [8](#page-36-0) se observa el modelo creado de acuerdo a las medidas reales de la válvula mezcladora de vapor - agua y que fue utilizados para los diferentes escenarios de análisis computacional.

### <span id="page-36-0"></span>Figura 8

*Modelo computacional de la válvula mezcladora agua-vapor.*

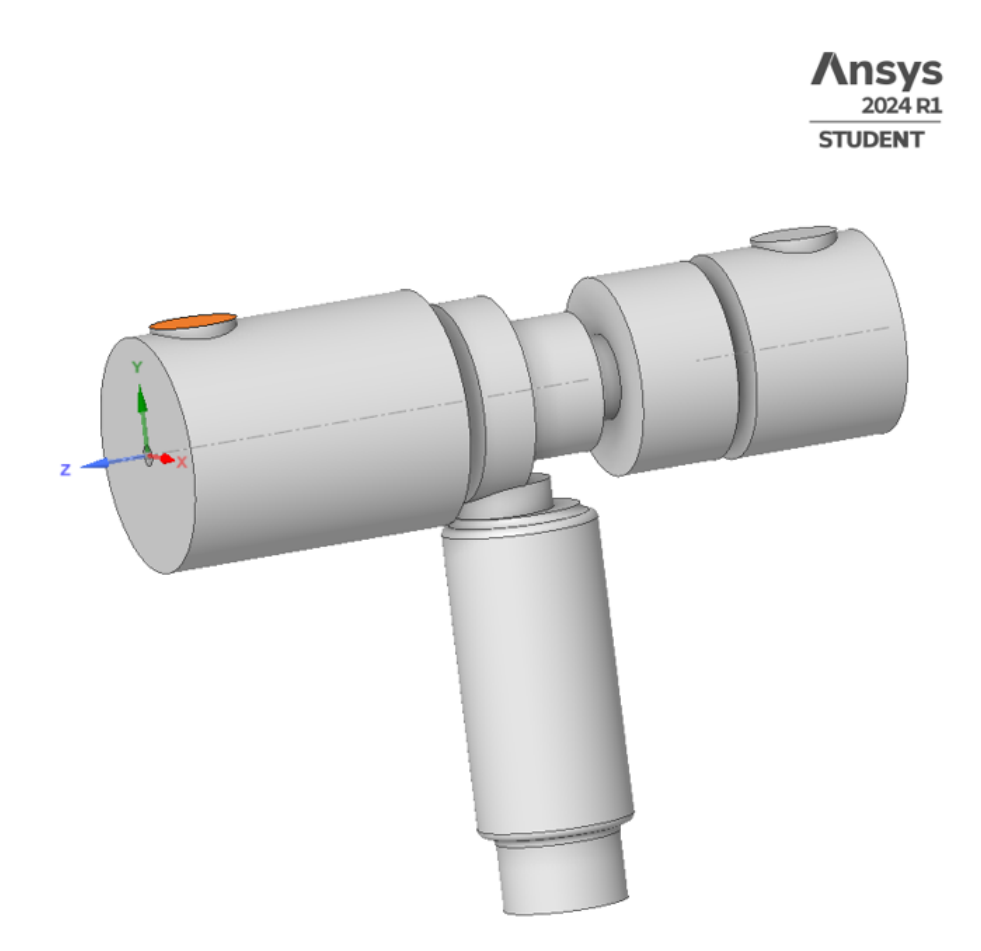

Nota: En la Figura se observa el modelo computacional utilizado para las simulaciones correspondientes.

Cada escenario presentó un mallado del dominio computacional acoplado en Ansys Fluent.

## 5.3. Simulación de caso base

Para conseguir el caso base calibrado según las tablas del fabricante fue necesario hacer varias simulaciones de escenarios posibles, algunos de ellos se presentan a continuación en un resumen.

### 5.3.1. Simulación 1 (S1): con pistón regulador de presión

Con una geometría lo más simplificada sin dejar de considerar detalles importantes de la misma como la sección de paso de vapor que se la probó con una separacion del pistón de 10 mm dando el valor más alto de calentamiento, se procedió a una primera configuración en estado transitorio con parámetros por defecto en su mayoría, obteniendo un delta de temperatura pequeño 37.9 ◦C y valores de presión de 7.38 psi; se obtuvo valores de velocidad extremadamente altos que lleva a valores de caudal completamente irreales, que no pueden ser considerados.

### Condiciones de frontera

- Ingreso agua: 75 psi 20 °C
- Ingreso Vapor: 100 psi 100 ◦C

#### Figura 9

*Condiciones iniciales (S1).*

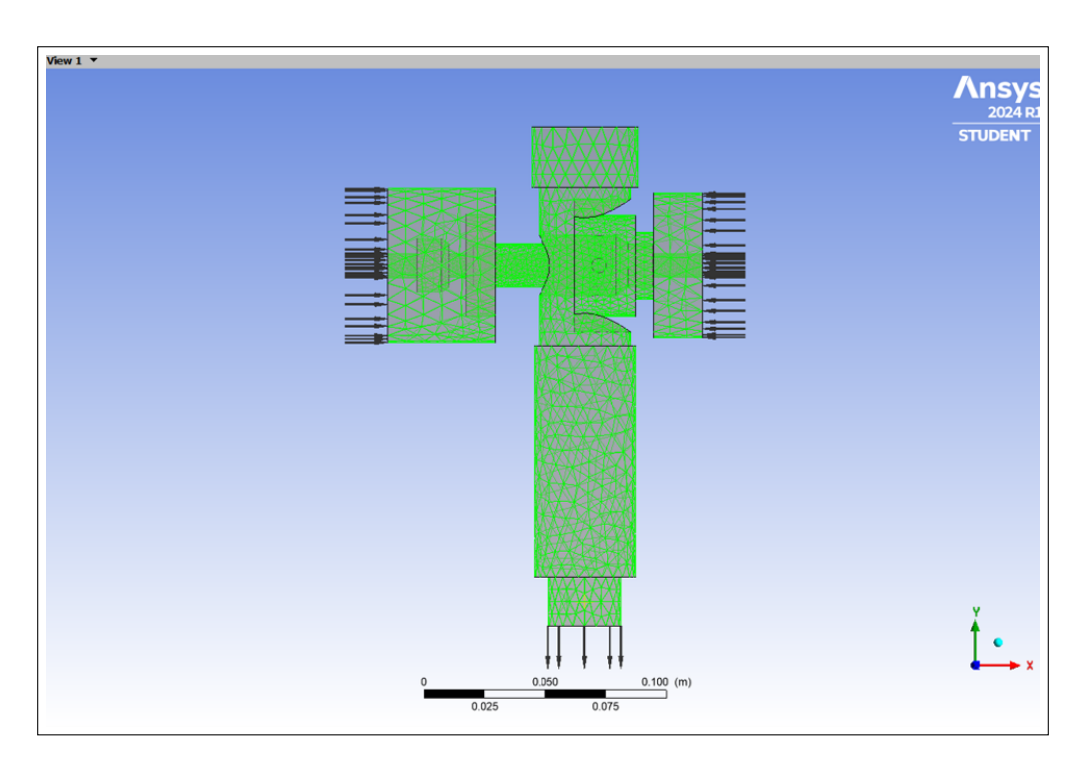

Nota: En la Figura se observa el modelado de la valvula incluido el pistón regulador de vapor, asi mismo se aprecia a la derecha ingreso de agua, la entrada izquierda de vapor y en la parte inferior la salida de mezcla.

## Mallado y su calidad (S1)

### Figura 10

*Mallado y su calidad (S1).*

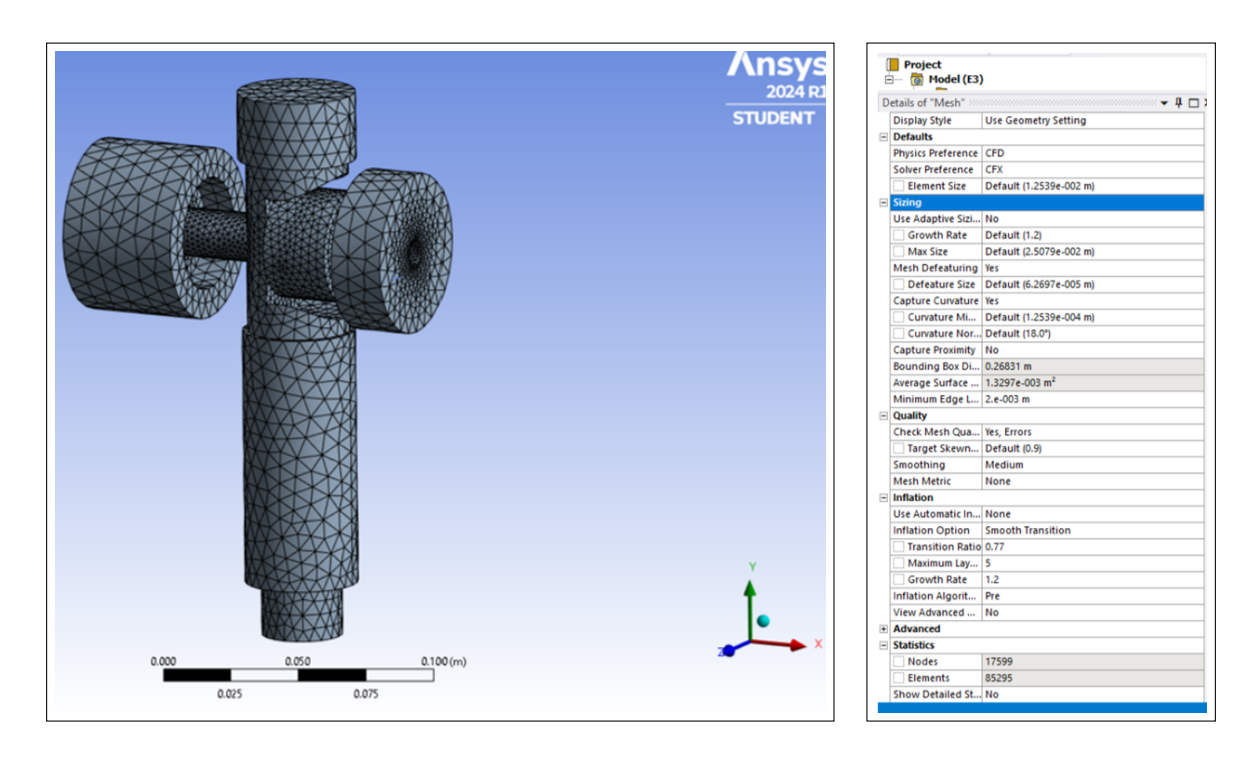

Nota: En la Figura se observa el mallado del elemento y su calidad.

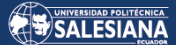

## Temperatura (S1)

## Figura 11

*Contorno de temperatura (S1).*

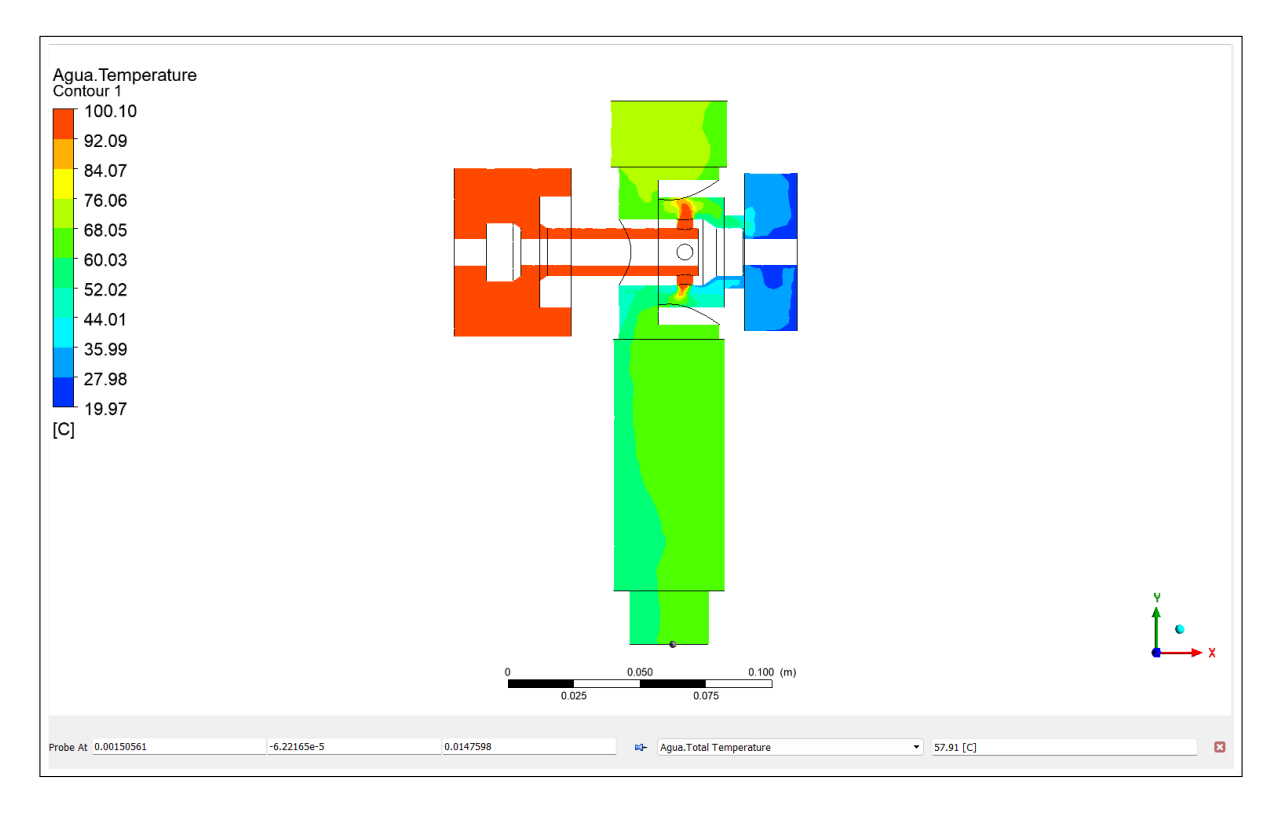

Nota: En la Figura se observa el comportamiento de la temperatura mediante el análisis computacional.

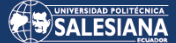

## Presión (S1)

## Figura 12

*Contorno de presión (S1).*

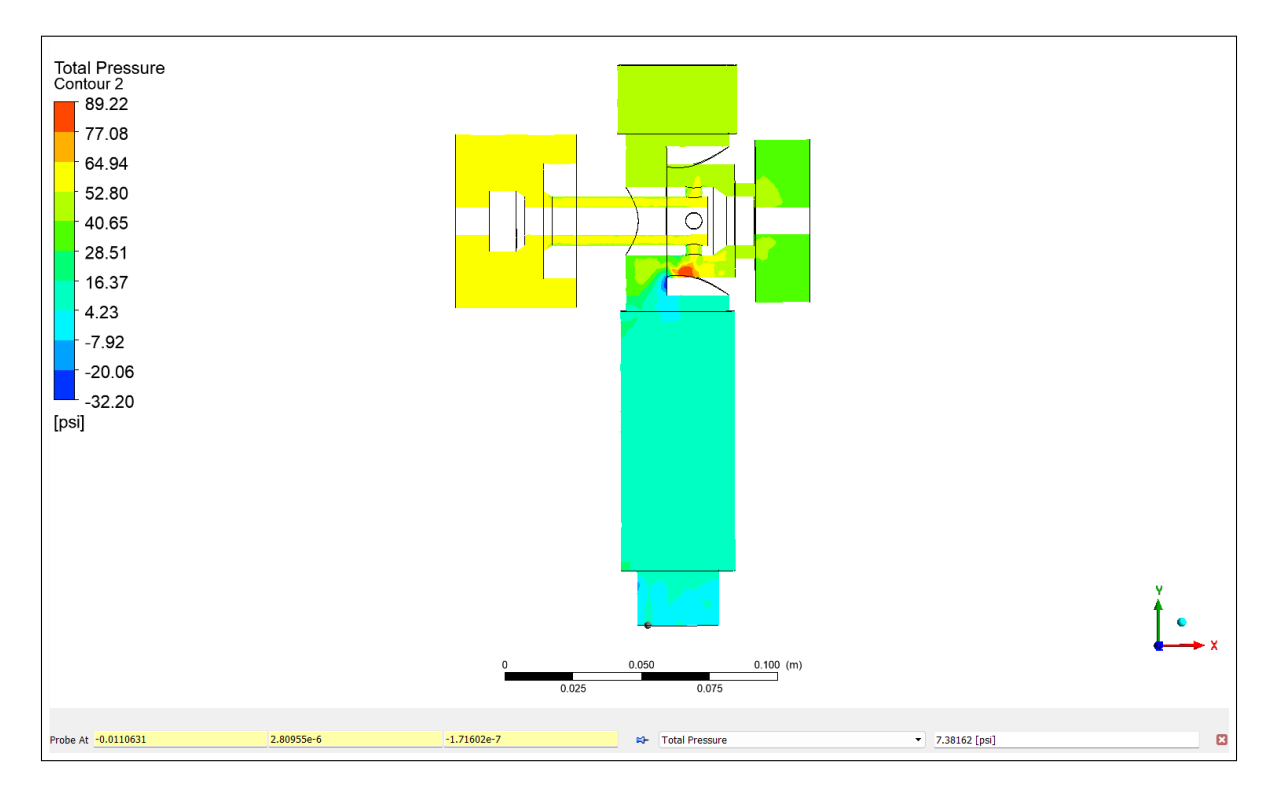

Nota: En la Figura se observa el comportamiento de la presión mediante el análisis computacional.

## Velocidad de Salida (S1)

## Figura 13

*Contorno velocidad de Salida (S1).*

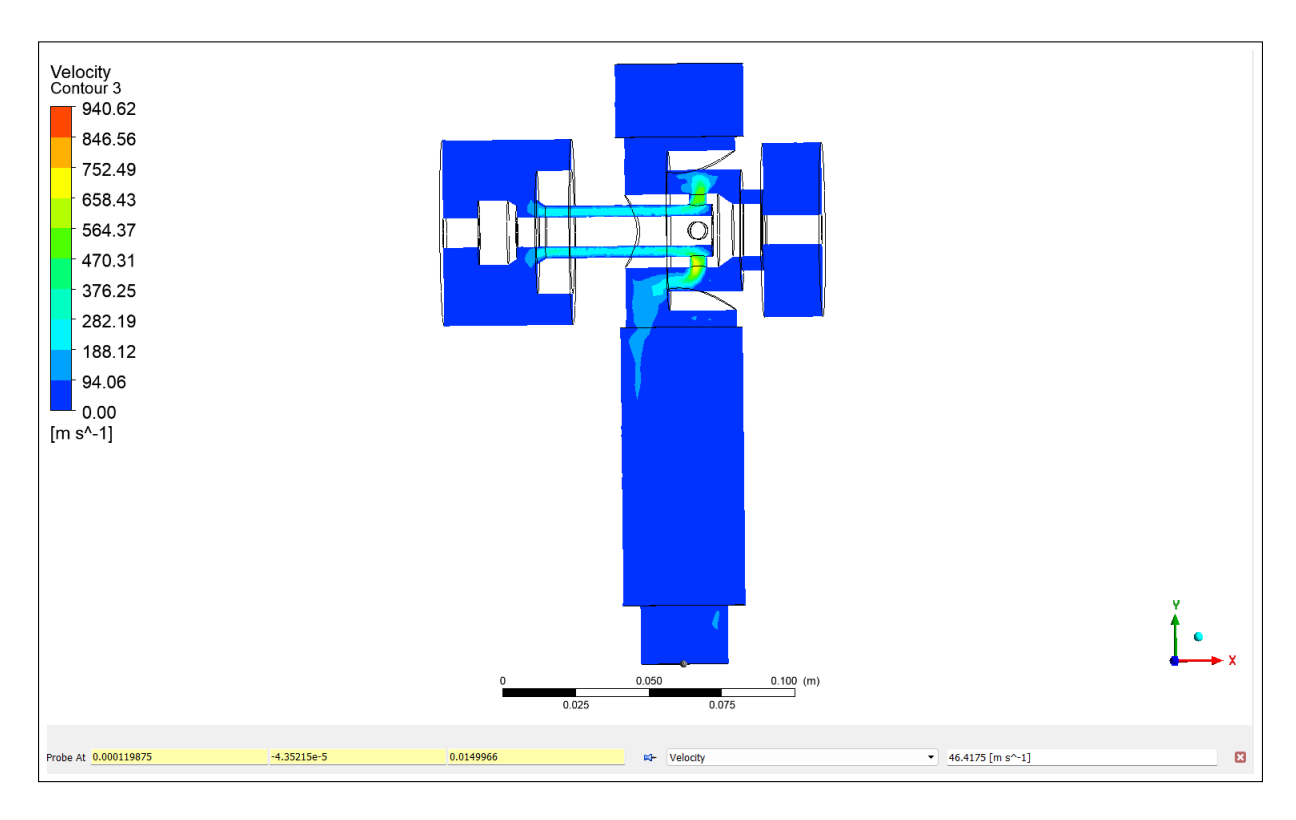

Nota: En la Figura se observa el comportamiento de la velocidad de la mezcla a la salida de la valvula mediante el análisis computacional.

## Resultados de caudal (S1)

## Figura 14

*Resultados de caudal (S1).*

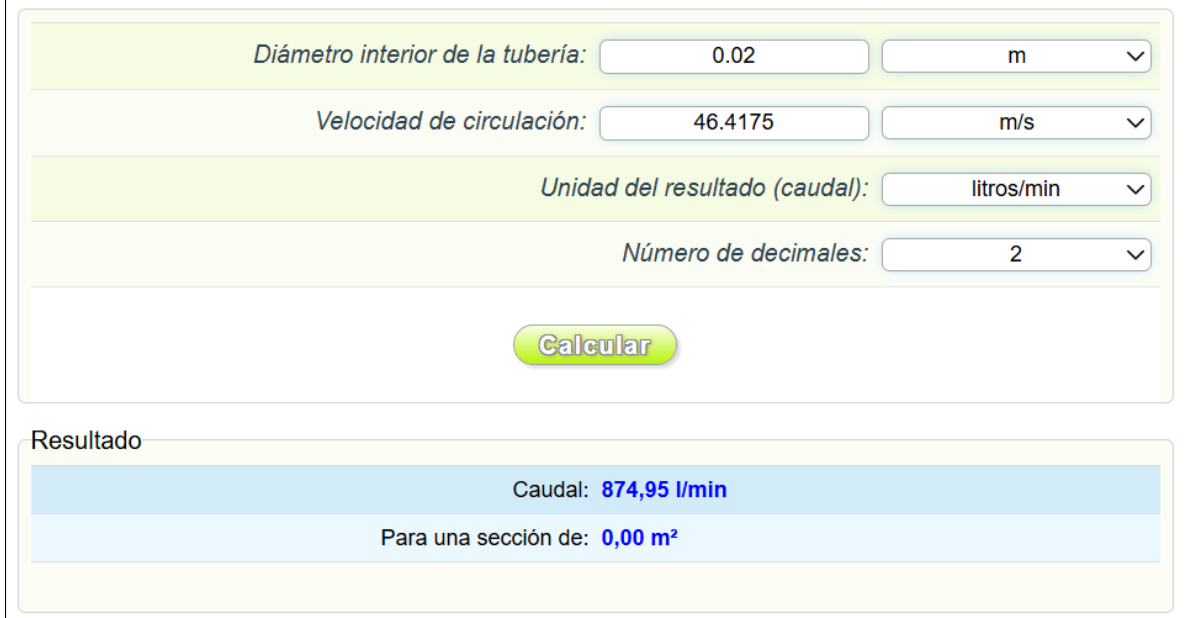

Nota: En la Figura se observa el resultado del caudal de la simulación 1.

## 5.3.2. Simulación 2 (S2): sin pistón regulador de presión

Descartando las consideraciones de escenarios anteriores por poco aporte al compendio de valores requeridos y que generaron caudales erróneos, poco aporte de calor, y problemas al correr el software que generaron puntos flotantes por flujos reversos en la entrada, se estableció tomar dimensiones más exactas en la geometría, cambiar el mallado a uno poliédrico, eliminar de la geometría el pistón de regulación de vapor, y encarar las configuraciones de la simulación de manera diferente, refinando la malla especialmente en las cámaras de mezcla, se utilizó un flujo multifásico con condensación de vapor, que obtuvo un delta de temperatura mayor y similar al buscado de acuerdo a las tablas del fabricante de 85.648 ◦C, ya no se consideró la presión de salida debido a que no es un valor involucrado en las tablas del fabricante para la calibración, en cuanto al caudal se consiguió valores mas cercanos, pero con resultados tampoco adecuados, ya que fueron cuatro veces superiores a los indicados en tabla del fabricante. En las condiciones de frontera se aplicó un valor de temperatura de vapor de 164 ◦C, puesto que corresponde a las tablas de vapor saturado Anexo , a la presión de ingreso considerada.

### Condiciones de frontera (S2)

- Ingreso agua: 75 psi 25 °C
- Ingreso Vapor: 100 psi 164 ◦C

### Figura 15

*Condiciones iniciales (S2).*

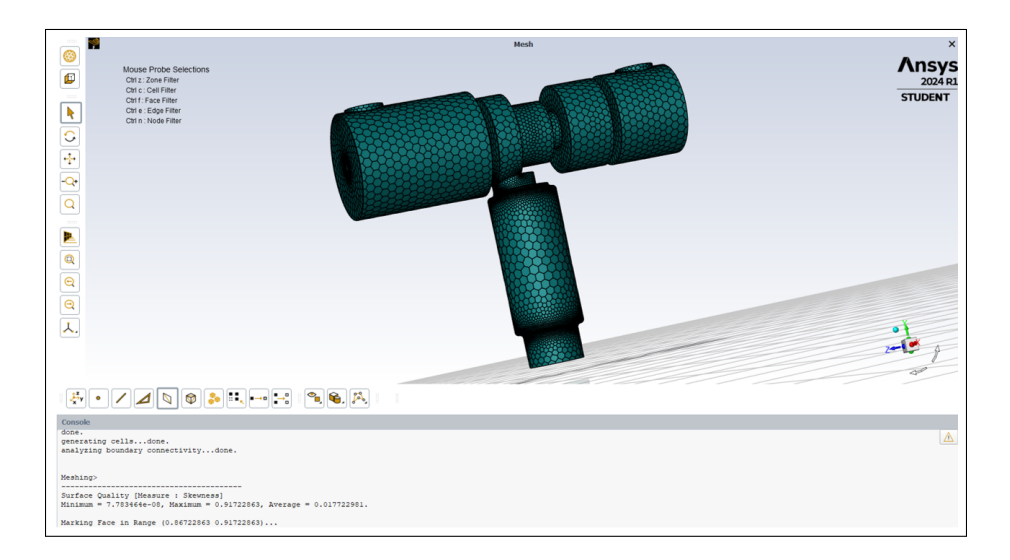

Nota: En la Figura se observa el modelamientio sin el pistón regulador de presión.

## Temperatura (S2)

### Figura 16

*Contorno de temperatura (S2).*

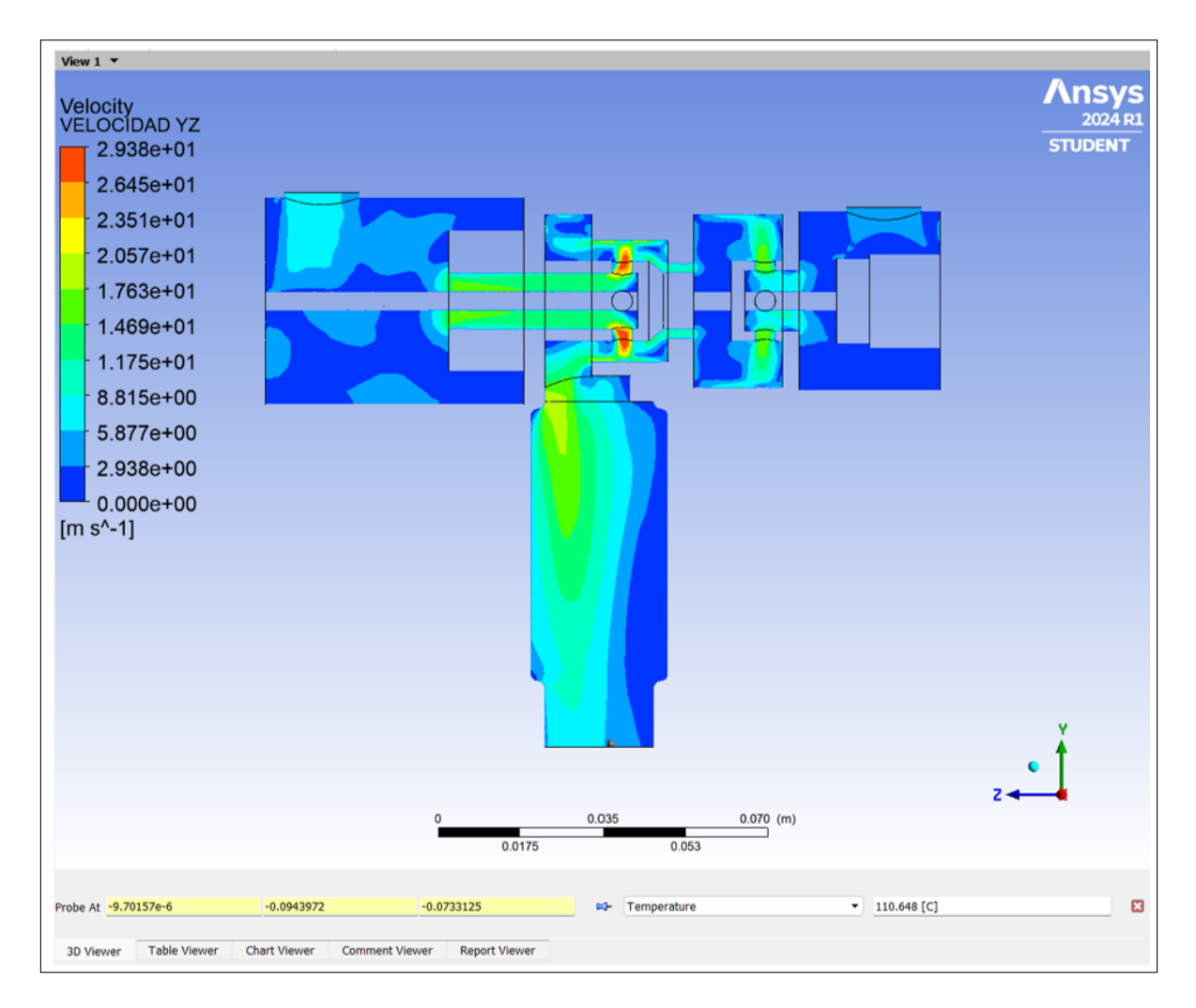

Nota: En la Figura se observa el comportamiento de la temperatura mediante el análisis computacional.

## Velocidad de Salida (S2)

### Figura 17

*Contorno velocidad de Salida (S2).*

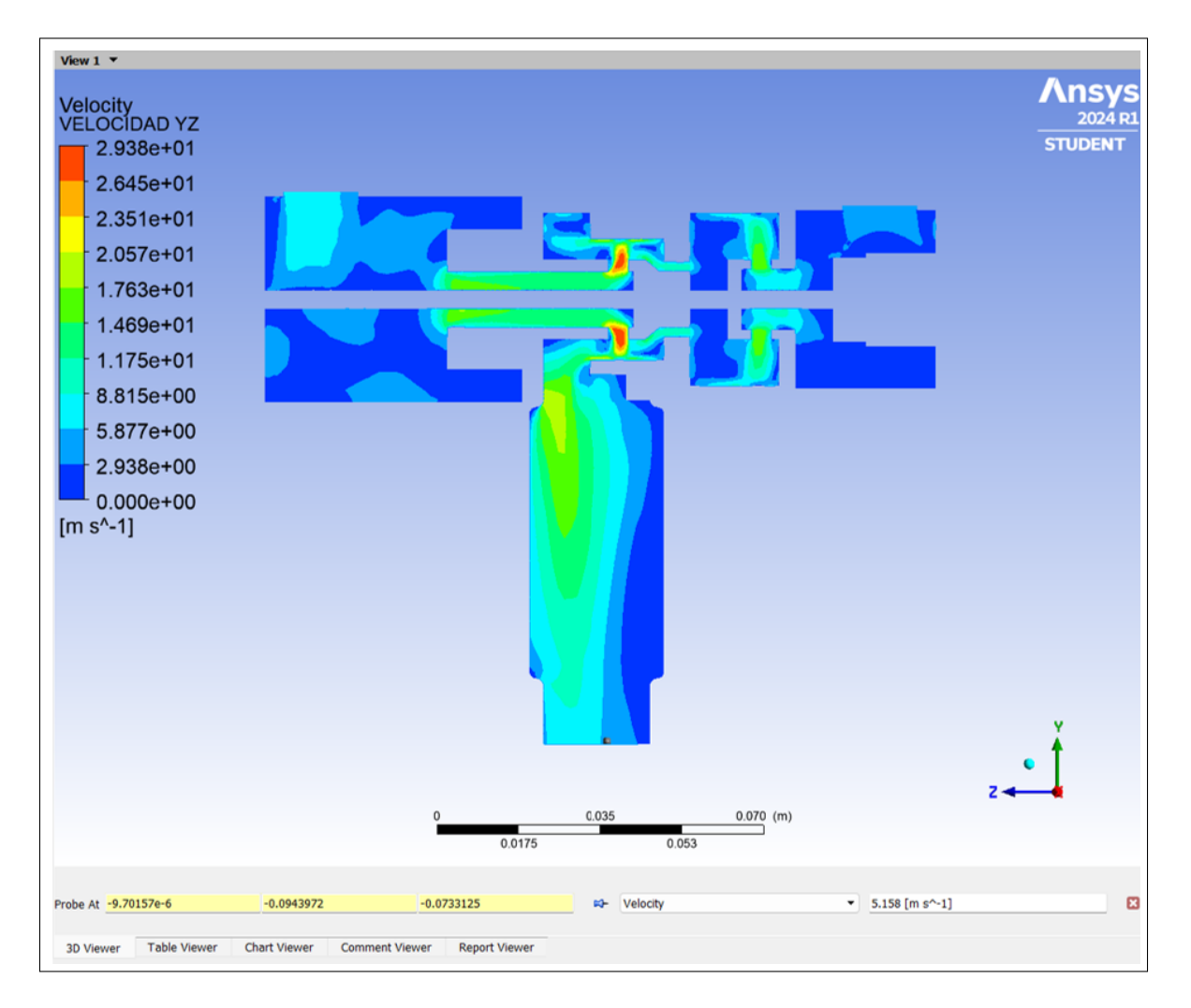

Nota: En la Figura se observa el comportamiento de la velocidad de la mezcla a la salida de la valvula mediante el análisis computacional.

## Resultados de caudal (S2)

## Figura 18

*Resultados de caudal (S2).*

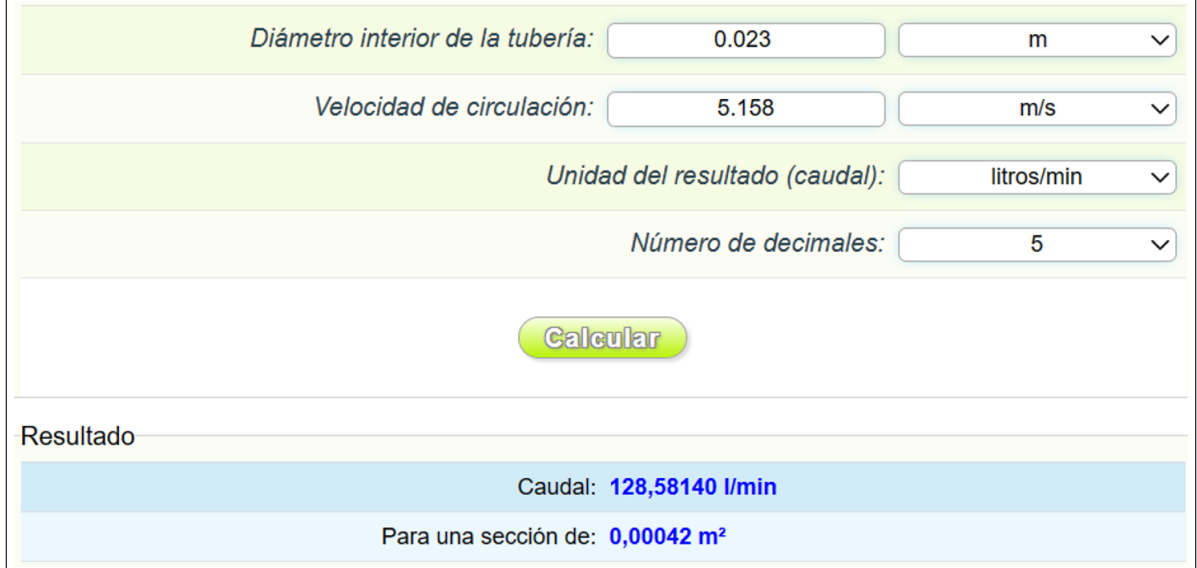

Nota: En la Figura se observa el resultado del caudal de la simulación 2.

### 5.3.3. Simulación 3 (S3): caso BASE Pv= 100; Pw= 45

Con los escenarios previos se generó un aprendizaje de las configuraciones así como soluciones a los problemas encontrados que derivó en un mallado más refinado, mejora en la geometría eliminando esquinas y sin trabajar con el pistón de regulación de vapor para evitar turbulencia en alto grado al ingreso como se visualiza en las gráficas de generación de flujos reversos Figura 45 los valores de los residuales disminuyeron a rangos aceptables Figura 26.

Se realizó un ajuste fino a los valores de temperatura del vapor, temperatura de ingreso de agua a 21 ◦C que es la condición estándar para pruebas, con todos estos cambios se eliminó el error del punto flotante en el cambio de fase que permitió mantener la temperatura y obtener los valores reales de velocidad llevando a conseguir un caudal muy cercano al esperado en comparación con la tabla del fabricante. La temperatura de salida obtenida es 92.093 ◦C resultando el delta de temperatura de 71.093 ◦C, siendo cercano al del fabricante de 75 ◦C.

En cuanto a la velocidad de salida el valor resultante fue de 1.15946 m/s, que llevan a un caudal de 28.90364 l/min muy cercano al valor del fabricante que es de 28.8 l/min. Estos resultados permiten designar la simulación como caso base, en comparación a los valores reportados en la tabla del fabricante. Adicionalmente, se dejó de trabajar con la configuración transitoria para reducir el costo computacional y obtener resultados en menor tiempo.

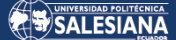

### Condiciones de frontera (S3)

- Ingreso agua: 45 psi 21 ◦C
- Ingreso Vapor: 100 psi 164 ◦C

### Mallado y su calidad (S3)

### Figura 19

*Mallado y su calidad (S3).*

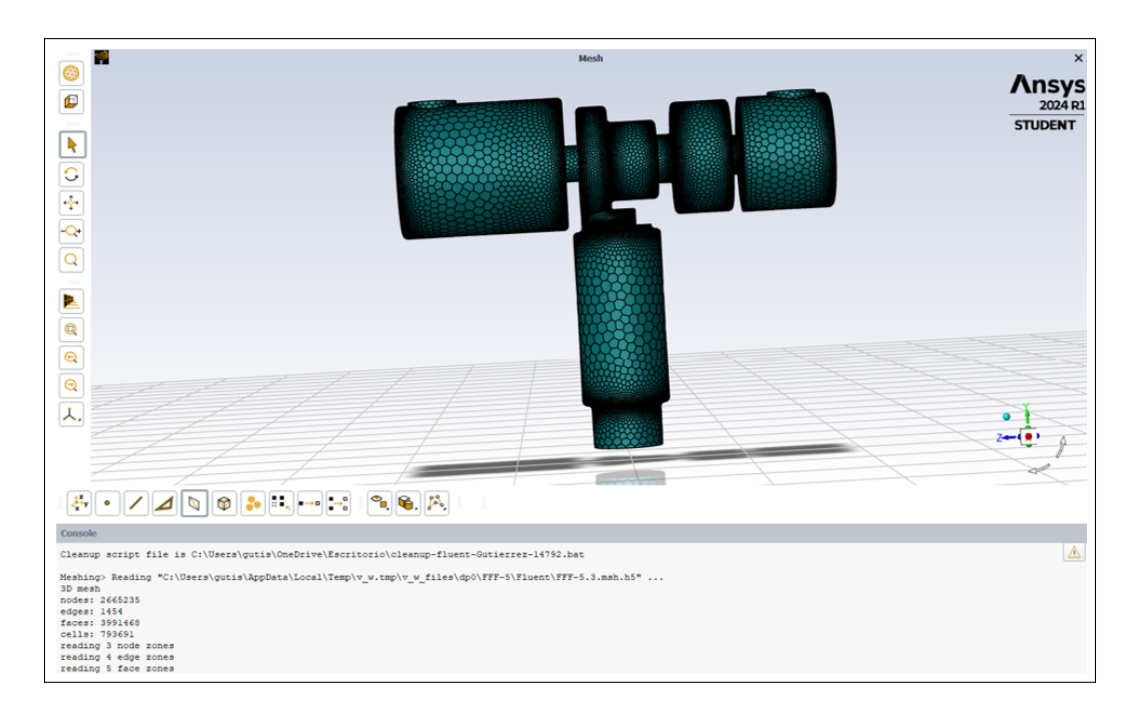

Nota: En la Figura se observa el mallado del elemento y su calidad.

### <span id="page-48-0"></span>Tabla 1

*Tabla de propiedades de la malla (S3).*

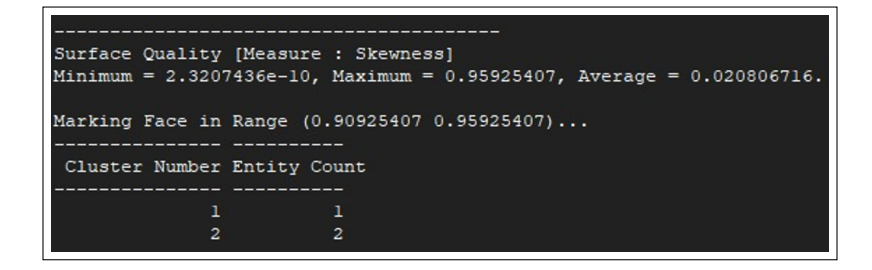

Nota: En la Tabla se observa las propiedades de un refinado de malla para la simulación.

Página 37 de [77](#page-79-0)

*Mallado con el refinado de la Tabla [1](#page-48-0) (S3).*

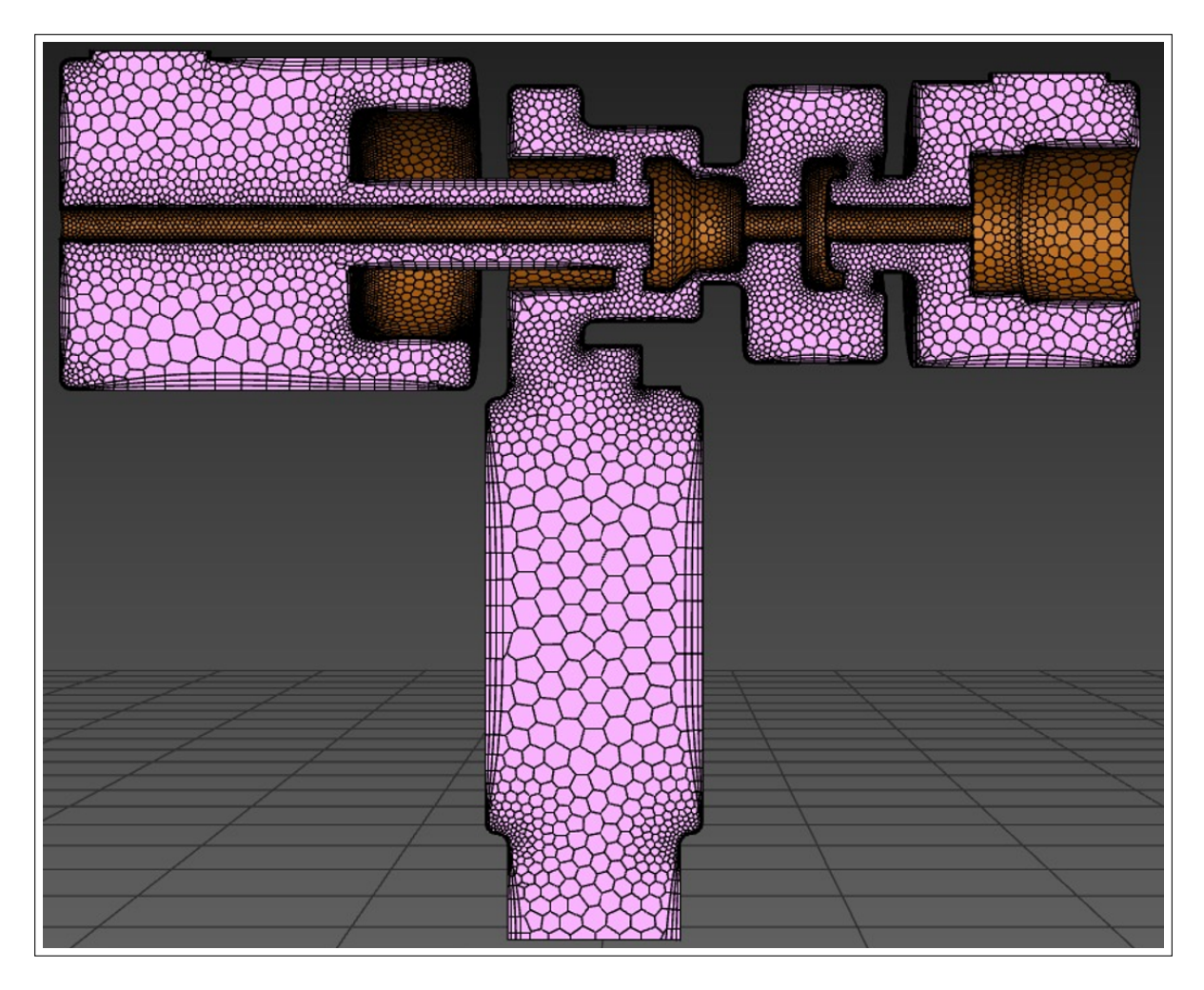

Nota: En la Figura se observa el ingreso de una capa nueva de para la simulación.

### Configuración principal para la simulación con Ansys (S3)

### Figura 21

*Configuración del modelo.*

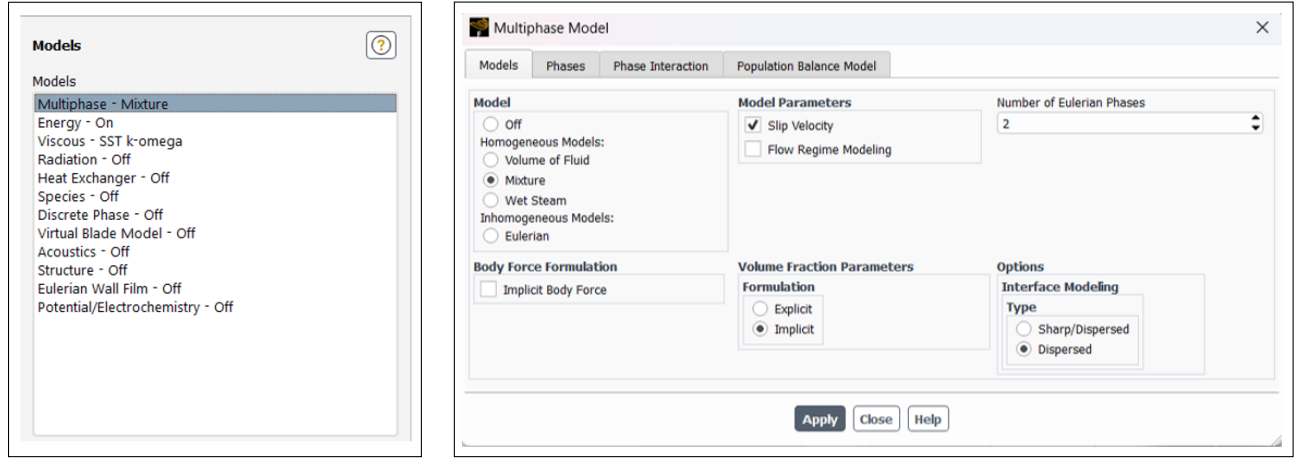

Nota: En las Figuras se observan la configuración del modelo Viscous - Standard con el análisis de mezcla de fases con ingresos de difentes velocidades en un volumen definido.

### Figura 22

*Configuración de fases (S3).*

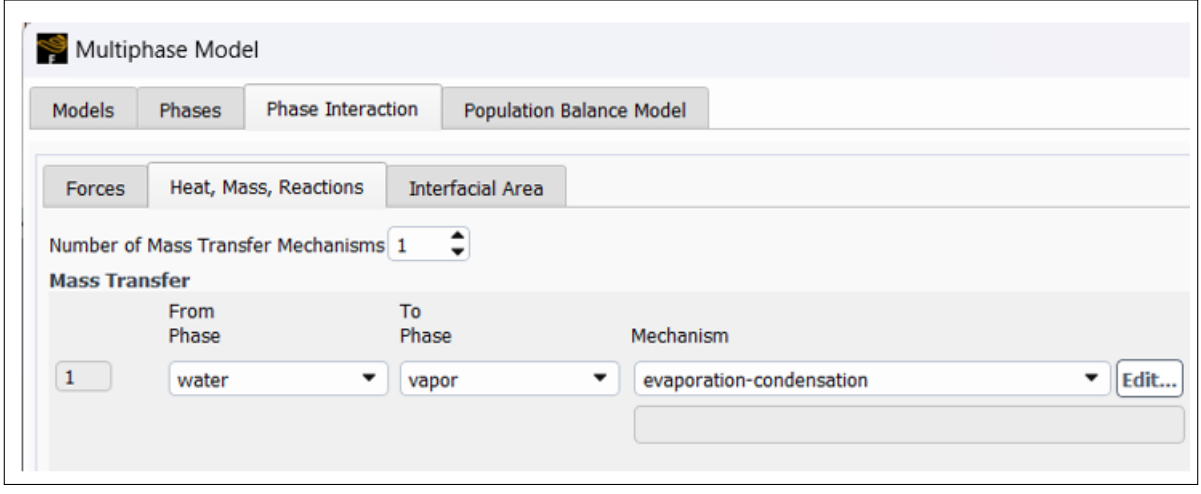

Nota: En la Figura se obseva la configuración de las posibles fases durante el proceso, que son vapor - agua y condensación.

*Configuración del Viscous Model (S3).*

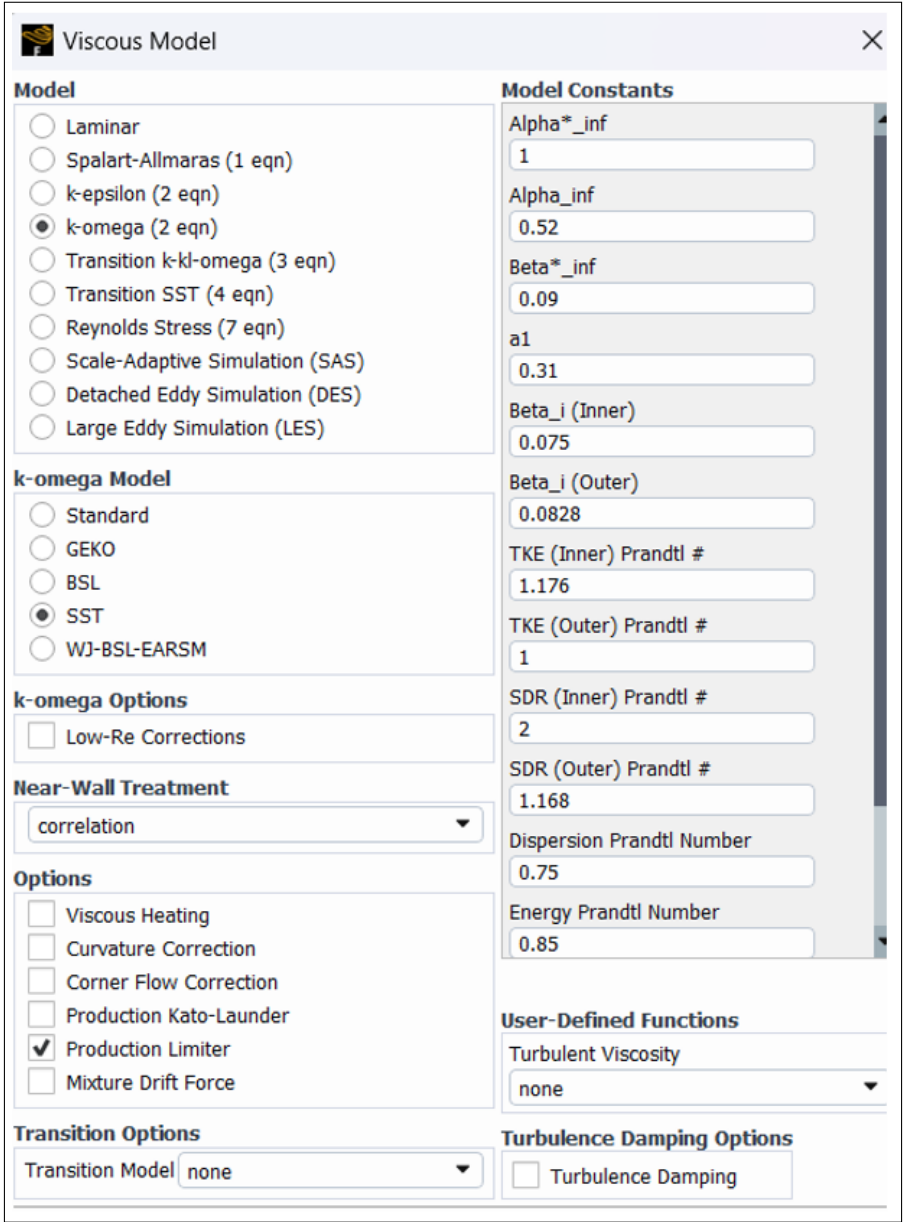

Nota: Se observa la configuración de las constantes de acuerdo al modelo establecido.

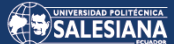

*Configuración del método de solución (S3).*

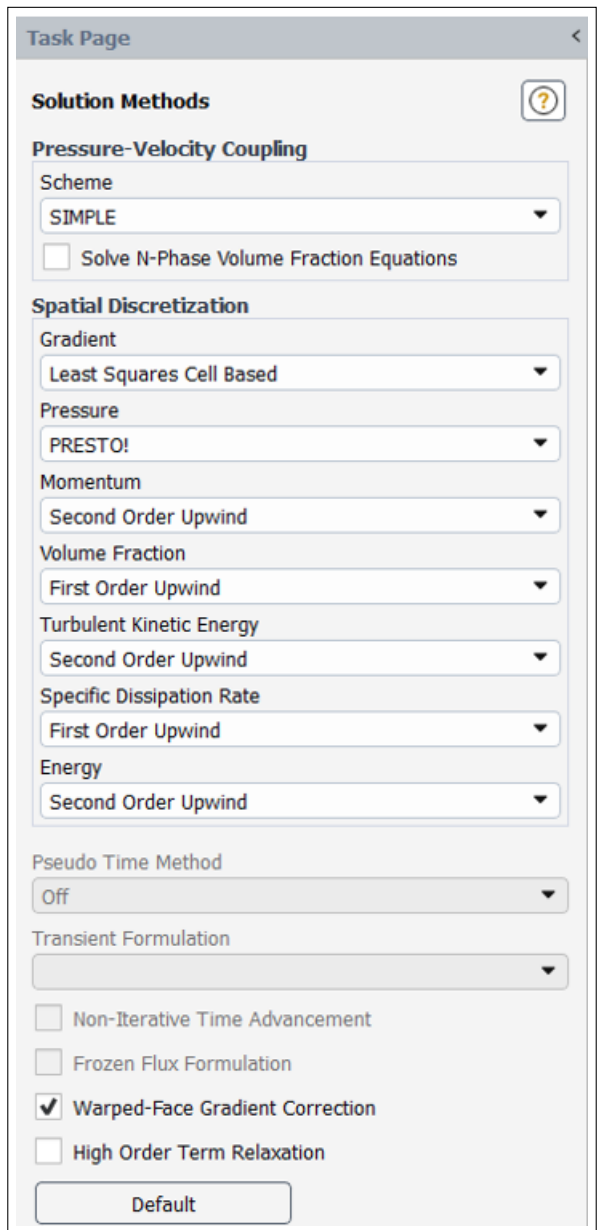

Nota: En la Figura se observa la configuración del método de solución propuesto para el análisis y la discretización de los parámetros utilizados.

*Análisis de residuales (S3).*

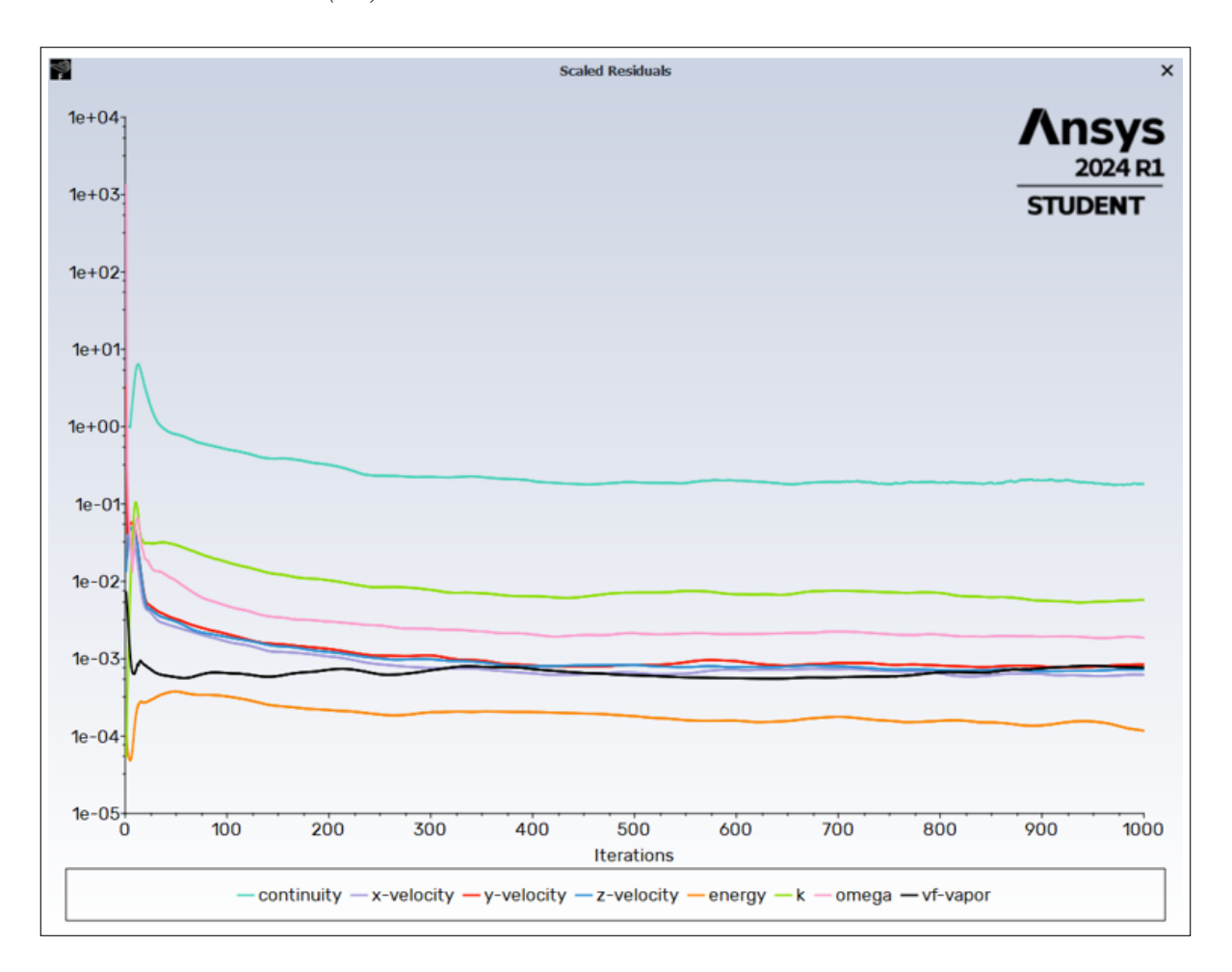

Nota: En la Figura se observa el análisis de residuales de la simulación.

## Temperatura (S3)

### Figura 26

*Contorno de temperatura (S3).*

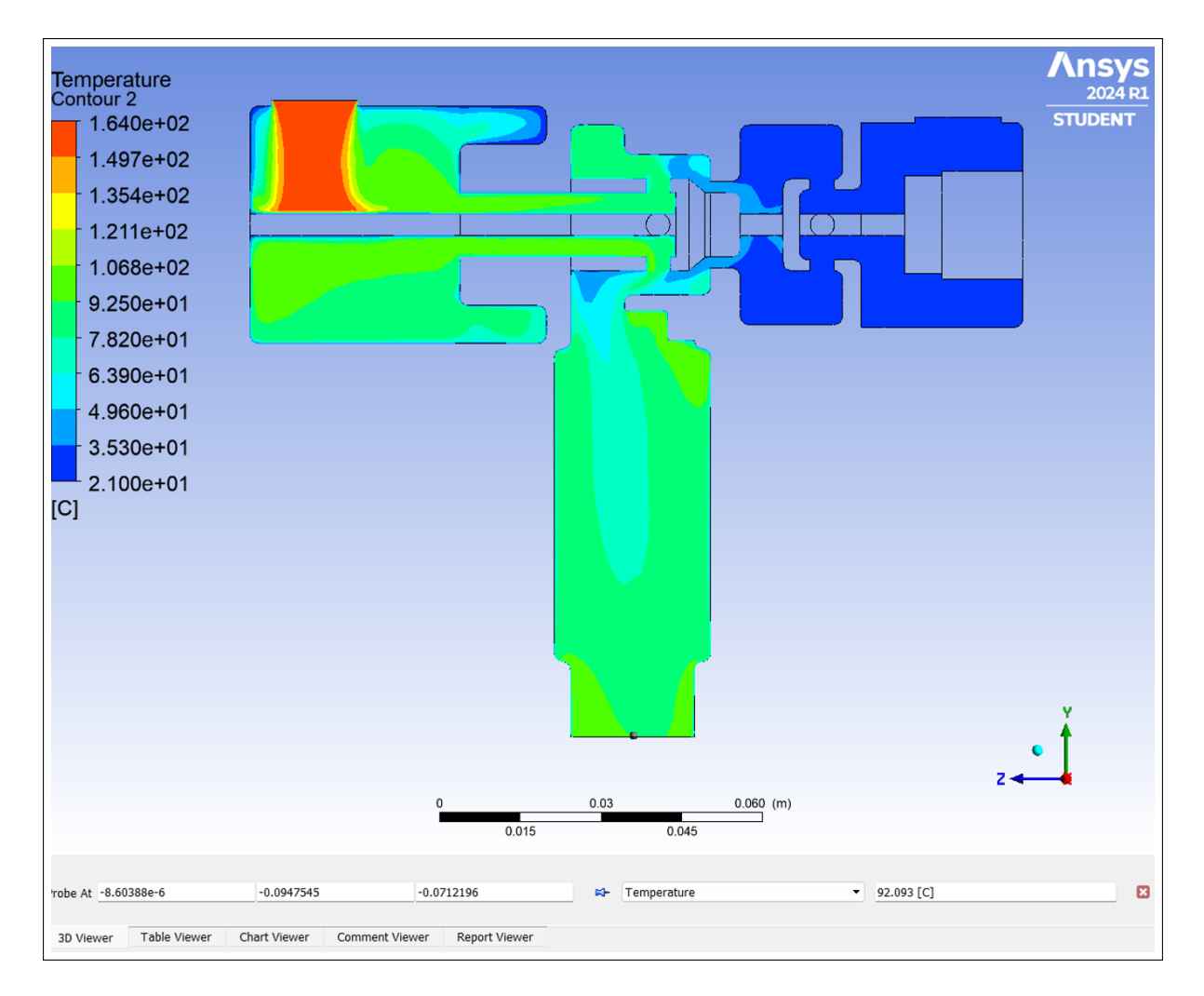

Nota: En la Figura se observa el comportamiento de la temperatura mediante el análisis computacional.

### Velocidad de Salida (S3)

### Figura 27

*Contorno velocidad de Salida (S3).*

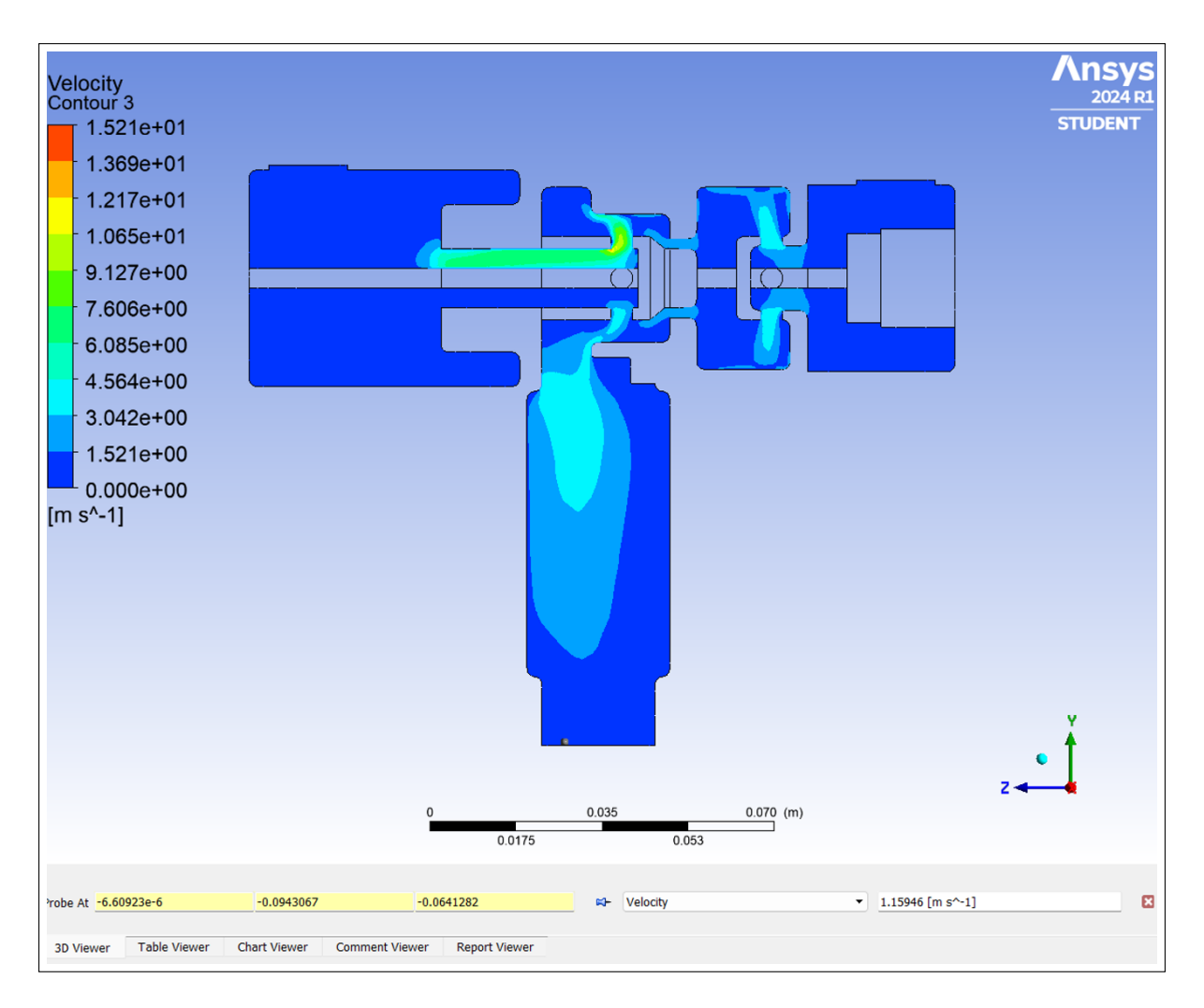

Nota: En la Figura se observa el comportamiento de la velocidad de la mezcla a la salida de la valvula mediante el análisis computacional.

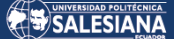

### Resultados de caudal (S3)

### Figura 28

*Resultados de caudal (S3).*

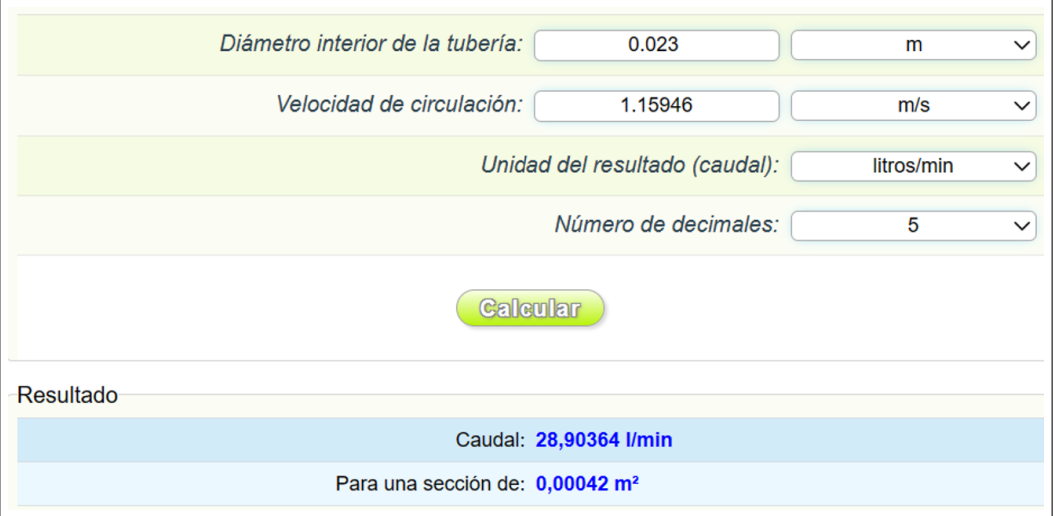

Nota: En la Figura se observa el cálculo del caudal de la simulación 3.

### 5.3.4. Calibración de la simulación del caso base

A continuación se presentan dos escenarios propuestos para la calibración del comportamiento de la temperatura y velocidad de las simulaciones obtenidas con respecto a las tablas del fabricante del Anexo A.

#### 5.3.4.1. Calibración de simulación 1 (C1): Pv = 150 psi Pw = 75 psi

### Condiciones de frontera (C1)

- Ingreso agua: 75 psi 21 °C
- Ingreso Vapor: 150 psi 179 ◦C

### Resultados (C1)

- Temperatura: 99.857 °C genera un diferencial de 78.857 vs 75 del Fabricante error de 5% $^{\circ} \mathrm{C}$
- Gaudal: 53.19775 l/min vs 59.4 l/min del Fabricante error de  $9\%$

## Temperatura (C1)

### Figura 29

*Contorno de temperatura (C1).*

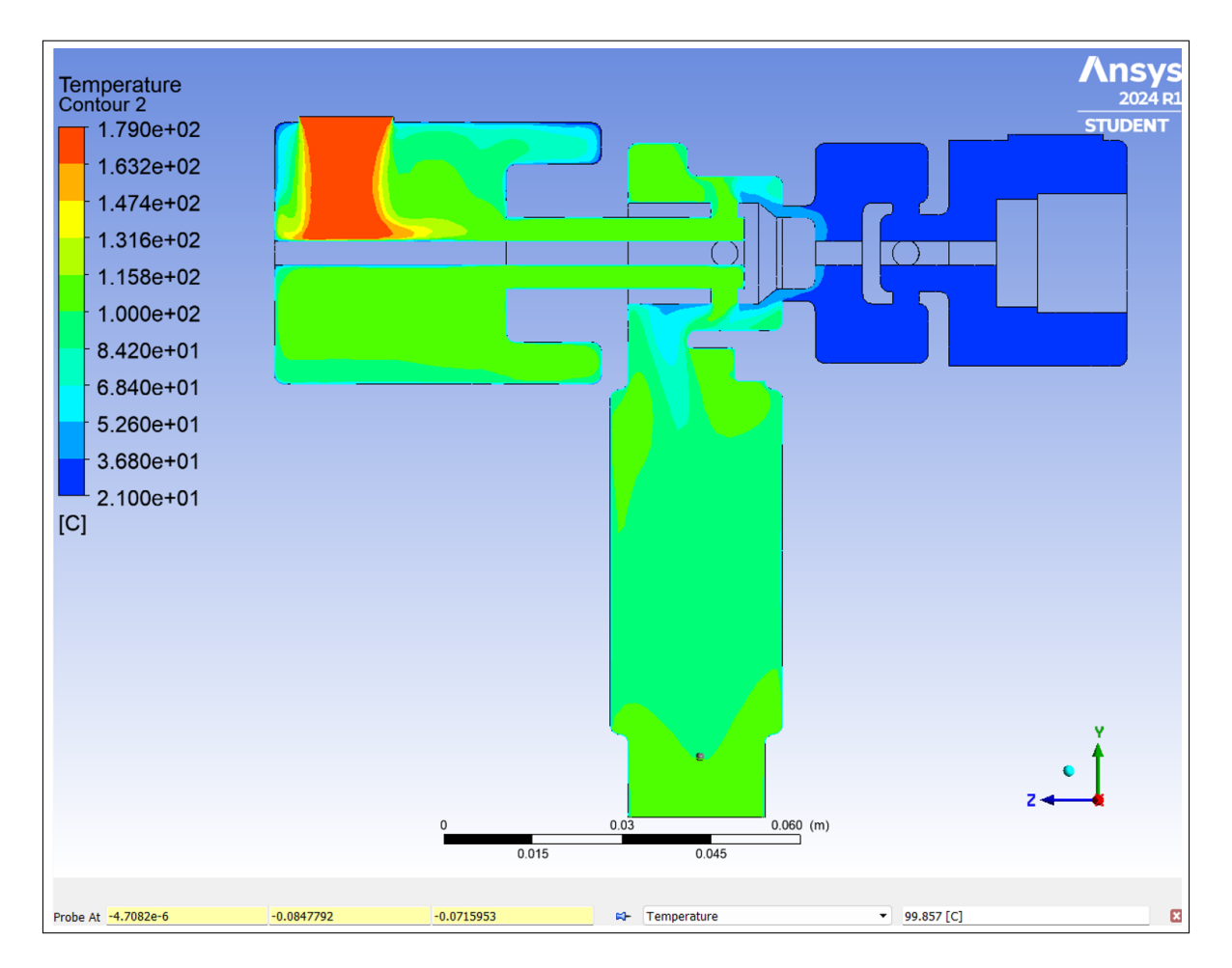

Nota: En la Figura se observa el comportamiento de la temperatura mediante el análisis computacional.

## Velocidad de Salida (C1)

### Figura 30

*Contorno velocidad de Salida (C1).*

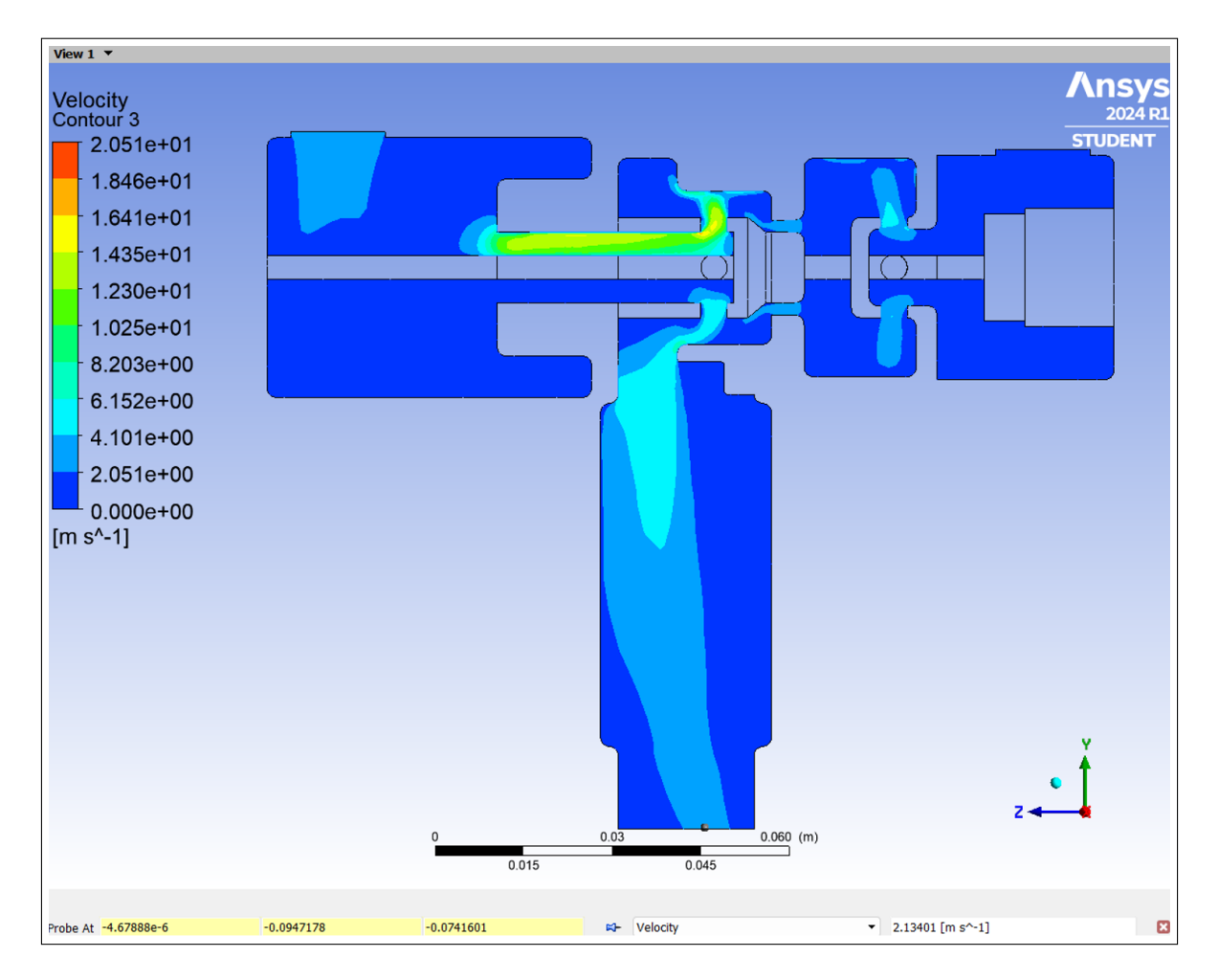

Nota: En la Figura se observa el comportamiento de la velocidad de la mezcla a la salida de la valvula mediante el análisis computacional.

### Resultados de caudal (C1)

### Figura 31

*Resultados de caudal (C1).*

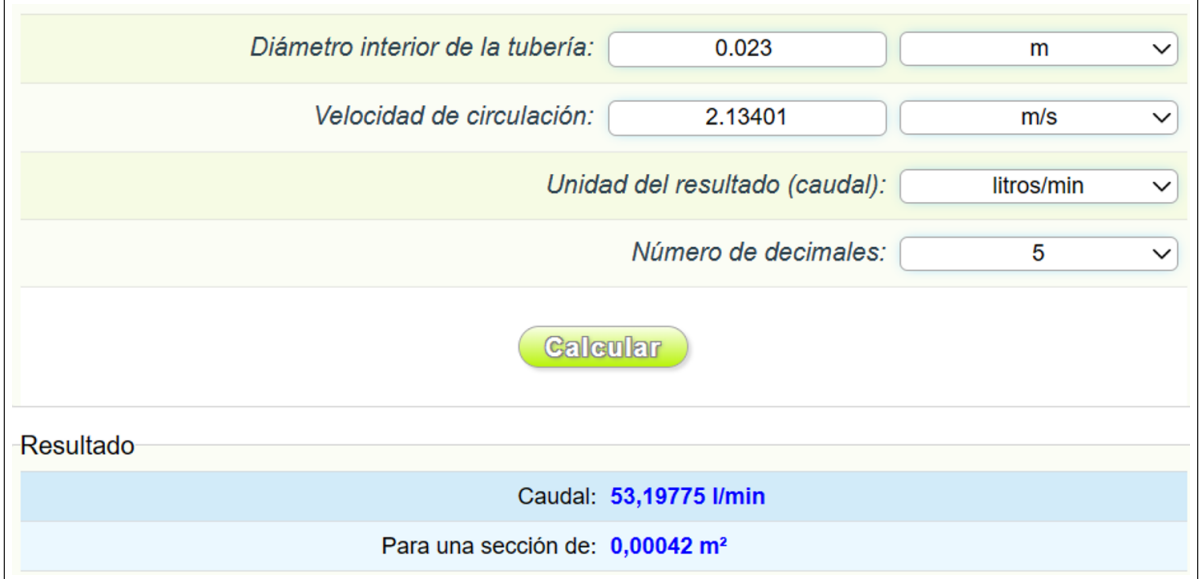

Nota: En la Figura se observa el resultado del caudal de la calibración 1.

### 5.3.4.2. Calibración de simulación 2 (C2):  $P_v = 45$  psi  $P_w = 30$  psi

Para esta calibración se consideran los valores de presiones de ingreso más altos conocidos de la tabla del fabricante

#### Condiciones de frontera (C2)

- Ingreso agua: 30 psi 21 ◦C
- Ingreso Vapor: 45 psi 132.9 °C

### Resultados (C2)

- Temperatura: 87.144 °C genera un diferencial de 66.144 vs 75 del Fabricante error de 12%  $^{\circ} \mathrm C$
- Caudal: 17.69353 l/min vs 17.4 l/min del Fabricante error de  $1.5\%$

## Temperatura (C2)

### Figura 32

*Contorno de temperatura (C2).*

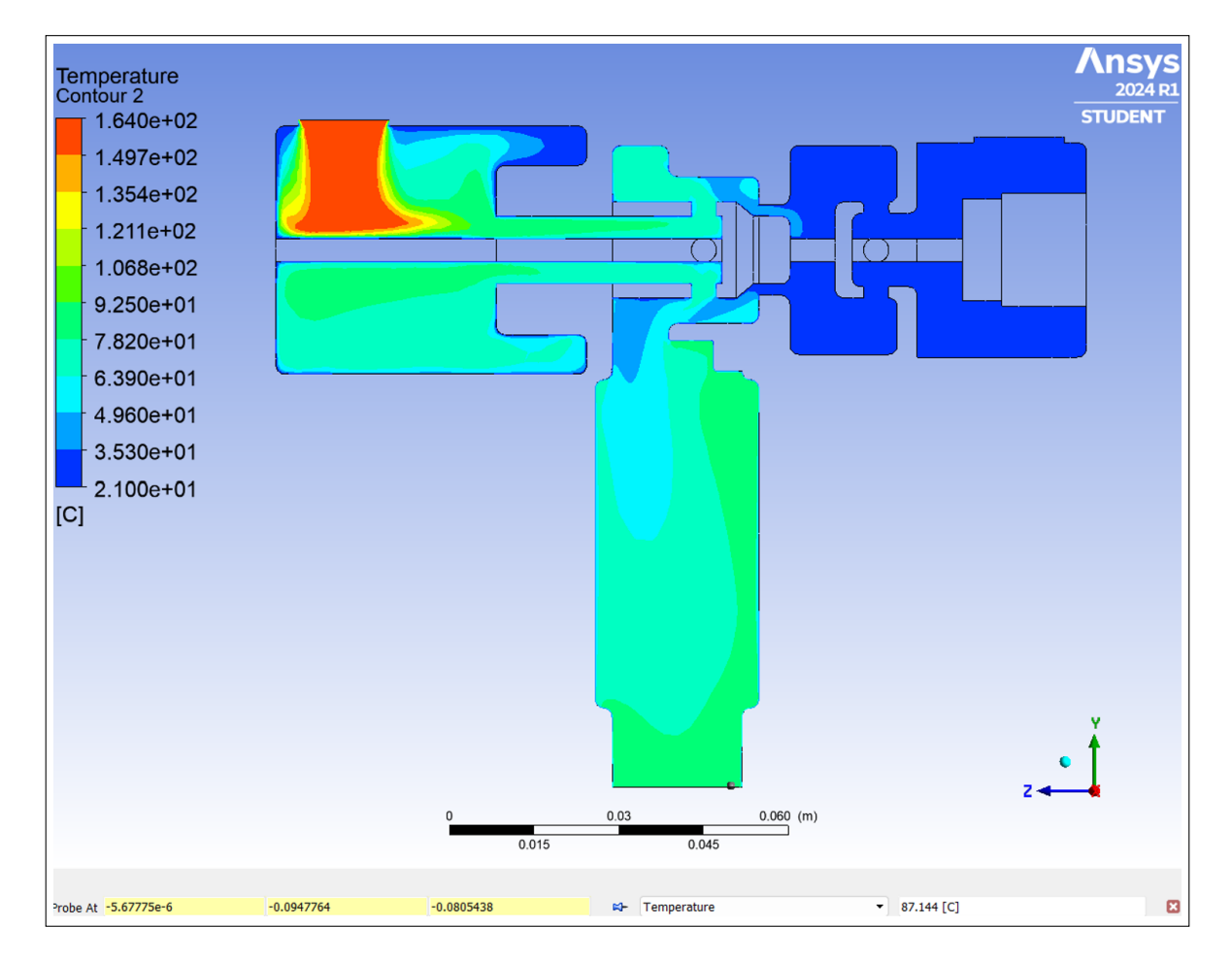

Nota: En la Figura se observa el comportamiento de la temperatura mediante el análisis computacional.

## Velocidad de Salida (C2)

### Figura 33

*Contorno velocidad de Salida (C2).*

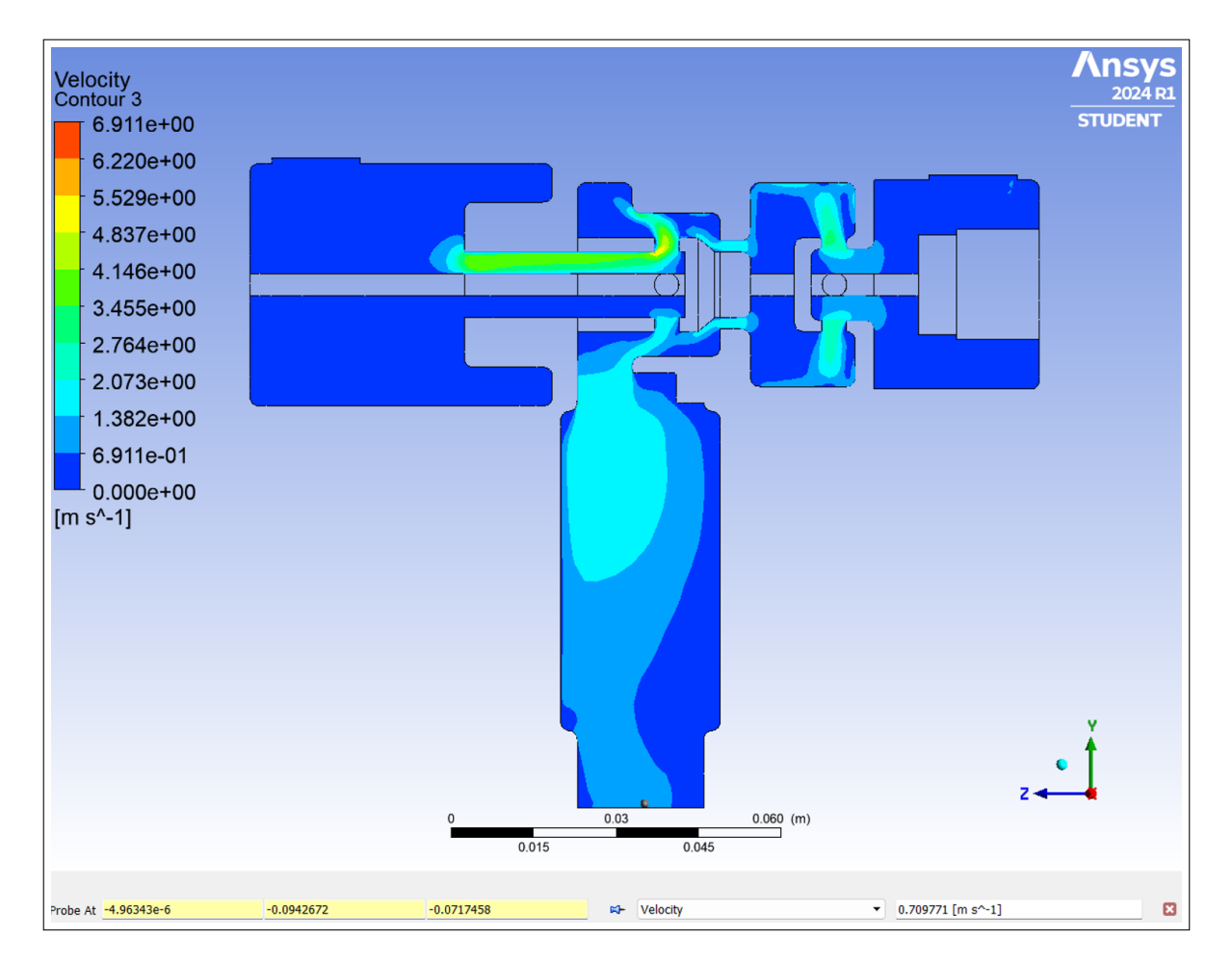

Nota: En la Figura se observa el comportamiento de la velocidad de la mezcla a la salida de la valvula mediante el análisis computacional.

### Resultados de caudal (C2)

#### Figura 34

*Resultados de caudal (C2).*

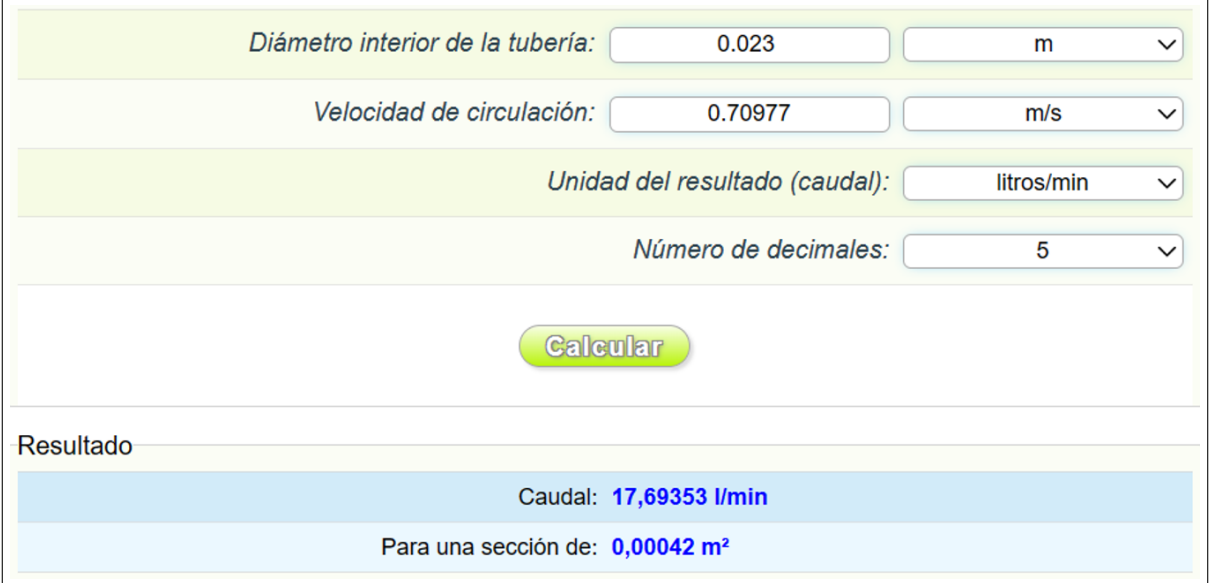

Nota: En la Figura se observa el resultado del caudal de la calibración 2.

### 5.3.5. Escenarios de simulación

Luego de conseguir el caso base y calibrarlo se puede contar con una simulación lista para obtener los valores que no constan en la tabla del fabricante y cumplir con el objetivo final de todo el trabajo que es ingresar valores fuera de tabla con combinaciones de bajas y altas presiones necesarias.

Para trabajos de limpieza en áreas pequeñas que evitan desperdicio de recursos o en áreas circundantes a equipos sensibles que por su naturaleza no deben estar expuestos a salpicaduras de agua, se debe trabajar con las presiones más bajas posibles consiguiendo un calentamiento y caudales mínimos requeridos.

Así mismo en la práctica se espera utilizar las válvulas en zonas amplias en donde a más de la temperatura se requiere alto caudal para un rendimiento máximo, por tanto, se busca ingresar las presiones mayores posibles de vapor y agua, evitando un sobrecalentamiento que nos lleve a salida de vapor peligroso hacia la boquilla del usuario .

En todos los escenarios se busca conocer el caudal consumido diario para temas de costos de producción, por lo que es de relevante importancia conseguir esta información o resultado de la simulación en cada escenario de servicio de las válvulas mezcladoras que se requiera plantear.

Para cada necesidad se requerirá correr el cálculo de la simulación con los valores de ingreso de agua y vapor, se obtendrán los valores más cercanos que permiten una valoración de las condiciones de trabajo más adecuadas y sin riesgos, a continuación se presenta un escenario referente a uso con presiones bajas y otro con presiones altas.

### 5.3.5.1. Simulacion de escenario Presiones Bajas (SEPB): Pv = 50 psi Pw = 35 psi

Para iniciar con la puesta en servicio del codigo de simulacion conseguido se ha establecido realizar la presente simulacion con valores de presiones de ingreso bajas en rangos que no se encuentran dentro de las tablas del fabricante y que son requeridas para uso en areas restringuidas.

### Condiciones de frontera (SEPB)

- Temperatura de ingreso del agua: 21 ◦C
- Temperatura de ingreso del vapor: 138.2 ◦C

### Resultados (SEPB)

Se obtiene un caudal de 19.39146 l/min

El delta de temperatura desciende cerca de un 3% del caso base, lo que es plenamente justificado debido a que se inicializa con temperatura más baja del de acuerdo a la presión de vapor saturado tomada de la tabla del Anexo C.

## Temperatura (SEPB)

### Figura 35

*Contorno de temperatura (SEPB).*

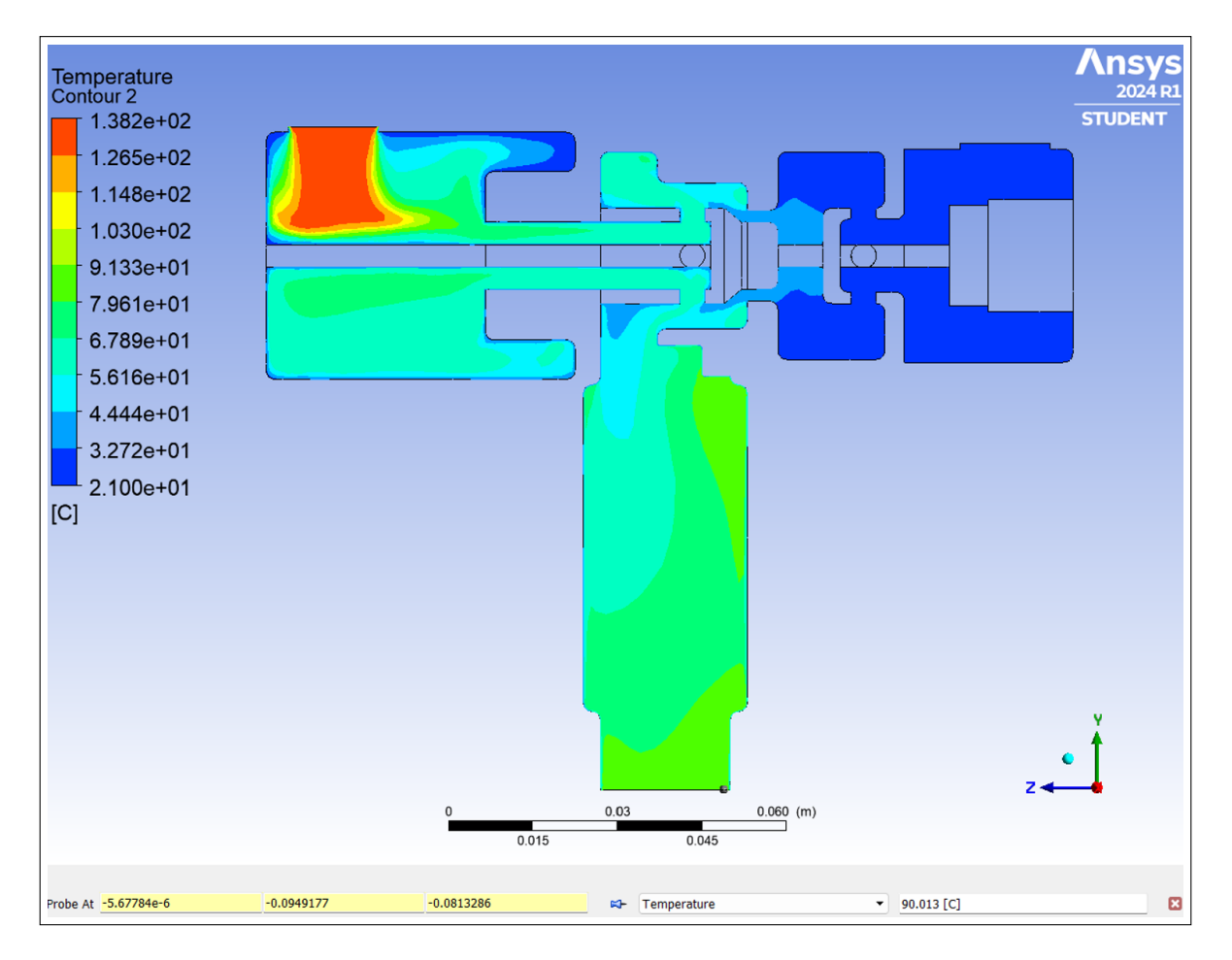

Nota: En la Figura se observa el comportamiento de la temperatura mediante el análisis computacional en la simulación escenario presiones bajas, llegando a un valor de temperatura en la salida de mezcla de 90.013 ◦C.

## Velocidad de Salida (SEPB)

### Figura 36

*Contorno velocidad de Salida (SEPB).*

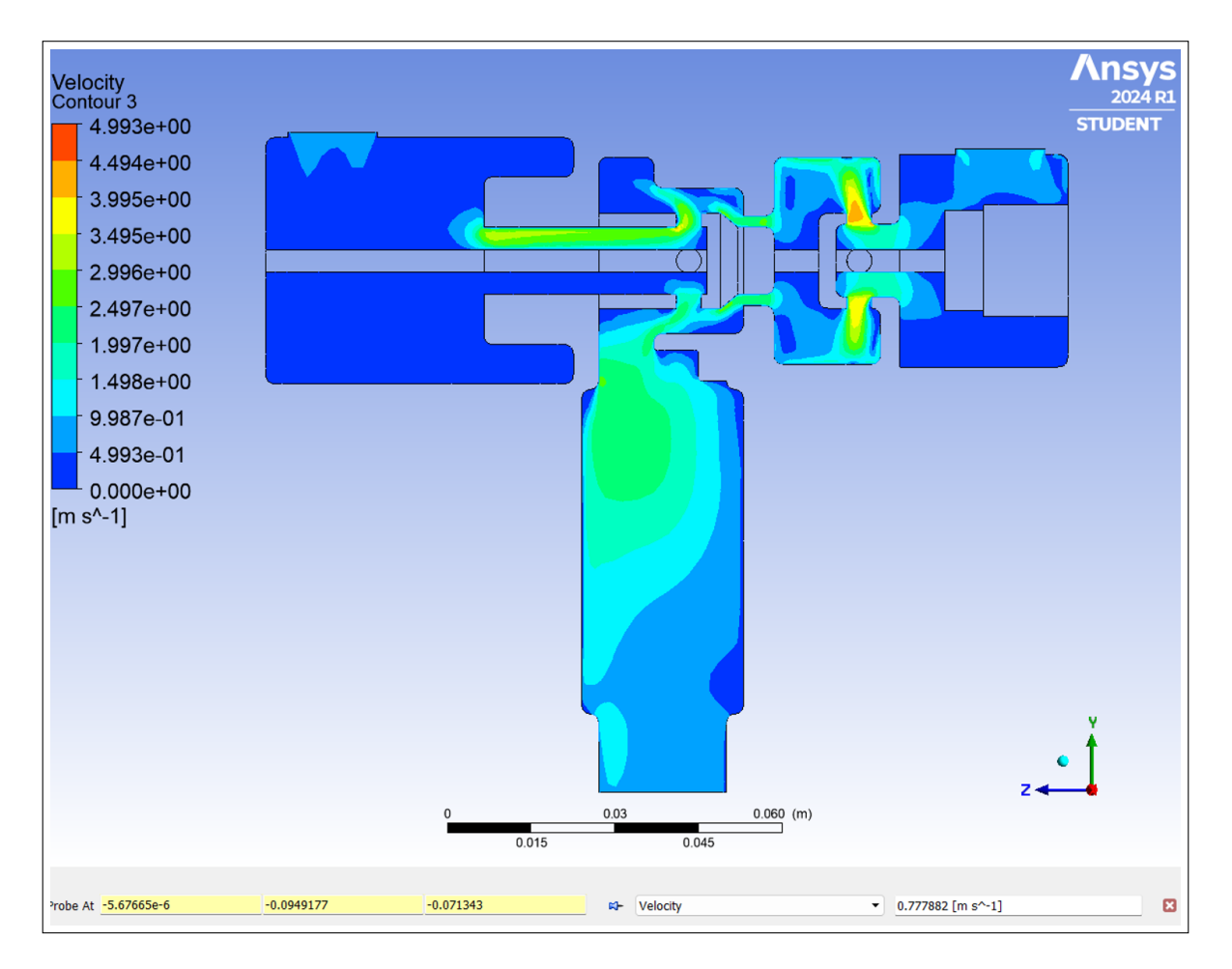

Nota: En la Figura se observa el comportamiento de la velocidad de la mezcla a la salida de la valvula mediante el análisis computacional para la simulación de escenario con presiones bajas el valor obtenido 0.7778 m/s.

### Resultados de caudal (SEPB)

### Figura 37

*Resultados de caudal (SEPB).*

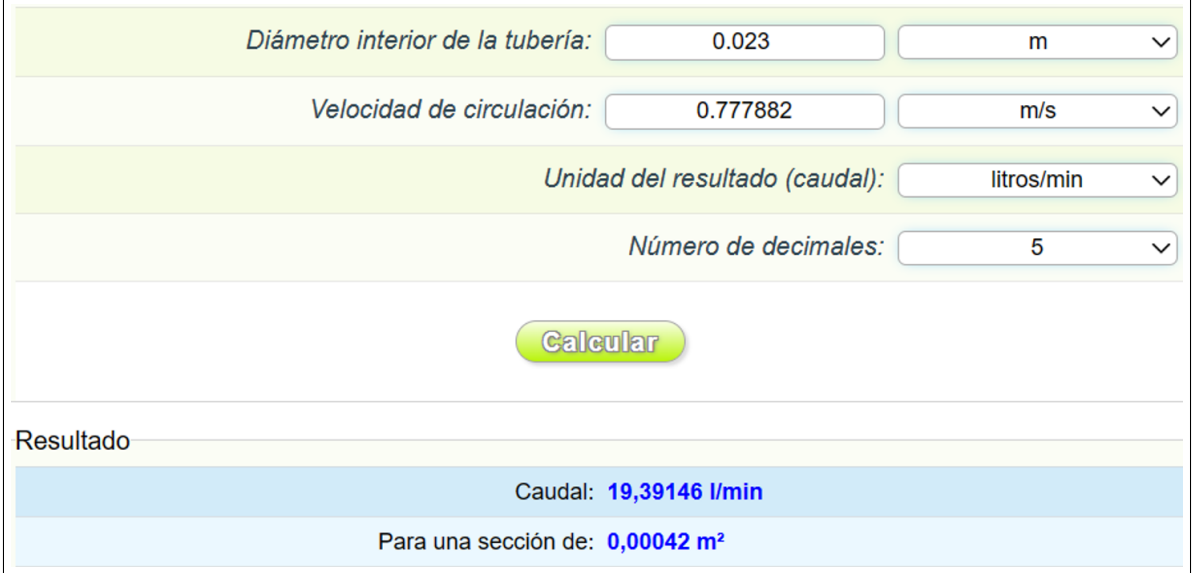

Nota: En la Figura se observa el resultado del caudal de la simulación escenario presiones bajas (SEPB) igual a 19.39 l/min .

### 5.3.5.2. Simulación de escenario presiones altas (SEPA):  $P_v = 140$  psi  $P_w = 80$  psi

La presente simulación maneja valores de presiones de ingreso altas que no se encuentran en las tablas del fabricante y son requeridas para limpieza de grandes areas.

### Condiciones de frontera (SEPA)

- Temperatura de ingreso del agua: 21 ◦C
- Temperatura de ingreso del vapor: 179 ◦C

### Resultados (SEPA)

Se obtiene un caudal de 37.87517 l/min

El delta de temperatura aumenta alrededor del 8% del valor del fabricante, que se justifica por aumento de la temperatura de ingreso del vapor tomada de la tabla Anexo C.

## Temperatura (SEPA)

### Figura 38

*Contorno de temperatura (SEPA).*

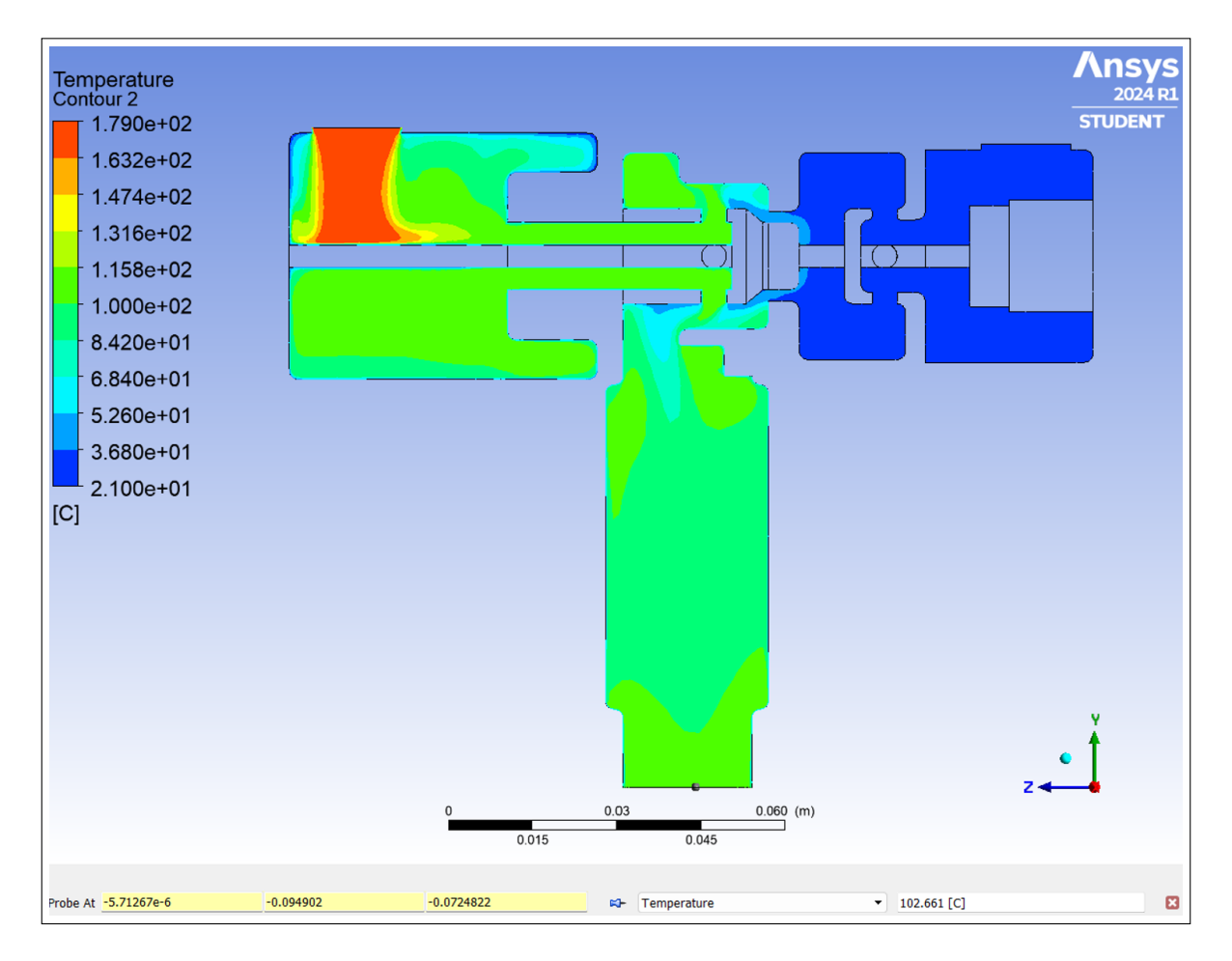

Nota: En la Figura se observa el comportamiento de la temperatura mediante el análisis computacional, para la simulación escenario presiones altas, con temperatura de salida de mezcla de 102.661 ◦C.

## Velocidad de Salida (SEPA)

### Figura 39

*Contorno velocidad de Salida (SEPA).*

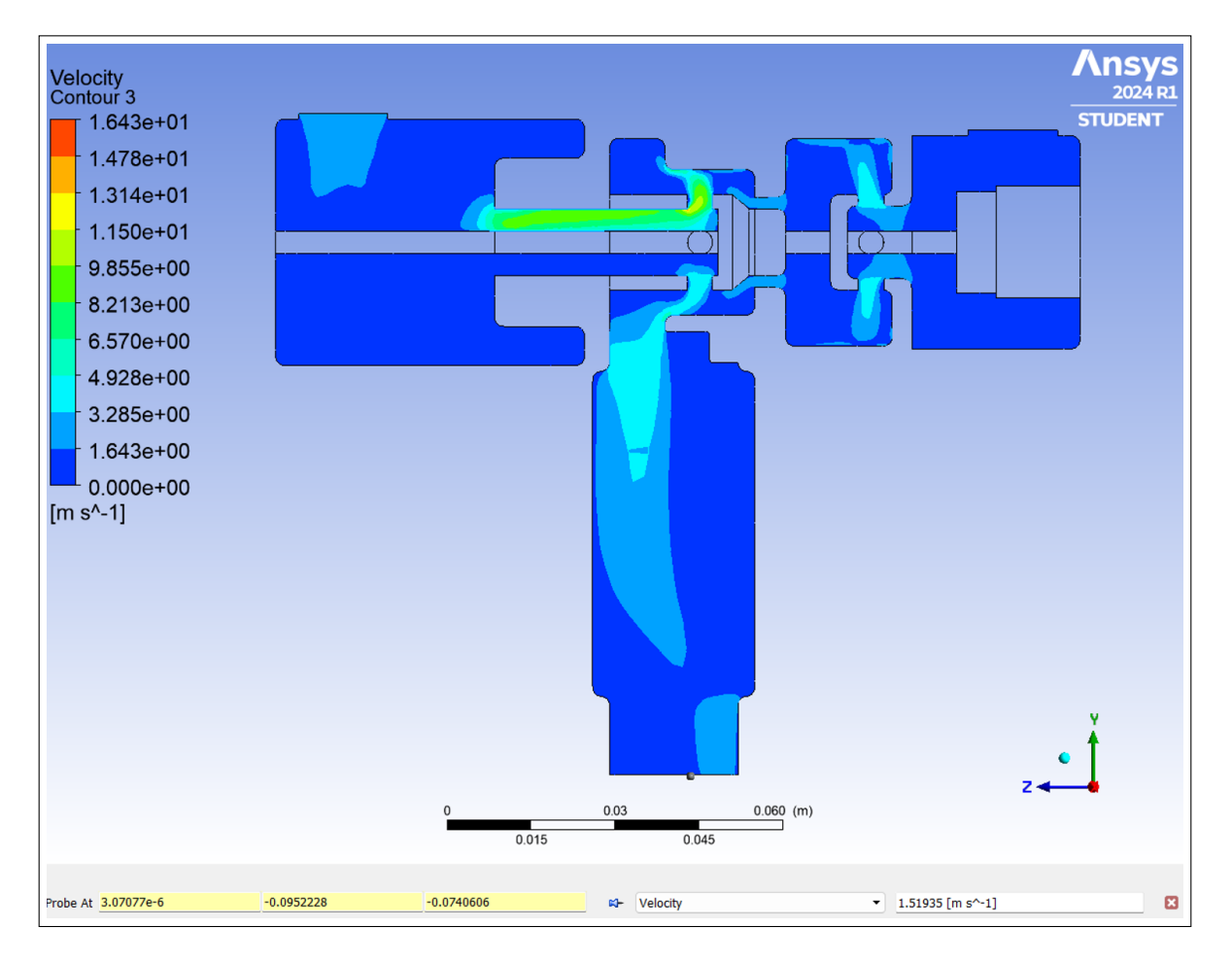

Nota: En la Figura se observa el comportamiento de la velocidad de la mezcla a la salida de la valvula mediante el análisis computacional para la simulación escenario presiones altas con un valor de 1.5193 m/s.

### Resultados de caudal (SEPA)

#### Figura 40

*Resultados de caudal (SEPA).*

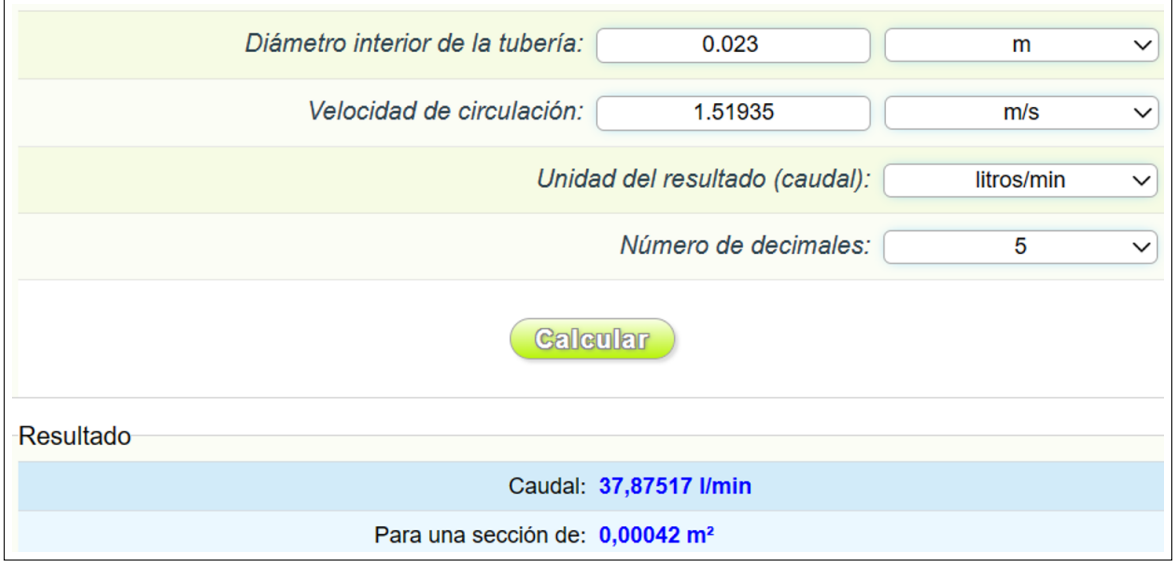

Nota: En la Figura se observa el resultado del caudal de la simulación escenario presiones altas (SEPA) con un resultado de 37.8751 l/min.

# 6. Resultados y discusión

# 6.1. Resultados de la revisión bibliográfica de válvulas mezcladoras de agua y vapor de uso industrial

La revisión bibliográfica indica los resultados de simulaciones y experimentaciones de las mezclas de agua con vapor para obtener curvas de comportamiento que permiten la configuración de las válvulas mezcladoras para obtener un dato en específico. No existen estudios con simulaciones complejas que relacionen todos los conceptos hidrodinámicos ni termodinámicos, más bien consideran ciertos fenómenos que pueden ser simulados con elementos finitos. La Tabla [2](#page-70-0) presenta los valores obtenidos de acuerdo a las experimentaciones de una casa proveedora e indican el caudal máximo de agua caliente a diversas temperaturas con una presión de vapor dada [\(Spirax Sarco, 2023a\)](#page-82-0) . Las líneas gruesas indican el caudal máximo de agua fría para una determinada presión de agua de alimentación.

### <span id="page-70-0"></span>Tabla 2

135°F (75°C) Temperature Ris (Inlet Water Temperature + 135°F (75°C) Temperature Rise = Outlet Temperature Output) **STEAM** 45 PSI (3 Bar) 75 PSI (5 Bar) 100 PSI (7 Bar) 125 PSI (9 Bar) 150 PSI (10 Bar) **WATER** 4.6 gal/min 6.7 gal/min 7.2 gal/min 9.5 gal/min 8.3 gal/min 30 PSI (2 Bar) 27.3 I/min 17.4 I/min 25.4 I/min 31.4 Vmin 36.0 I/min 4.8 gal/min 7.0 gal/min 7.6 gal/min 8.5 gal/min 9.7 gal/min 45 PSI (3 Bar) 18.2 *Vmin* 26.5 l/min 28.8 *Vmin* 32.2 Vmin 36.7 Vmin 4.8 gal/min 7.2 gal/min 7.8 gal/min 8.6 gal/min 9.8 gal/min 60 PSI (4 Bar) 18.2 l/min 27.3 l/min 29.5 l/min 32.6 Vmin 37.1 *Vmin* 8.9 gal/min 4.9 gal/min 7.3 gal/min 8.0 gal/min 10.1 gal/min 75 PSI (5 Bar) 27.6 l/min 30.3 l/min 18.5 l/min 33.7 Vmin 59.4 l/min

*Relación entre el caudal máximo y la presión de entrada a una temperatura y diámetro de tubería determinado.*

Nota: En la Tabla se indica las diferentes combinaciones de presiones de agua y vapor, para el caso de estudio donde la alimentación de agua fría a una presión constante de 3 bar, el caudal maximo del agua es 36.7 con una presión de vapor de 6 bar [\(Superklean,](#page-82-1) [2022\)](#page-82-1).

# 6.2. Resultados de las diferentes técnicas y modelos numéricos empleados para el estudio del flujo de fluidos y de mezcla de agua y vapor

De acuerdo a la revisión bibliográfica, se determinó que existen diferentes técnicas para establecer las curvas de comportamiento y relación de mezclas de agua - agua y vapor - agua, dependiendo del proceso deseado en un sistema de producción continuo donde es necesario calentar agua o enfriar el vapor para una condensación del mismo. A continuación la Tabla [3](#page-71-0) presenta las diferentes técnicas utilizadas para la obtención de las tablas de comportamiento de las diferentes mezclas.

Para establecer las ecuaciones que rigen el modelo matemático de una simulación se deben considerar diferentes condiciones del sistema como las hidrodinámicas de flujo, conservación de energía, conservación de masa y las condiciones termodinámicas desde los principios fundamentales hasta las propiedades físicas que dominan el comportamiento de los gases y los líquidos que son representados en expresiones matemáticas que representan un cierto estado del proceso.

## <span id="page-71-0"></span>Tabla 3

*Técnicas de obtención de datos para establecer el comportamiento de la mezcla agua vapor.*

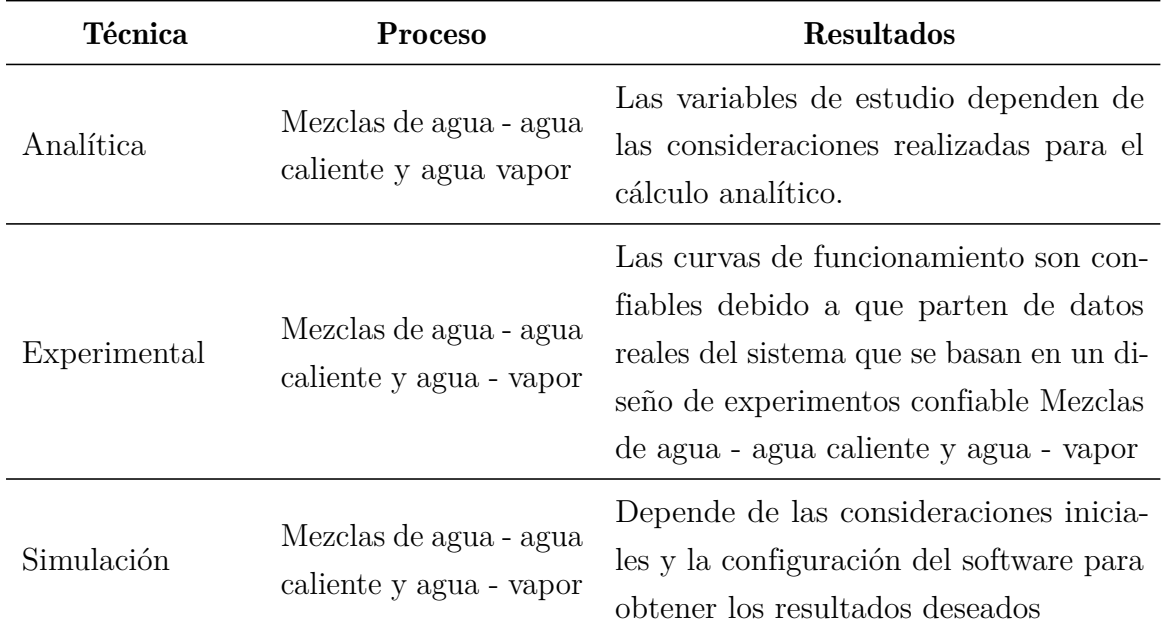

Nota: En la Tabla se presentan las diferentes técnicas para determinar las curvas de comportamiento QPT (Caudal, Presión, Temperatura) utilizando diferentes variables de control que intervienen en el sistema.

Como lo manifiestan [Rosero](#page-82-2) [\(2018\)](#page-82-2); [Tu y Jiyuang](#page-83-0) [\(2017\)](#page-83-0):

La dinámica de fluidos computacional (CFD, computational fluid dynamics) fue principalmente utilizada en la industria aeronáutica y astronáutica, pero con el tiempo se ha ampliado su uso en otros sectores industriales como la producción automotriz. Esto se debe a que la dinámica computacional de los fluidos se da por la combinación de varias asignaturas como mecánica de fluidos y transferencia de calor. Aprovechando esto es posible generar nuevos diseños de sistemas, aumentando la eficiencia de los procesos y reduciendo costos, tiempos y pruebas reales.

En este contexto, las ecuaciones involucradas en el comportamiento del sistema y respaldado por la revisión bibliográfica se presenta a continuación en la Tabla [4.](#page-72-0)
## Tabla 4

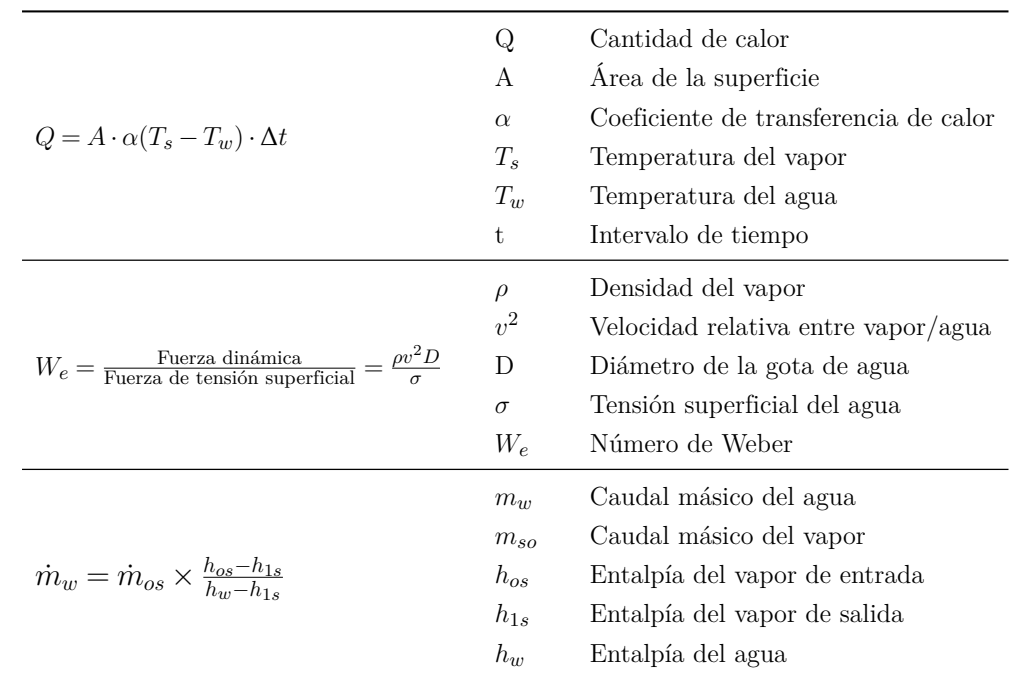

*Ecuaciones matemáticas involucradas en el comportamiento del sistema.*

Nota: En la Tabla se indica el resultado de las principales ecuaciones matemáticas del sistema de mezclado de vapor y agua.

## <span id="page-72-0"></span>Figura 41

*Ecuación de la energía en CFD.*

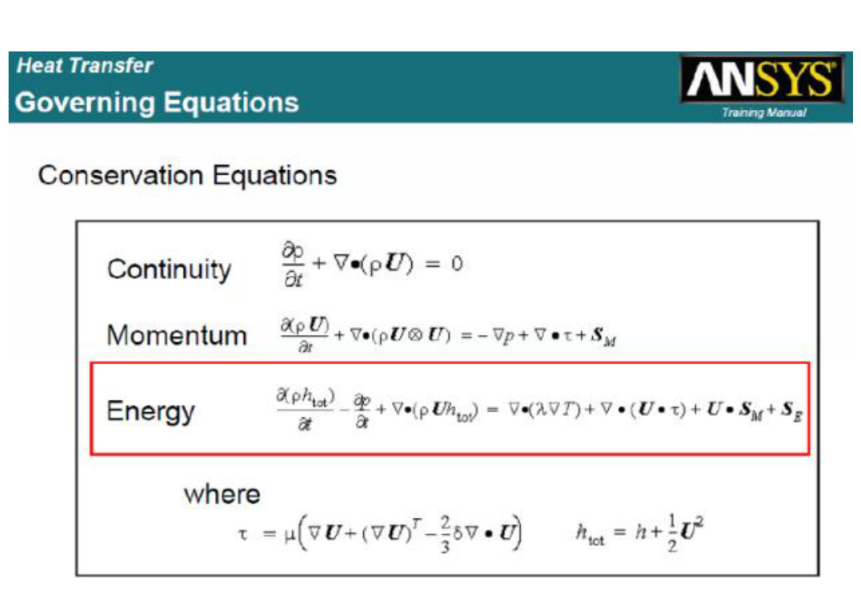

Nota: En la Figura se observa la selección de la ecuación de la energía.

Página 61 de [77](#page-79-0)

De acuerdo con las consideraciones iniciales para la simulación del sistema en estudio, se considera en el módulo CFD de Ansys con los principios de transferencia de calor desde el vapor hacia la gota de agua, considerando que Ansys CFD le dan la posibilidad de hacer un progreso increíble a través de la innovación como presiones para optimizar los productos hacia arriba y los márgenes de error se reducen rápidamente mejorando los resultados, por lo que se activa la ecuación de la conservación de la energía como se presentan en las Figuras [41](#page-72-0) y [5](#page-74-0) para el análisis en la simulación.

#### Figura 42

*Interpretación de la ecuación de la energía en CFD.*

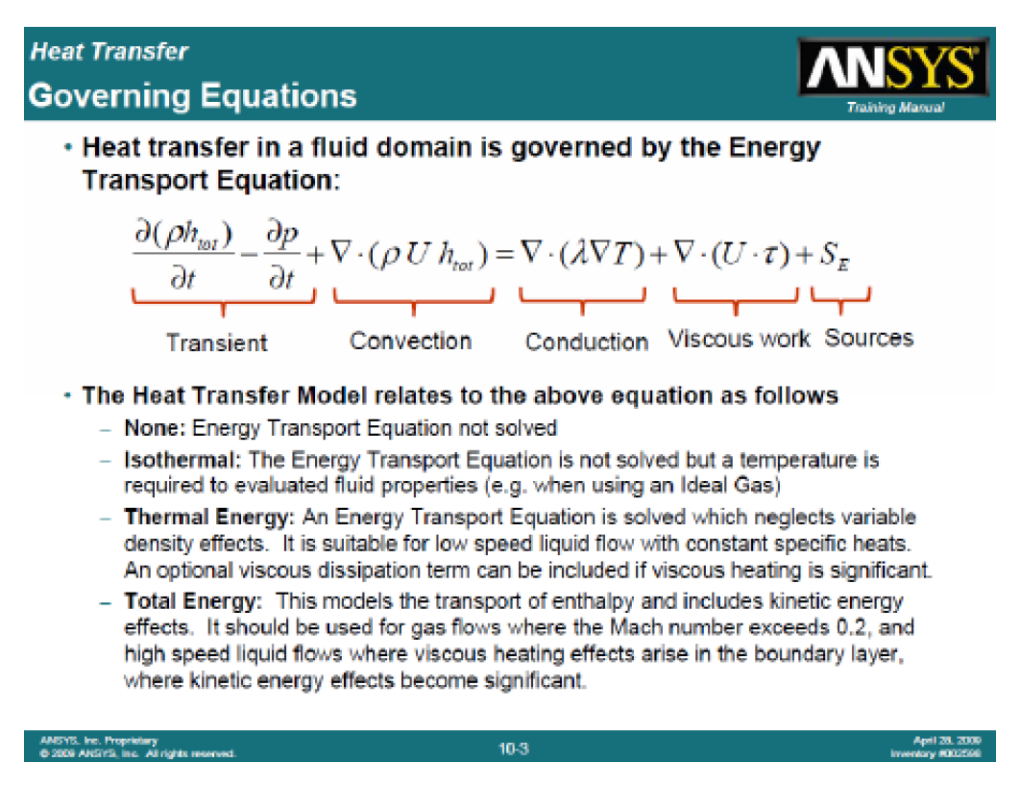

Nota: En la Figura se observa el modelo matemático o ecuación de la energía planteada por Ansys CFD y la interpretación de cada uno de los cinco términos matemáticos que la conforman.

El estudio del presente caso permite determinar como resultado las ecuaciones fundamentales que rigen el sistema, considerando principalmente la ecuación de continuidad que no es más que un caso particular de conservación que si se desarrolla se basa en el caudal (Q) del fluido que ha de permanecer constante a lo largo de toda la trayectoria.

La siguiente ecuación fundamental que se consideró es la cantidad de movimiento en

un fluido (también conocida como la ecuación de impulso) es la segunda expresión de la ley de Newton aplicada en fluidos.

La siguiente ecuación fundamental es la de la conservación de energía que se basa en la primera ley de la termodinámica donde establece que la variación en el tiempo de la energía total (interna+cinética) de un volumen fluido es igual a la suma del trabajo realizado por unidad de tiempo sobre el volumen fluido por las fuerzas de superficie y de volumen, y el calor comunicado al volumen fluido por unidad de tiempo.

#### <span id="page-74-0"></span>Tabla 5

*Ecuaciones que rigen el sistema.*

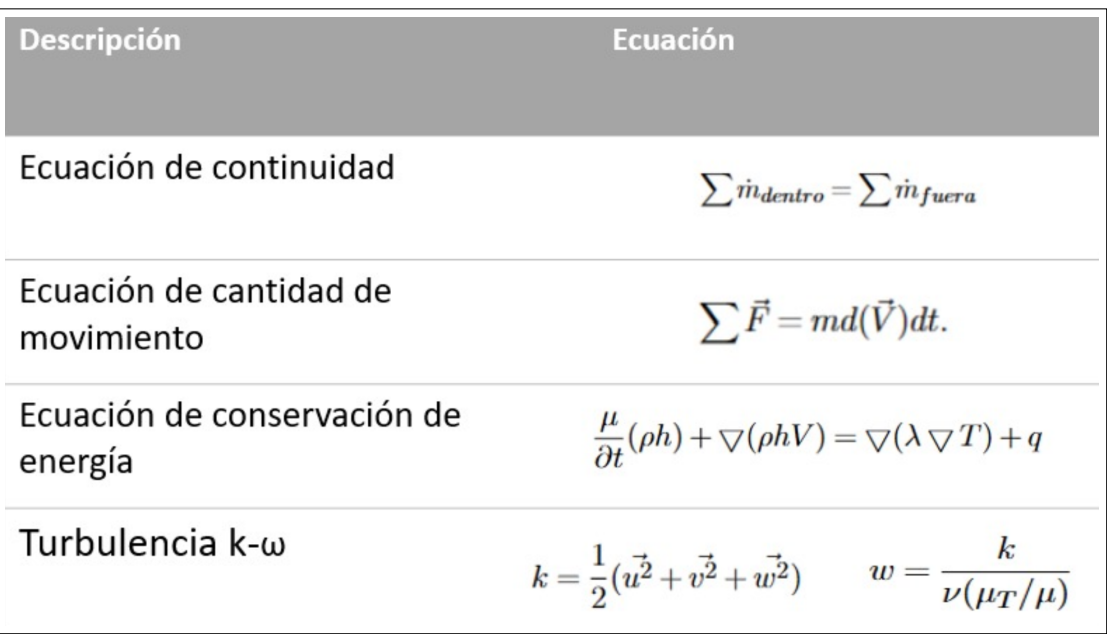

Nota: En la Figura se observa el modelo matemático o ecuación de la energía planteada por Ansys CFD y la interpretación de cada uno de los cinco términos matemáticos que la conforman.

Finalmente el modelo de turbulencia k-omega (k-) es un modelo de turbulencia común de dos ecuaciones, que se utiliza como cierre de las ecuaciones de Navier-Stokes promediadas por Reynolds (ecuaciones NSPR). El modelo intenta predecir la turbulencia mediante dos ecuaciones diferenciales parciales de dos variables, k y , siendo la primera variable la energía cinética de turbulencia y, la segunda, la razón específica de disipación (de la energía cinética de turbulencia k.

## 6.3. Resultados de la simulación del flujo de los fluidos en la válvula mezcladora de agua-vapor

La Tabla [6](#page-75-0) y [7](#page-76-0) presenta las condiciones iniciales para las diferentes simulaciones:

## <span id="page-75-0"></span>Tabla 6

*Condiciones iniciales para las simulaciones propuestas.*

| <b>Simulaciones</b>      | <b>Condiciones</b>                                                                     |
|--------------------------|----------------------------------------------------------------------------------------|
| Simulación 1             | Ingreso de agua: 75 psi, 20 °C<br>Ingreso de vapor: 100 psi, 100 $^{\circ}$ C          |
| Simulación 2             | Ingreso de agua: 75 psi, 25 °C<br>Ingreso de vapor: 100 psi, 164 °C                    |
| Simulación 3 (Caso base) | Ingreso de agua: 45 psi, 21 °C<br>Ingreso de vapor: 100 psi, $164 °C$                  |
| Calibración 1            | Ingreso de agua: 75 psi, 21 °C<br>Ingreso de vapor: 150 psi, 179 °C                    |
| Calibración 2            | Ingreso de agua: 30 psi, 21 °C<br>Ingreso de vapor: 45 psi, 132.9 $\mathrm{^{\circ}C}$ |
| Escenario 1              | Ingreso de agua: 35 psi, 21 °C<br>Ingreso de vapor: 50 psi, 138.2 $\degree$ C          |
| Escenario 2              | Ingreso de agua: $21^{\circ}$ C<br>Ingreso de vapor: $179^{\circ}$ C                   |

Nota: En la Tabla se indican las condiciones iniciales planteadas para cada simulación.

La Tabla [7](#page-76-0) presenta los resultados obtenidos en las simulaciones realizadas hasta obtener la simulación base (simulación 3) junto con las condiciones de las calibraciones realizadas a partir del caso base con los escenarios 1 y 2.

## <span id="page-76-0"></span>Tabla 7

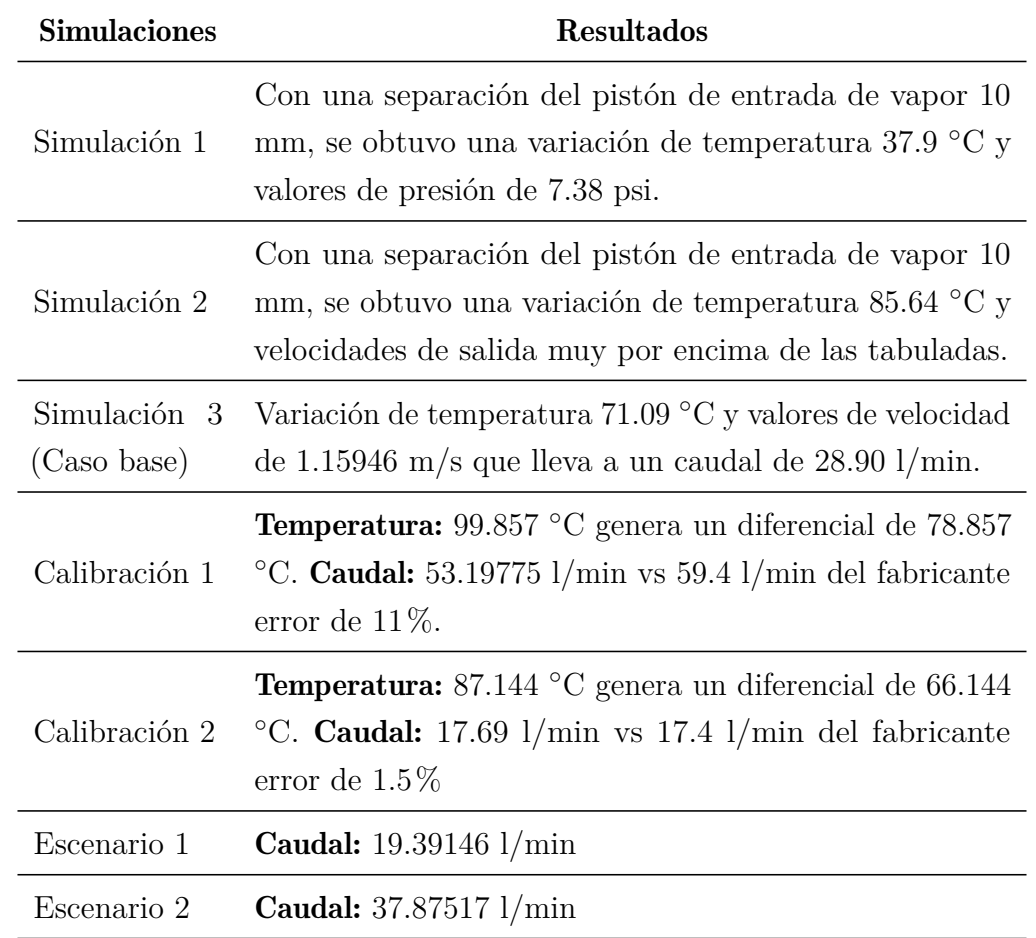

*Resultados de las simulaciones de los escenarios propuestos.*

Nota: En la Tabla se se presenta los resultados obtenidos de las simulaciones.

#### 6.3.1. Discusión de los resultados de la simulación

En los análisis por simulación con Ansys se inició con mallados y geometrías simplificadas para probar que planteamiento es el más adecuado; sin embargo, no se consigue un calentamiento del agua para nada cercano al requerido, por lo que luego de los resultados de varias simulaciones que se resumen en los dos primeros casos.

Se procedió a se más detallado con la geometría y mallado de la válvula, con lo que se empieza a presentar resultados de calentamiento en rangos adecuados; luego se prueba con el pistón en el interior de la cámara de vapor que regula el ingreso del mismo Figura 45 (Flujos reversos y zonas de turbulencia), esto muestra una turbulencia muy alta y flujos reversos a la salida del pistón, lo que sumado a los flujos reversos en las estrangulaciones

de más adelante, provocan reacciones que en el software los muestra como puntos flotantes sin solución; para solventar este inconveniente se procedió a eliminar el pistón del sistema, de manera que estén presentes solamente las estrangulaciones y que sé restringa a estas zonas únicamente las turbulencias y al contar con inflation en la malla bastante refinada se consigue una transmisión de información más acertada y acercada a las tablas proporcionadas por el fabricante que es uno de los objetivos principales planteados en la investigación.

Los valores obtenidos permitierón calcular diferentes porcentajes de error que son los siguientes: en temperatura se obtuvo un valor de 71.093 ◦C, vs 75 ◦C con un 5.2% de variación, en cuanto al caudal de salida con un valor obtenido de 28.90364 l /min con un error de 0.4% vs el valor del fabricante que es de 28.8 l /min; estos resultados permiten calibrar la simulación en el caso base conseguido.

Luego de contar con la simulación del caso base, se procedió con una calibración entre valores máximos y mínimos de presiones que permitió contar con una simulación bastante acercada a lo que ocurre en la práctica con errores de caudal del orden del 9% y temperaturas que varían hasta un 12%, tomando en cuenta que varía el ingreso de temperaturas para las presiones de saturación de vapor podría considerarse este error como un desempeño normal, ya con la simulación calibrada se puede generar una corrida del software para cada valor de presión de entrada Agua – Vapor simulando escenarios posibles en la práctica, obteniendo ahora si un sinnúmero de resultados que constan y no en la tabla del fabricante y es lo que finalmente se buscaba con el presente estudio.

Los flujos reversos y zonas de turbulencia se muestran en las Figuras [43a](#page-78-0), [43b](#page-78-0), [43c](#page-78-0), junto con la velocidad de la mezcla, además se observan las zonas con bucles que de alguna forma en la práctica son beneficiosos para que se dé el proceso de intercambio de calor entre el agua fría y el vapor, que también disponga del tiempo requerido para el cambio de fase, por lo que se concluye que el comportamiento de los flujos son adecuados.

En el análisis computacional se llega a puntos flotantes cuando en la geometría se cuenta con el pistón de regulación aumentando zonas de flujos reversos, por lo que se simuló sin considerar el mismo. A continuación la Figura [43](#page-78-0) a, b y c presentan el comportamiento del flujo con las consideraciones anteriormente planteadas.

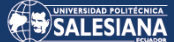

### <span id="page-78-0"></span>Figura 43

*Flujos reversos y zonas de turbulencia.*

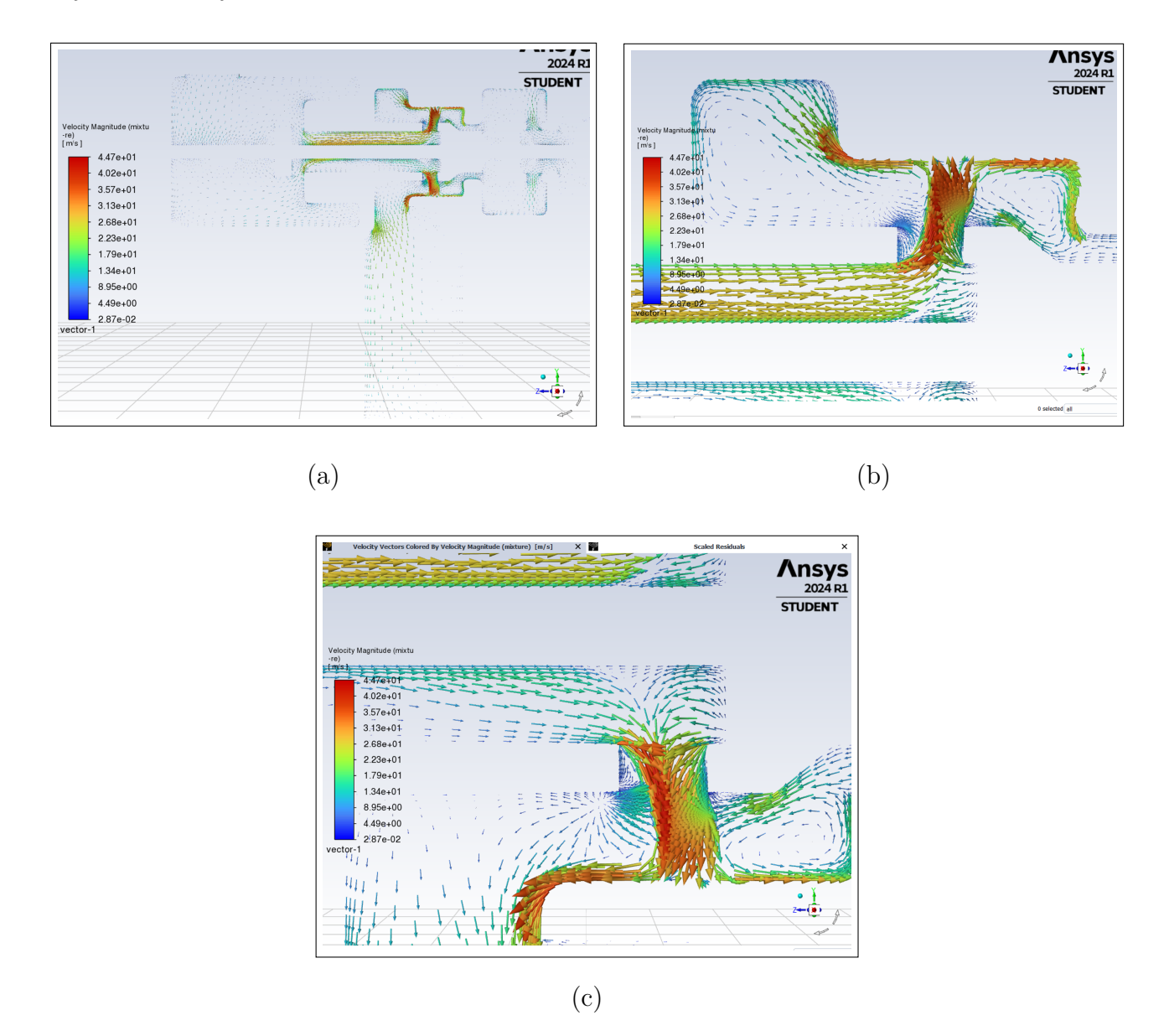

Nota: En la Figura se observan los flujos turbulentos presentes en la cámara de mezclado, donde se observan las zonas donde el flujo tiene una mayor velocidad y como el vapor y el agua se mezclan de acuerdo a líneas de flujo que se presentan por la presión de entrada y la geometría de la cámara.

## <span id="page-79-0"></span>7. Conclusiones

De acuerdo a la bibliografía consultada, cada sistema de atemperamiento tiene aplicaciones específicas desde reducir la temperatura del vapor mientras mantiene una presión constante hasta calentar el agua a una temperatura deseada, considerando que la presión de entrada del agua y vapor está en un rango de 1 a 10 bar y la temperatura del agua en un rango entre 40 a 90 °C en la mayoría de los documentos y hojas técnicas revisadas. Para la entrada del vapor se recomienda una velocidad entre 15 a 25 m/s según el rango de la presión del vapor que se determina en tablas.

De la revisión de las diferentes técnicas y modelos numéricos empleados para el estudio del flujo de fluidos y de mezcla agua - vapor se concluye que de las ecuaciones que intervienen en el sistema la de mayor incidencia para el análisis es la de la conservación de flujo másico y la cantidad de movimiento junto con la ecuación de la presión manométrica.

La simulación del caso base presentó una temperatura de salida es 92.093 ◦C resultando un delta de temperatura de 71.093 ◦C, cercano al del fabricante de 75 ◦C. Un caudal de 28.90364 l/min muy cercano al valor del fabricante de 28.8 l /min, que verifica la eficacia de la simulación para el caso particular de estudio; y cuando se realizó la corrida de los casos de calibración se verificó caudales con un máximo error de 9% generado con las presiones de ingreso más altas lo que verifica el problema presentado en la práctica sobre límites que se deben considerar con presiones altas para evitar salida de agua a temperaturas demasiado altas e incluso fracción de volumen de vapor sin condensar que disminuye el caudal e incrementa el error, condiciones peligrosas para los operadores que podrán ser probadas con el modelo computacional sin riesgos para el personal. Se debe considerar que cuando se requiera nuevos valores de presiones e incluso caudales reducidos de vapor se tendrá que modificar las condiciones de frontera y volver a correr la simulación que es aplicable completamente al haberse conseguido reducir el tiempo computacional notablemente.

## Referencias

- Alzamora, E. (2008). *Diseño y evaluación de un sistema de control digital para mantener constante la presión mediante la instalación de una válvula de control reguladora del flujo de gas del quemador del generador de vapor en el laboratorio de operaciones y procesos unitarios*. Universidad Nacional del Centro del Peru.
- Ansys. (2023). *Fluid dynamics simulation software*. [Disponible en: https://www.ansys.com/products/fluids, Accedido el: 19 de enero del 2023].
- AnsysR1. (2021). *Ansys fluent theory guide (release 2021 r1)(42)*. [Ansys Inc.].
- Armstrong International. (2022). *Válvula mezcladora agua vapor y estación con manguera instalacion y mantenimiento*. [Disponible en: https:// www.armstronginternational. com/sites/ default/files/ resources/documents/ notice\_ steamixsp.pdf/; Accedido el: 13 de diciembre del 2022].
- Barin. (2021). *¿qué efectos causan los gases de combustión en la salud?* [Disponible en: https:// www.barin. es/actualidad/ 2021/ efectos- salud- gases- combustion/; Accedido el: 12 de septiembre del 2023].
- Barrero, A., y Pérez, M. (2005). *Fundamentos y aplicaciones de la mecánica de fluidos*. Editorial McGraw-Hill, Isbn: 9788448198909.
- Beatove, S. L. (2014). La simulación numérica en problemas de ingeniería. *El Hombre Y La Máquina*(44), 5–6.
- Cajamarca, D., y Cárdenas, J. (2018). *Análisis y simulación del comportamiento térmico del vapor de agua en el interior de las tuberías de distribución mediante el software especializado ansys*. Tesis. Universidad Politécnica Salesiana. Ecuador.
- Capote, J., Alvear, D., Abreu, O., Lázaro, M., y Espina, P. (2008). *Influencia del modelo de turbulencia y del refinamiento de la discretización espacial en la exactitud de las simulaciones computacionales de incendios, volumen(24),(228)*. [Disponible en: https://upcommons.upc.edu/bitstream/; Accedido el: 15 de febrero 2023].
- Carrillo, I. (2013). *Elaboración de un plan de limpieza y desinfección pre-operacional en equipos e instalaciones del camal municipal de ambato para mejorar la inocuidad de la carne*. Universidad Técnica de Ambato.
- Castellano, H., y Landeta, J. (2018). *Desinfección del agua*. Master Tesis, Universidad Técnica de Cotopaxi.
- Cengel, Y., y Cimbala, J. (2020). *Mecánica de fluidos. fundamentos y aplicaciones*. McGraw Hill Latinoamericana. Primera Edición. México.
- Chen, Y.-X., Guo, X.-N., Xing, J.-J., y Zhu, K.-X. (2020). Effects of tempering with steam on the water distribution of wheat grains and quality properties of wheat flour. *Food chemistry*, *323* , 126842.
- Distrito Metropolitano de Quito. (2022). *Norma técnica para emisiones a la atmósfera de fuentes fijas*. Cámara de Industrias y la producción. Autoridad Ambiental Distrital.
- Empresa Publica Metropolitana de Rastro Quito EMRAQ-EP. (2017). *Estudio de impacto ambiental (esia) ex post camal metropolitano de quito*. Costecam Cia. Ltda.
- ESSS. (2024a). *Dinámica de fluidos computacional: ¿que es?* [Disponible en: https://www.esss.com/es/blog/dinamica-de-fluidos-computacional-quees/; Accedido el: 1 de enero del 2024].
- ESSS. (2024b). *El método de volúmenes finitos*. [Disponible en: https://www.esss.com/es/blog/el-metodo-de-volumenes-finitos/; Accedido el: 1 de enero del 2024].
- Flórez, R. O. (2011). *Hidraúlica. generación de energía*. Ediciones de la U.
- Google Maps. (2023). *Ubicación geográfica de la universidad politécnica salesiana*. [Disponible en: https:// www. google. com/ maps/ place/ Universidad +Polit%C3% A9cnica+ Sale; Accedido el: 13 de septiembre del 2023].
- Gutierrez, J. (2023). *Automatización intercambiador de calor*. Tesis, Universidad de Cantabria.
- Gómez, T. (2006). *Termodinámica*. Universidad de Navarra. España.
- Hernández, E. (2014). *Hidrodinámica*. Universidad Autónoma del Estado de Hidalgo.
- Libretexts.org. (2022). *Ecuacion de cantidad de movimiento*. [Disponible en: https:// espanol. libretexts. org/ Ingenieria /Ingeniería \_Aeroespacial /Fundamentos \_de \_Ingeniería \_Aeroespacial \_(Arnedo) /03%3A \_Aerodinámica /3.01%3A \_Fundamentos \_de \_la\_mecánica \_de\_fluidos/ 3.1.03%3A \_Ecuación \_de\_cantidad \_de\_movimiento ,Accedido el: 19 de enero del 2023].
- Menter, F. (2012). Best practice: scale-resolving simulations in ansys cfd. *ANSYS Germany GmbH*, *1* , 1–70.
- Menter, F. (2022). *Improved two-equation k-omega turbulence models for aerodynamic flows* (Inf. Téc.).
- Mosquera, A., y Deluque, C. (2021). *Fundamentos de mecánica de fluidos*. Editorial Unimagdalena, Isbn impreso: 9789587464269.
- Narváez, F. (2017). *Simulación numérica de flujo de aire y transferencia de calor en un enfriador vertical con puerta panorámica*. [Disponible en:http://dspace.ups.edu.ec/ handle/ 123456789 /14662; Accedido el: 3/10/2022].
- Navarro, J. (2019). *Modelos matemáticos para ciencias experimentales*. Díaz de Santos.
- Navarro, J., y Soler. (2019). *Ansys*. [Disponible en: https://www.nysplm.com/ ansys/; Accedido el: 13 de diciembre del 2022].
- Reinoso, A. F., Cobos, N., del Pino, P., y Londoño, C. (2016). *Caracterización del flujo de aire en colinas para el emplazamiento de parques eólicos.* Ingenius.
- Representaciones Industriales R.D.V Ltda. (2024). *Mezcladora de vapor y agua: Solución ideal*. [Disponible en: https://rdv.com.co/mezcladora-de-agua-caliente-y-friasuperklean/; Accedido el: 1 de enero del 2024].
- Rodríguez, L., Valencia, C., Pacheco, J., Noh, F., y Borja, C. (2023). Análisis de correlaciones para propiedades termodinámicas del agua saturada y vapor obrecalentado aplicado a ciclos de refrigeración por absorción. *Revista de Ciencias Tecnológicas (RECIT)*, *6* (4), 263.
- Roldan, P. (2019). *Modelo matemático*. [Disponible en: https:// economipedia.com/definiciones/ modelo- matematico.html; Accedido el: 13 de diciembre del 2022].
- Rosero, W. (2018). *Utilización de dinámica de fluidos computacional cfd ansys fluent para la simulación de un gasificador*. Tesis. Universidad de Bogotá Jorge Tadeo Lozano. Colombia.
- Russell, J. (1995). Metering of steam-water two-phase flow by sharp-edged orifices. *Proceedings of the Institution of Mechanical Engineers*, *180* (1), 549-572.
- Ruts, A. (2015). *La hidrodinámica*. [Disponible en: https://wiki.ead.pucv.cl/La\_hidrodin%C3%A1mica; Accedido el: 1 de enero del 2024].
- Solsona, F., y Méndez, J. P. (2002). *Desinfección del agua*. iris. Institutional Repository for Information Sharing.
- Spirax Sarco. (2023a). *Estación mezcladora de vapor y agua válvula mkii*. Hoja Técnica. Cert. No. LRQ 0963008. TI-P157-06.
- Spirax Sarco. (2023b). *Válvula mezcladora vapor/agua termocirc*. Hoja Técnica. Cert. No. LRQ 0963008. TI-P157-19.
- Spirax Sarco. (2023c). *¿cómo seleccionar válvulas de control para sistemas de vapor?* [Disponible en: https://www.spiraxsarco.com/global/es-PE/blog/como-seleccionarvalvulas-de-control-para-sistemas-de-vapor; Accedido el: 13 de septiembre del 2023].
- Stenmark, E. (2013). *On multiphase flow models in ansys cfd software*.
- Super Klean. (2024). *Unidad mezcladora de vapor y agua fría de acero inoxidable serie 8000gm – s*. [Disponible en: https://sp.superklean.com/product/; Accedido el: 1 de enero del 2024].
- Superklean. (2022). *Superklean duramix 8000 safety feature animation*. [Disponible en: https:// www.youtube .com/ watch?v = 7Hkcp- pyOjs/; Accedido el: 13 de diciembre del 2022].
- Sánchez, M. (2017). *Proyecto técnico para la realización de las instalaciones necesarias encaminadas a proveer de agua caliente sanitaria a un edificio de viviendas a partir de la energía solar*. Master Tesis. Universidad de Salamanca. España.
- Thermal Engineering. (2019). *Ecuaciones de navier-stokes*. [Disponible en: https://www.thermal-engineering.org/es/que-es-la-ecuacion-de-navier-stokesdefinicion/,Accedido el: 19 de enero del 2023].
- Toro, D., Ramírez, J., y Sepúlveda, D. (2017). *Riesgos ambientales y de seguridad en calderas a carbón de las pequeñas y medianas empresas pyme, ubicadas en el municipio de itaguí, antioquia*. Revista Salud Pública; V.19; N.4; Pág. 437-445.

Tu, y Jiyuang. (2017). Computational fluid dynamics. *Elsevier*, *6* (11), 1 - 29.

- Universitat Carlemany. (2023). *¿qué es la mecánica de fluidos y qué aplicaciones tiene?* Disponible en: https://www.universitatcarlemany.com/actualidad/blog/mecanicafluidos-que-es-tipos/; Accedido el: 13 de septiembre del 2023].
- Velasco, R. (2018). *Introducción a la hidrodinámica clásica*. Isbn: 978-968-16-7320-8. Fondo de Cultura Económica. España.
- Watts. (2022). *Válvulas mezcladoras termostáticas*. [Disponible en: https://media.distributordatasolutions.com/; Accedido el: 1 de enero del 2024].

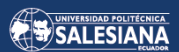

# ANEXOS

Página 73 de [77](#page-79-0)

# Anexo A: Hoja técnica de la válvula mezcladora (Duramix 8000)

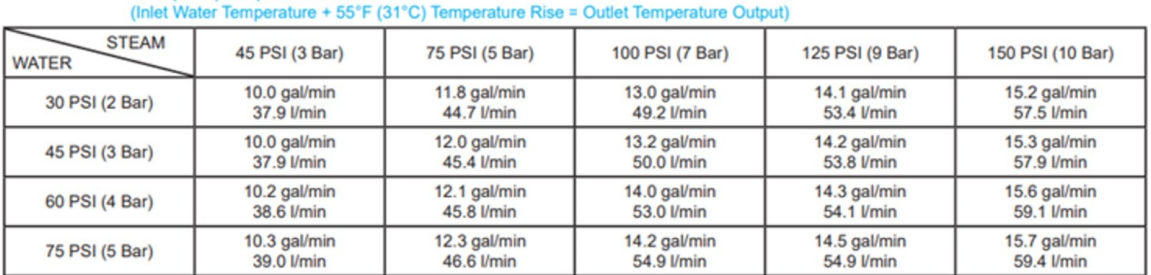

## 55°F (31°C) Temperature Rise

# 100°F (56°C) Temperature Rise<br>(Inlet Water Temperature + 100°F (56°C) Temperature Rise = Outlet Temperature Output)

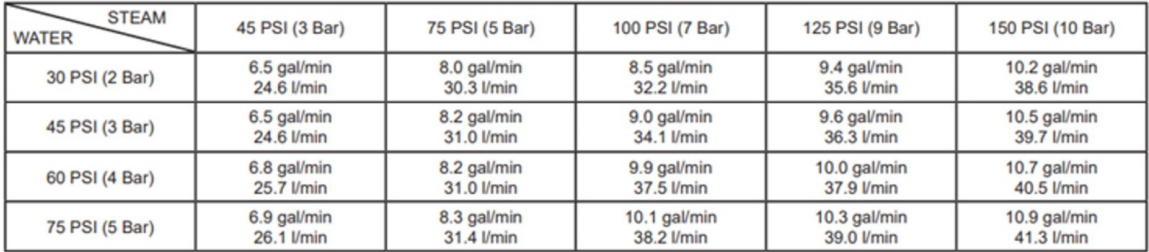

# 135°F (75°C) Temperature Rise<br>(Inlet Water Temperature + 135°F (75°C) Temperature Rise = Outlet Temperature Output)

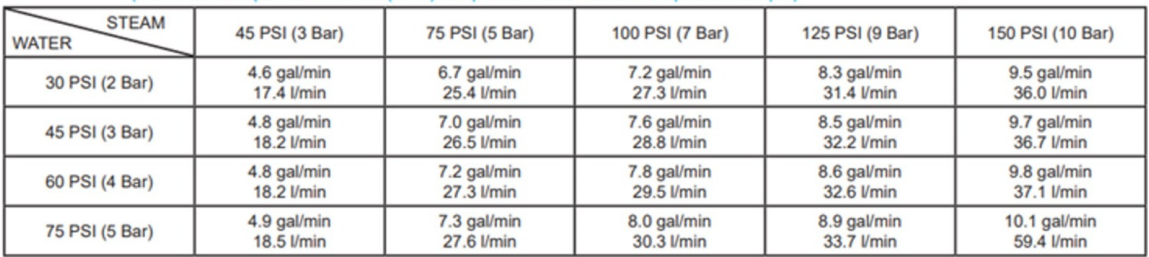

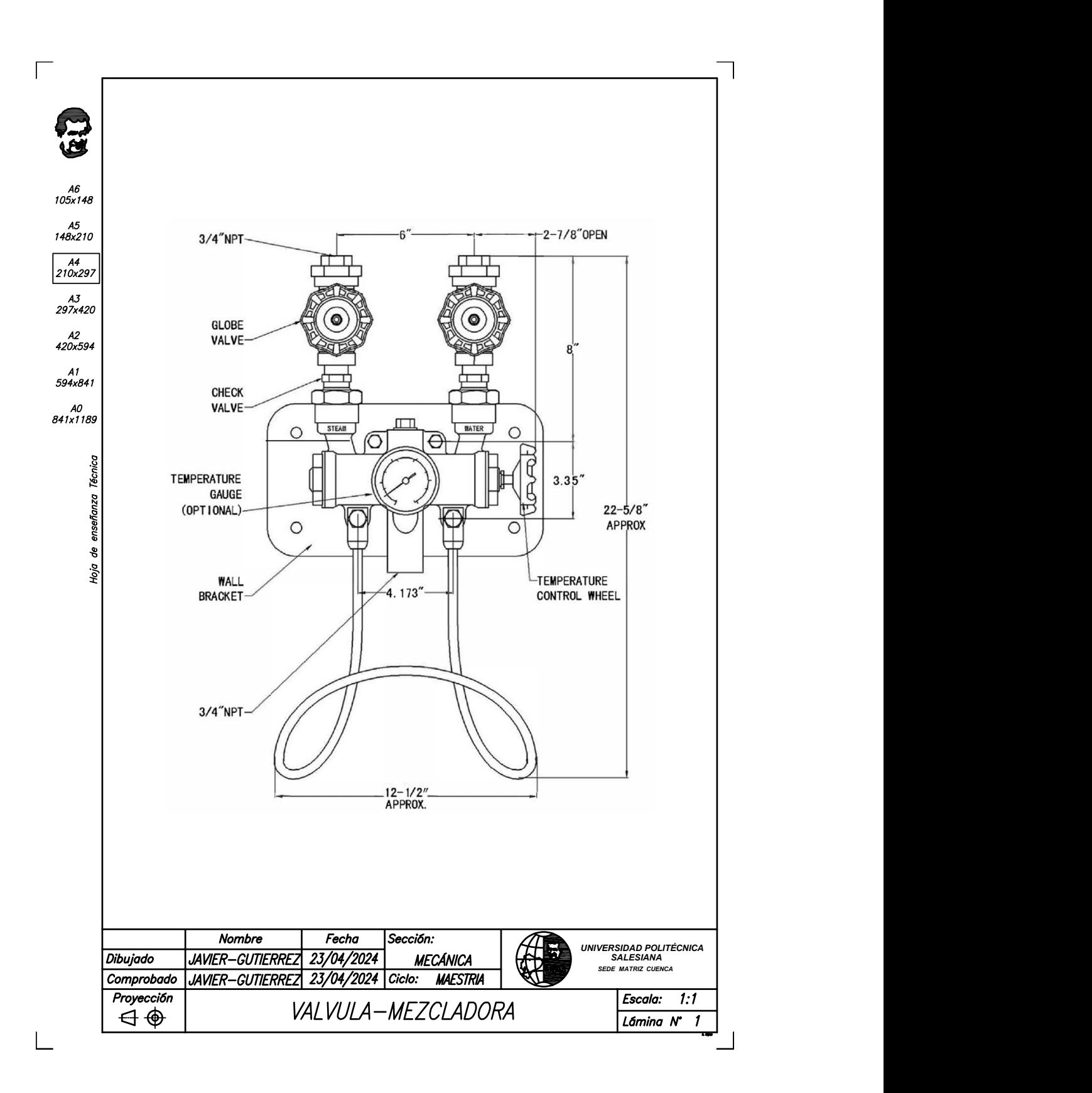

Anexo B: Válvula mezcladora (Duramix 8000)

Página 75 de [77](#page-79-0)

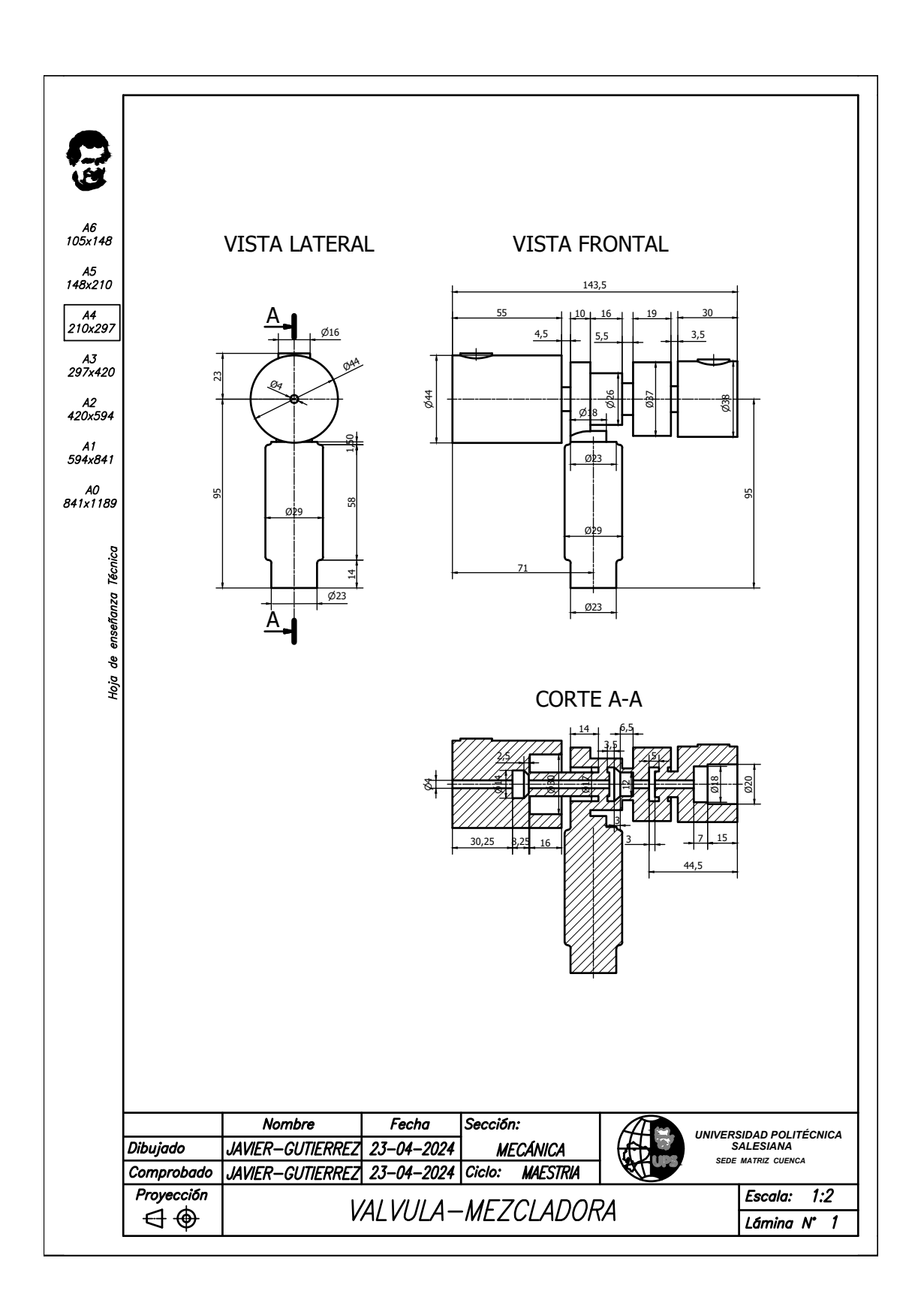

Anexo C: Válvula mezcladora, vistas y corte

Página 76 de [77](#page-79-0)

# Anexo D: Tabla de vapor de agua saturado

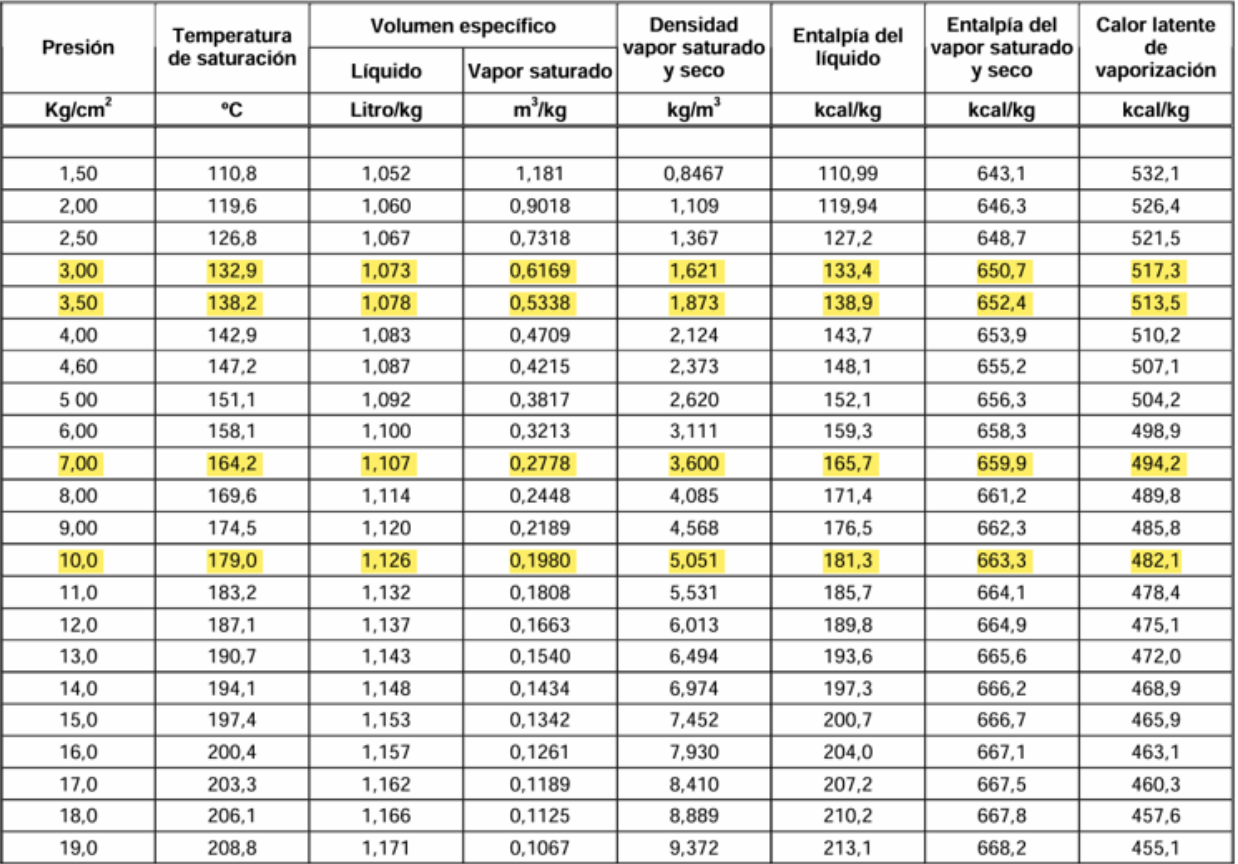

# **TABLA DE VAPOR DE AGUA SATURADO**